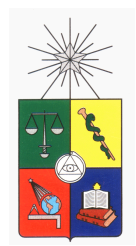

UNIVERSIDAD DE CHILE FACULTAD DE CIENCIAS FÍSICAS Y MATEMÁTICAS DEPARTAMENTO DE INGENIERÍA MATEMÁTICA

# DETECCIÓN DE FRAUDE EN TARJETAS DE CRÉDITO

# MEMORIA PARA OPTAR AL TÍTULO DE INGENIERO CIVIL MATEMATICO ´

DARÍO ESTEBAN CEPEDA GARCÍA

SANTIAGO DE CHILE JULIO 2012

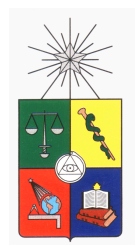

UNIVERSIDAD DE CHILE FACULTAD DE CIENCIAS FÍSICAS Y MATEMÁTICAS DEPARTAMENTO DE INGENIERÍA MATEMÁTICA

# DETECCIÓN DE FRAUDE EN TARJETAS DE CRÉDITO

## MEMORIA PARA OPTAR AL TÍTULO DE INGENIERO CIVIL MATEMATICO ´

DARÍO ESTEBAN CEPEDA GARCÍA

PROFESOR GUÍA: ALEJANDRO JOFRÉ CÁCERES

MIEMBROS DE LA COMISIÓN: JOAQUÍN FONTBONA TORRES RICHARD WEBER HAAS

> SANTIAGO DE CHILE JULIO 2012

RESUMEN DE LA MEMORIA PARA OPTAR AL TÍTULO DE INGENIERO CIVIL MATEMATICO ´ POR: DARÍO ESTEBAN CEPEDA GARCÍA  $FECHA \cdot \Pi \Pi$  JO 2012 PROF. GUÍA: ALEJANDRO JOFRÉ CÁCERES

## DETECCIÓN DE FRAUDE EN TARJETAS DE CRÉDITO

#### Resumen

El presente trabajo de memoria propone una metodología para la construcción de un modelo de prediccion de fraude transaccional, el cual tiene como objetivo identificar aquellas transacciones ´ que presentan mayor probabilidad de ser fraudulentas. Las transacciones son hechas con una tarjeta de crédito asociada a una empresa del área *Retail* (empresa dedicada a la venta al detalle).

El fraude en tarjetas de crédito es un problema serio, creciente, complejo y dinámico. El gran volumen de ventas de las empresas del área *Retail*, la diversificación de los comercios en los cuales participa y el rapido crecimiento de la popularidad de ventas online, hace que existan diversas ´ formas en las que un cliente pueda verse afectado por fraude.

Los datos disponibles se encuentran en tres bases de datos de la empresa. El problema con estas bases es que las transacciones fraudulentas no se encuentran marcadas, éstas últimas se encuentran en otra base. Por falta de un identificador comun en las bases, se tienen que marcar ´ manualmente las transacciones fraudulentas.

Luego de marcar los casos fraudulentos, la solución propuesta corresponde a construir varios modelos de clasificación binaria, los que asignan a cada transacción una probabilidad de ser fraudulenta. Esta asignación se realizó sobre la base de la definición de un patrón característico mediante un conjunto de variables de entrada, siendo estas definidas en conjunto con los expertos ´ del negocio.

Para la construcción de los modelos se usan cuatro técnicas distintas: *support vector machines*, redes neuronales artificiales, árboles de decisión y regresión logística. Se consideran modelos aplicados en el total de las transacciones y también agrupando rubros específicos, para así medir cómo cambia la predicción al segmentar. En la construcción de los modelos se usaron distintas proporciones de transacciones normales y fraudulentas, con el objetivo de encontrar qué proporción es mejor para la detección.

Como conclusión general, modelos más complejos como *support vector machines* y redes neuronales artificiales tienen mejor rendimiento que modelos más sencillos como regresión logística. Cuando se disminuye la proporción de transacciones fraudulentas en la construcción de los modelos se obtiene una mejor predicción. Al segmentar por rubros específicos se obtienen aún mejores resultados, esto muestra que es mejor segmentar y tener varios modelos que uno solo para todas las transacciones.

# ´ Indice general

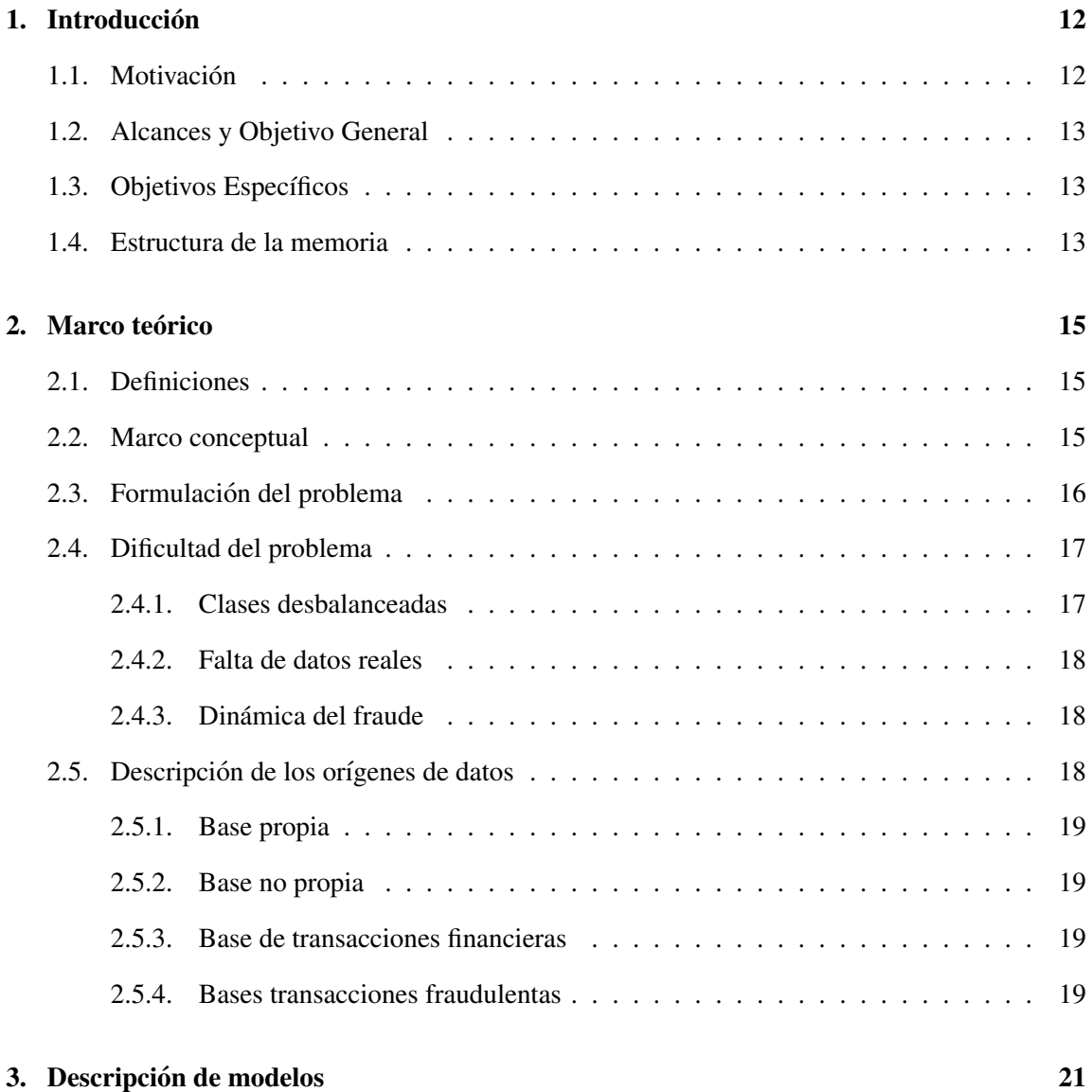

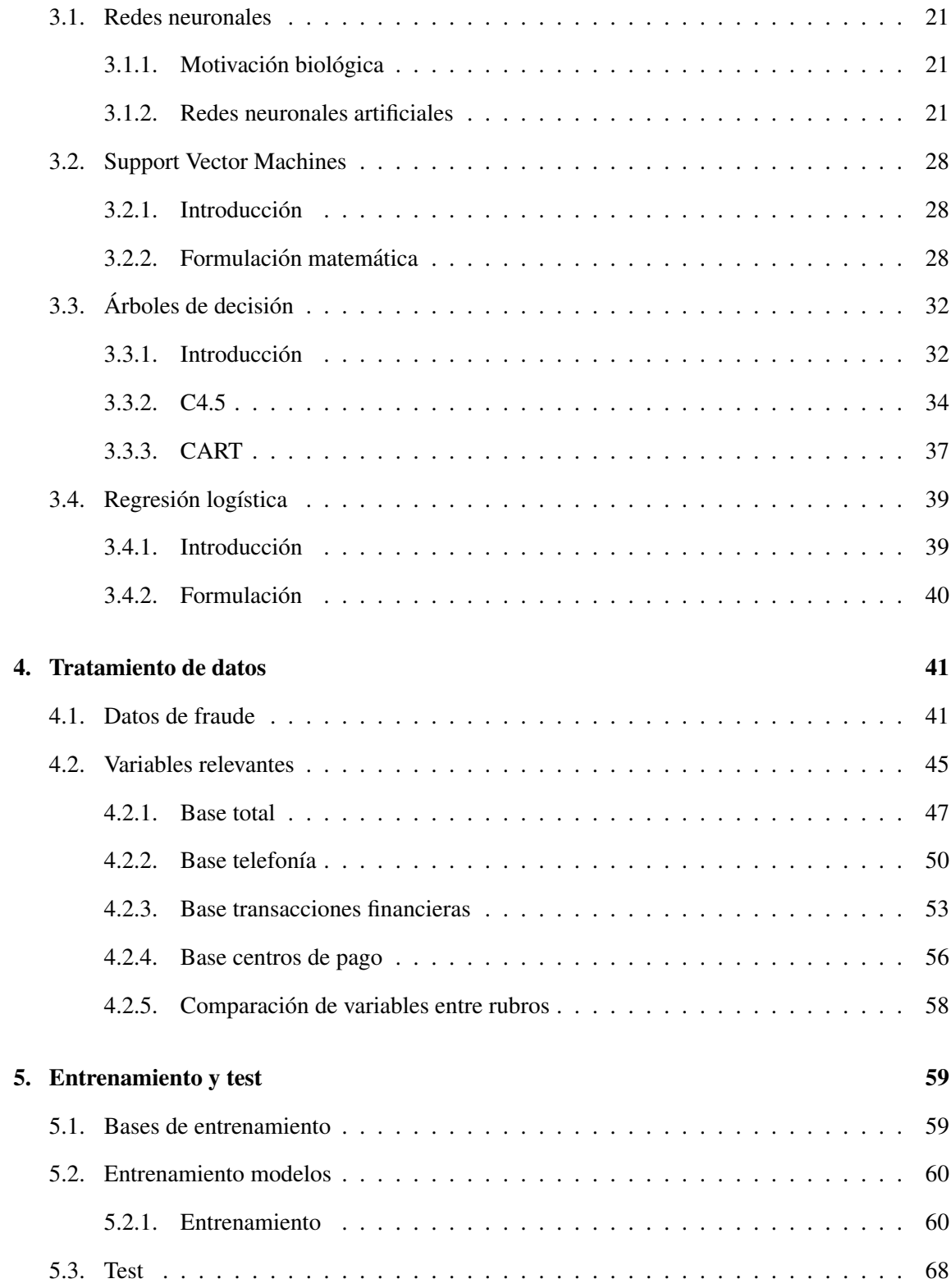

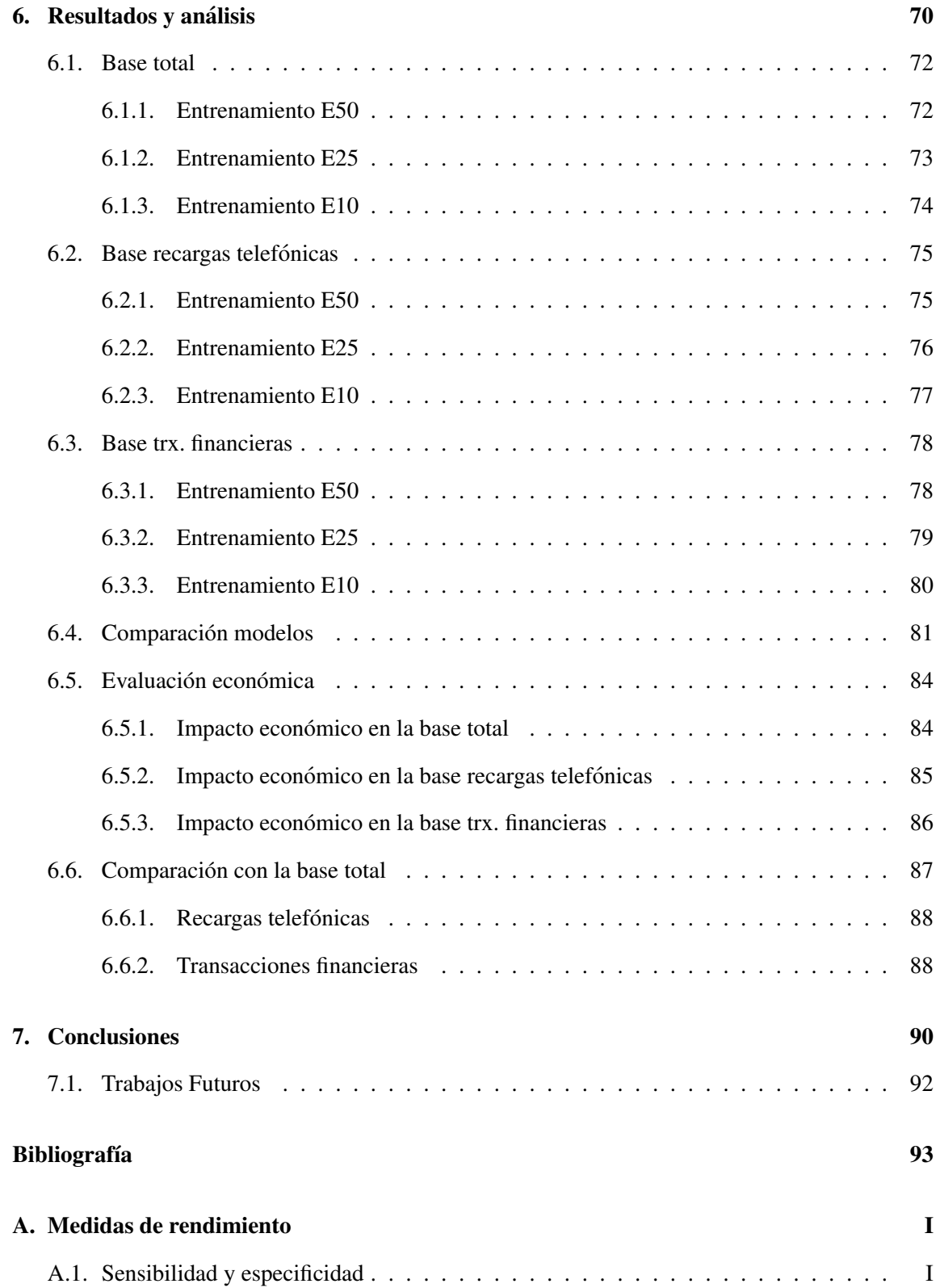

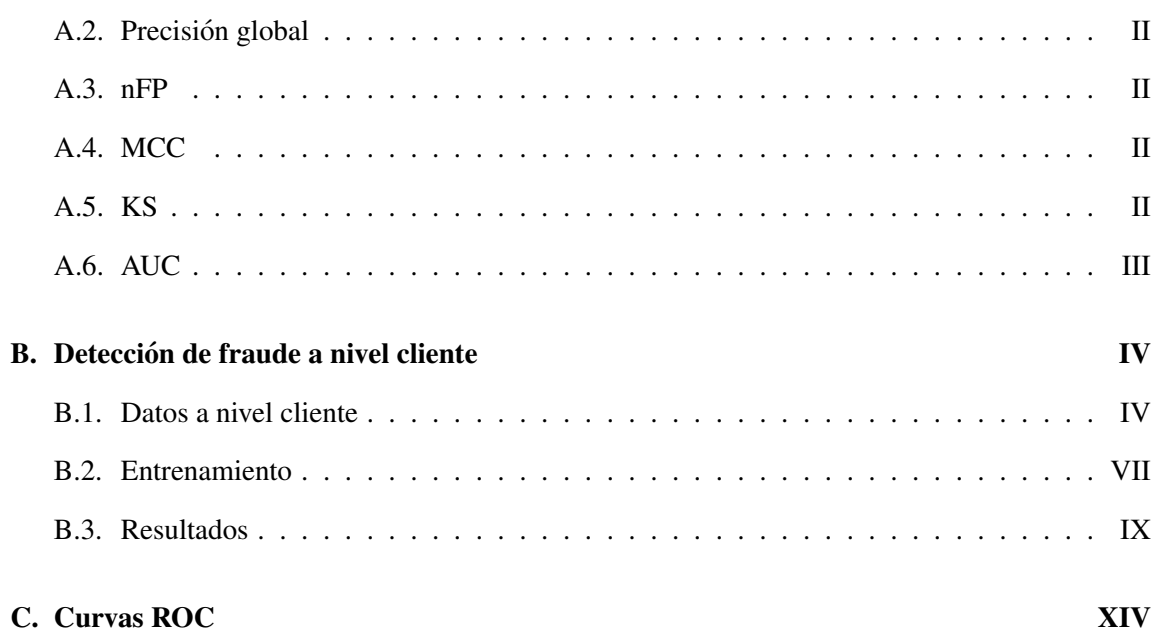

# ´ Indice de figuras

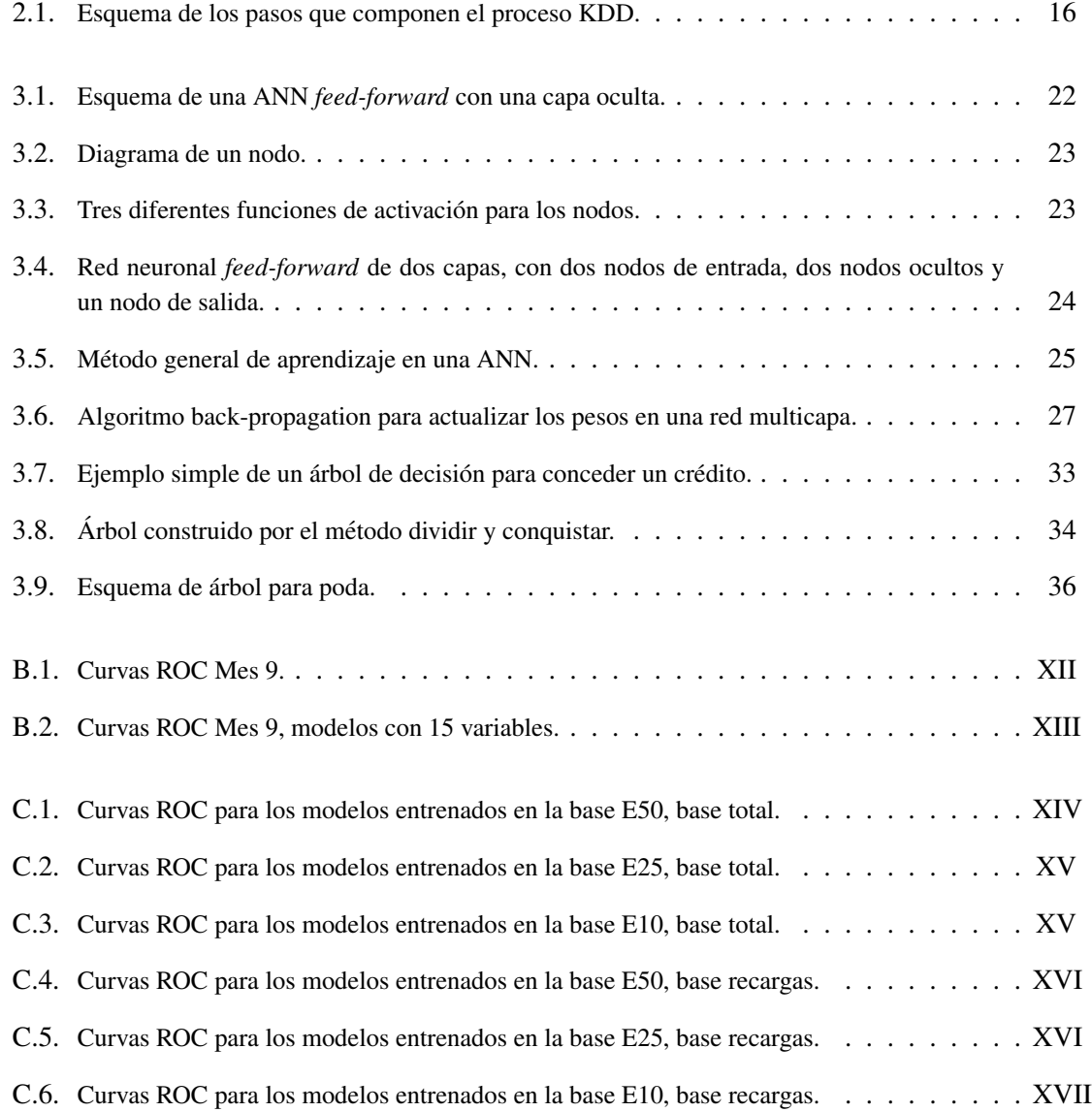

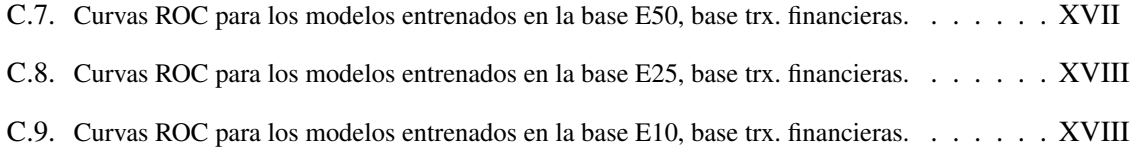

# ´ Indice de tablas

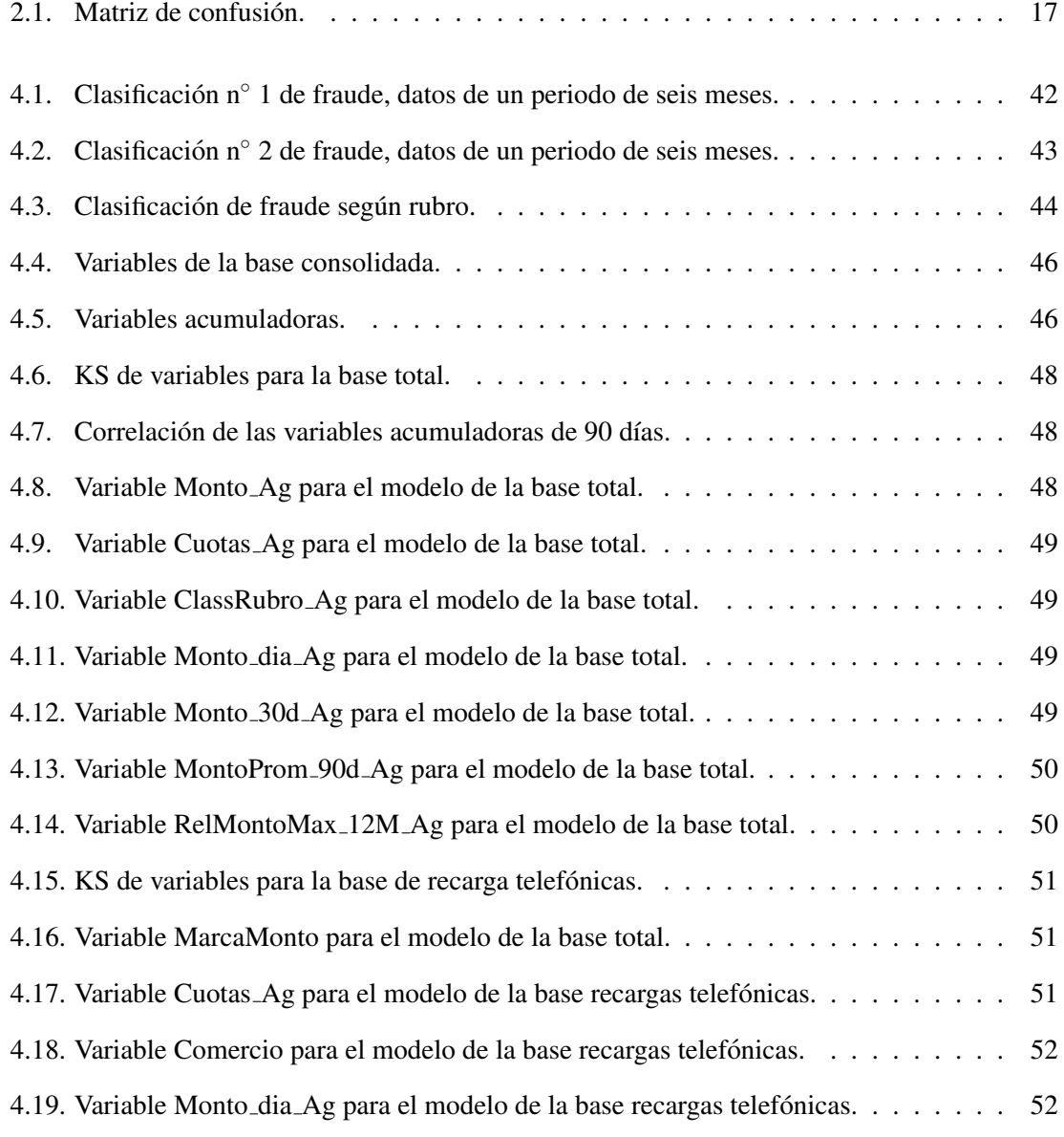

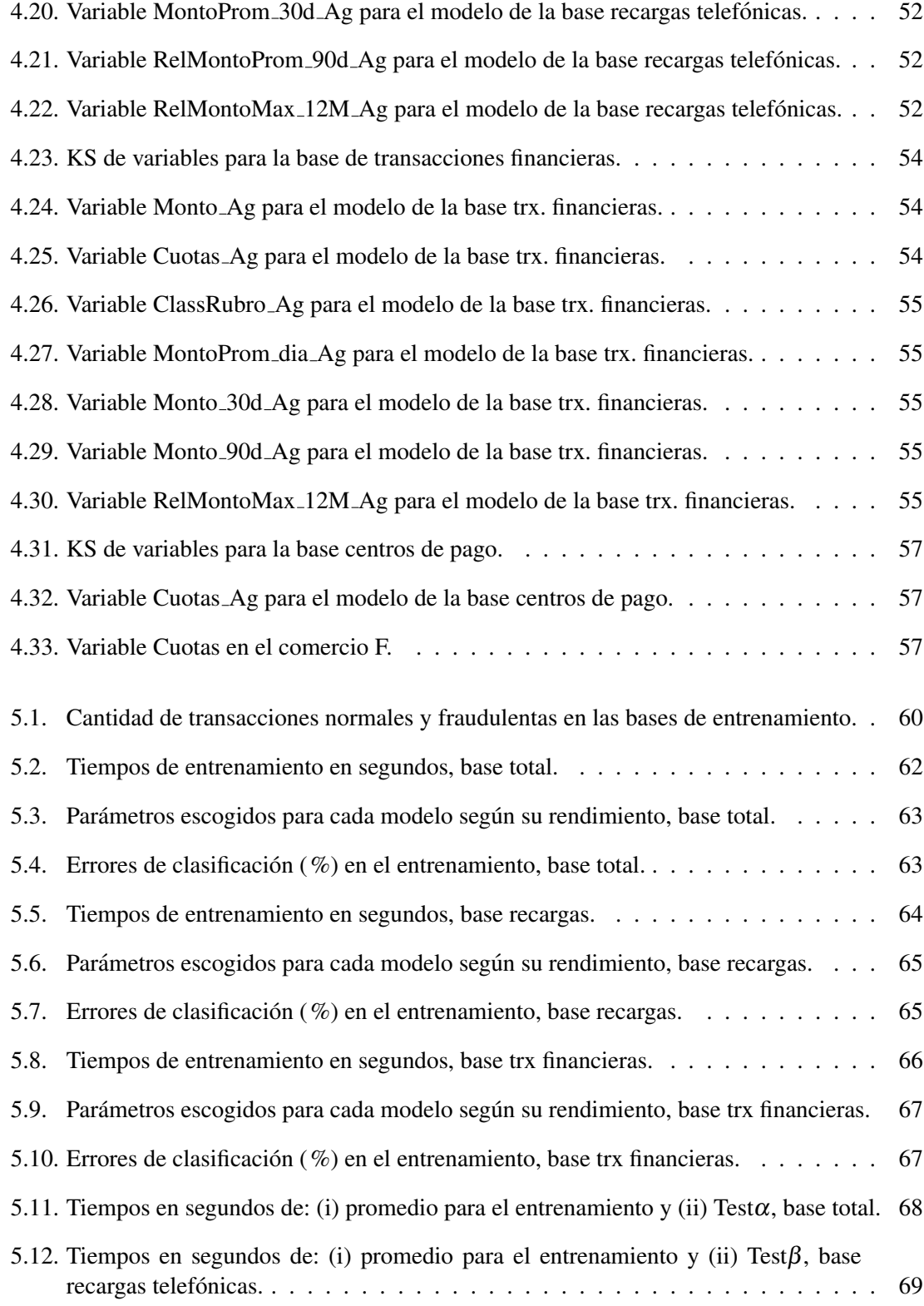

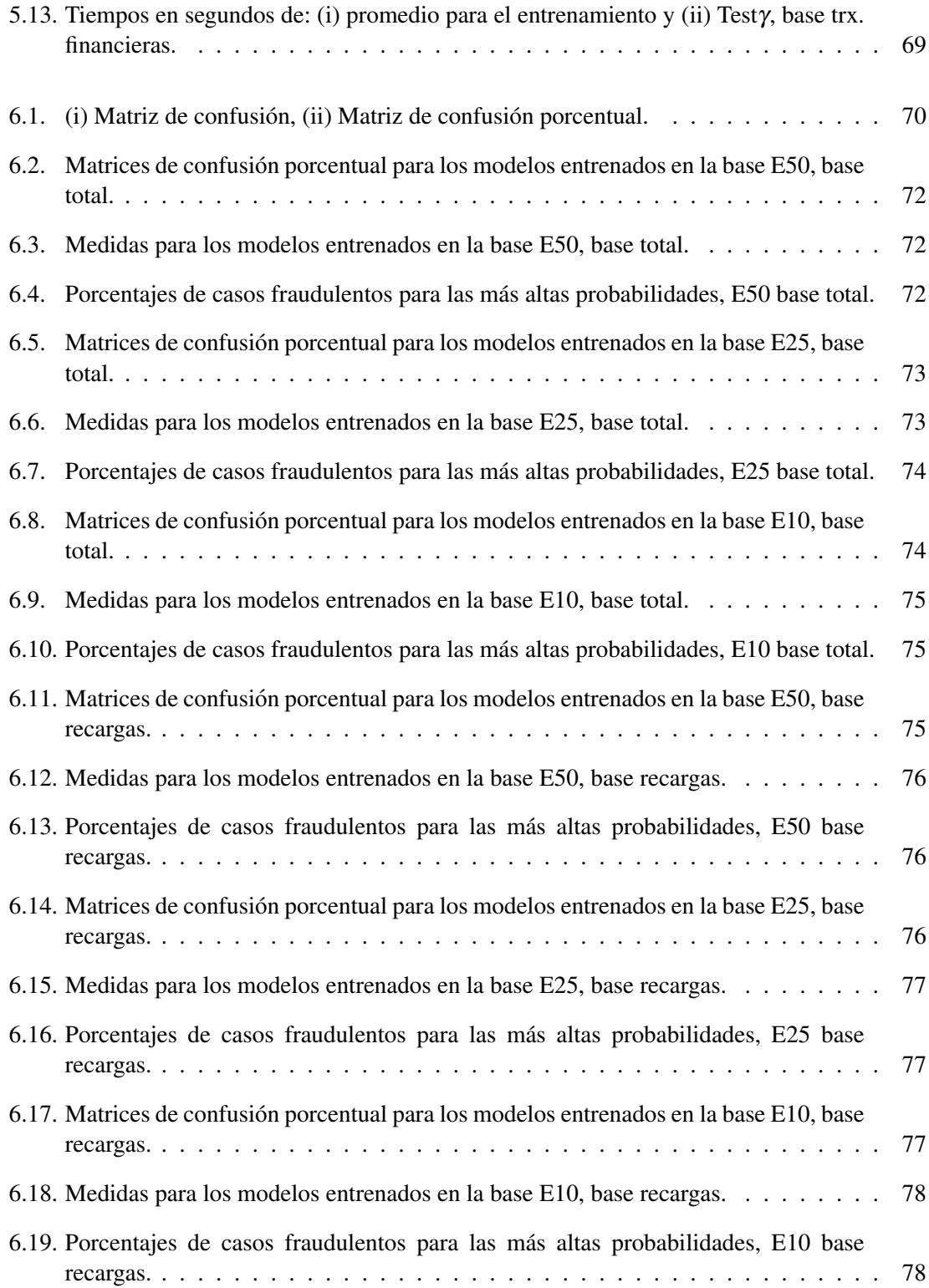

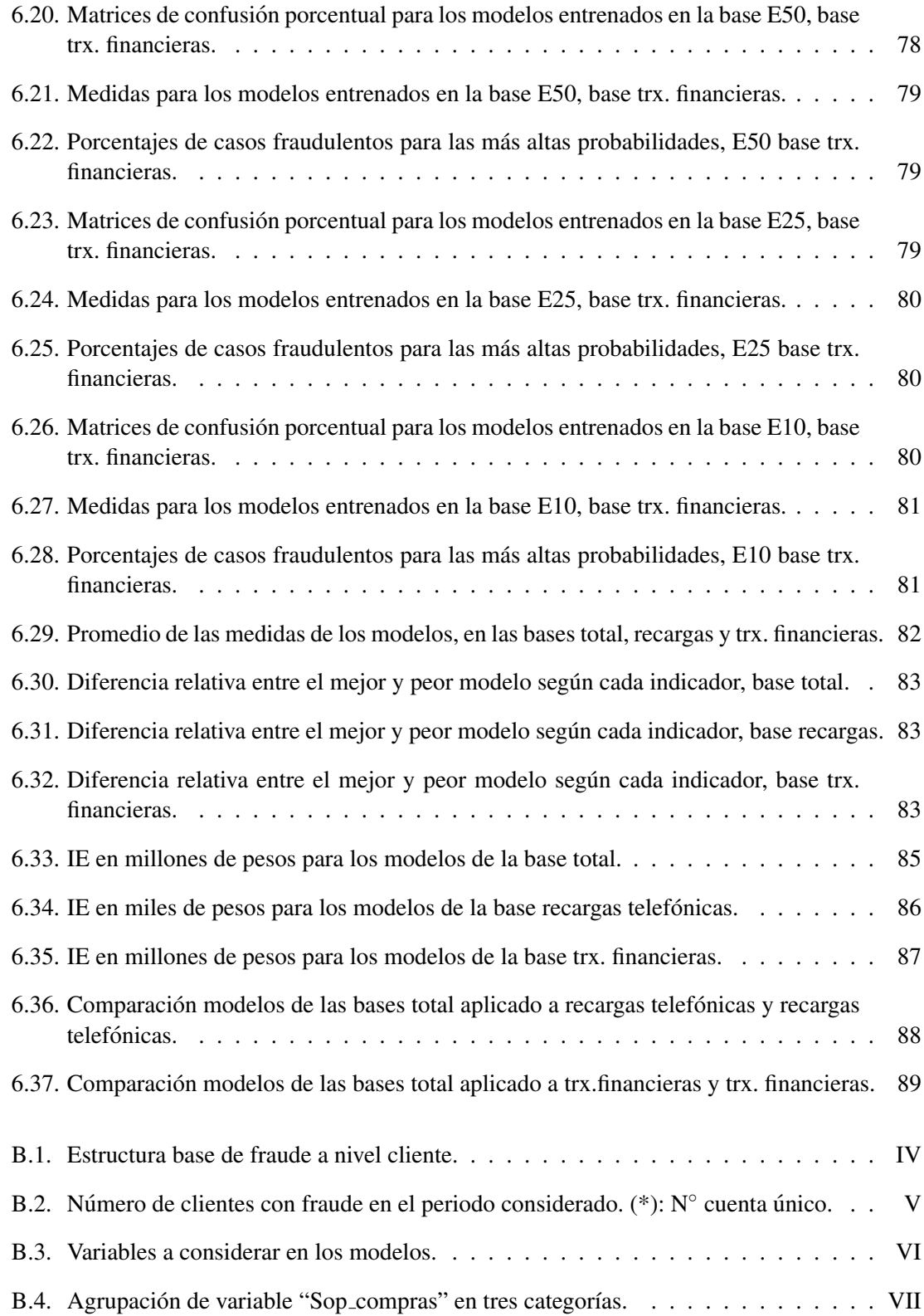

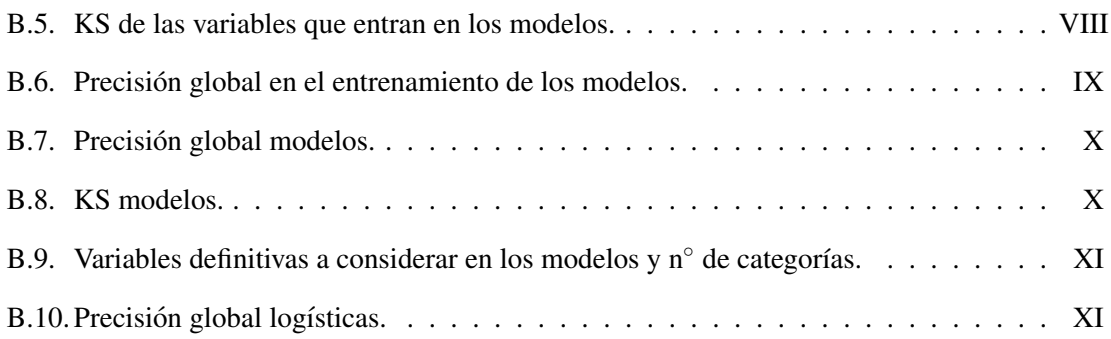

# Capítulo 1

# **Introducción**

El fraude en tarjetas crédito es un problema serio y que crece día a día. Con el aumento de éstas como medio de pago, debido al rápido incremento de las ventas online y el cambio de comportamiento de las personas al pagar, se ha producido una mayor exposicion al fraude ´ transaccional.

Además, con el paso de los años y la evolución de los métodos para detectar fraude, las personas que lo cometen también han evolucionado sus prácticas para evitar la detección, por lo que el fraude es dinámico, siempre está cambiando. En consecuencia, los métodos de detección de fraude necesitan ser constantemente mejorados.

Dentro del comportamiento del fraude, se quiere encontrar invariantes o patrones que permitan predecir el fraude a nivel transaccional, esto se refiere a encontrar comportamientos de compra extraños en base a la historia transaccional del cliente y datos de la transacción entrante. En esta memoria se aplicarán diversos modelos de detección sobre los datos disponibles para alcanzar este objetivo.

# 1.1. Motivación

Existen dos aristas que hacen este problema interesante. Primero, desde un punto de vista conceptual, es un problema de clasificación con ambigüedad, dos transacciones muy similares puede una ser fraudulenta y la otra no. No es claro como resolverlo, pues no hay leyes que describan ´ el comportamiento de los clientes, por tratarse este de un comportamiento social. Segundo, desde ´ un punto de vista económico, es importante prevenir el fraude y dejar de perder dinero por este concepto, pues en una transaccion normal la ganancia es un porcentaje de la venta, en cambio ´ en una transacción fraudulenta la pérdida es casi total. Además como consecuencia se protege al cliente y le da mayor seguridad al momento de transaccionar con la tarjeta.

# 1.2. Alcances y Objetivo General

El objetivo principal es la detección de fraude a nivel transaccional en una tarjeta de crédito asociada a una empresa *Retail* (empresa dedicada a la venta al detalle). Para esto se comparan distintos modelos matemáticos y se ve cuál de ellos presenta mejor desempeño. Los modelos se construyen a nivel transaccional no a nivel cliente. Este trabajo contempla el desarrollo de los modelos, no así su implementación y posterior seguimiento y mantención. Esta memoria corresponde a un primer paso para una futura implementacion de un modelo para poder prevenir ´ el fraude.

### 1.3. Objetivos Específicos

Dentro de los objetivos específicos se encuentran:

- $\blacksquare$  Identificación, extracción y preparación de datos.
- Definiciones asociadas al problema y transformación de datos.
- Selección de variables relevantes.
- Generación de modelos predictivos.
- Evaluación y comparación estadística de los modelos.
- Medición del impacto económico de los modelos.

# 1.4. Estructura de la memoria

La estructura utilizada en este documento para exponer el trabajo realizado es la siguiente:

- **Capítulo 1. Introducción:** corresponde a la descripción del tema, la motivación de éste y los alcances y objetivos del trabajo realizado.
- Capítulo 2. Marco teórico: se entrega el marco conceptual utilizado y la descripción del problema y los orígenes de datos.
- Capítulo 3. Descripción de modelos: se detallan los modelos usados para resolver el problema.
- Capítulo 4. Tratamiento de datos: corresponde al tratamiento de datos y selección de variables relevantes.
- **Capítulo 5. Entrenamiento y test:** se describe el entrenamiento y test de los modelos.
- **-** Capítulo 6. Resultados y análisis: se entregan y analizan los resultados obtenidos.
- Capítulo 7. Conclusiones: se enumeran las conclusiones del trabajo realizado y se proponen trabajos a realizar en el futuro.

# Capítulo 2

# Marco teórico

# 2.1. Definiciones

Una transaccion fraudulenta es definida en el negocio como aquellas transacciones que el ´ cliente desconoce. Los expertos del negocio han definido una ventana de tiempo para conocer la totalidad de fraude de un mes dado. Esto genera un retraso en los datos, por ejemplo si la ventana es de cuatro meses, hay que esperar cuatro meses para conocer el fraude del mes presente.

### 2.2. Marco conceptual

El marco conceptual (o *Framework*) que sera utilizado es el proceso conocido como KDD ´ (*Knowledge Discovery in Database* o Descubrimiento de conocimiento en base de datos). "El KDD es el proceso no-trivial de identificar patrones previamente desconocidos, válidos, nuevos, potencialmente utiles y comprensibles dentro de los datos" [17]. El KDD es un proceso interactivo ´ e iterativo, involucrando numerosos pasos con muchas decisiones hechas por el usuario. As´ı el KDD puede implicar importantes iteraciones y puede contener ciclos entre cualquier par de pasos. El flujo básico de pasos es mostrado en la figura 2.1. Este flujo está relacionado con los objetivos específicos definidos en 1.3 y es la metodología usada a lo largo de esta memoria.

La minería de datos (*Data Mining*) es un proceso en el que se puede encontrar información nueva y potencialmente útil en los datos. Existen diversos algoritmos utilizados en *Data Mining* y que han sido utilizados en la deteccion de fraude. Estos algoritmos se dividen en supervisados (o ´ predictivos) y no supervisados (o del descubrimiento de conocimiento). En los primeros se sabe lo que se quiere encontrar, por ejemplo se puede tener una variable con una clasificacion y se quiere ´ predecir la clase de nuevos datos, en cambio en los segundos no se sabe esto con precisión. Así los algoritmos supervisados sirven para predecir (por ejemplo clasificar un nuevo dato), mientras que los no supervisados descubren patrones y tendencias en los datos. En esta memoria se usarán los primeros, pues se tiene una variable que dice si la transaccion es normal o fraudulenta y se quiere ´ predecir a que clase pertenece la transacción. Típicamente para los algoritmos supervisados se crea

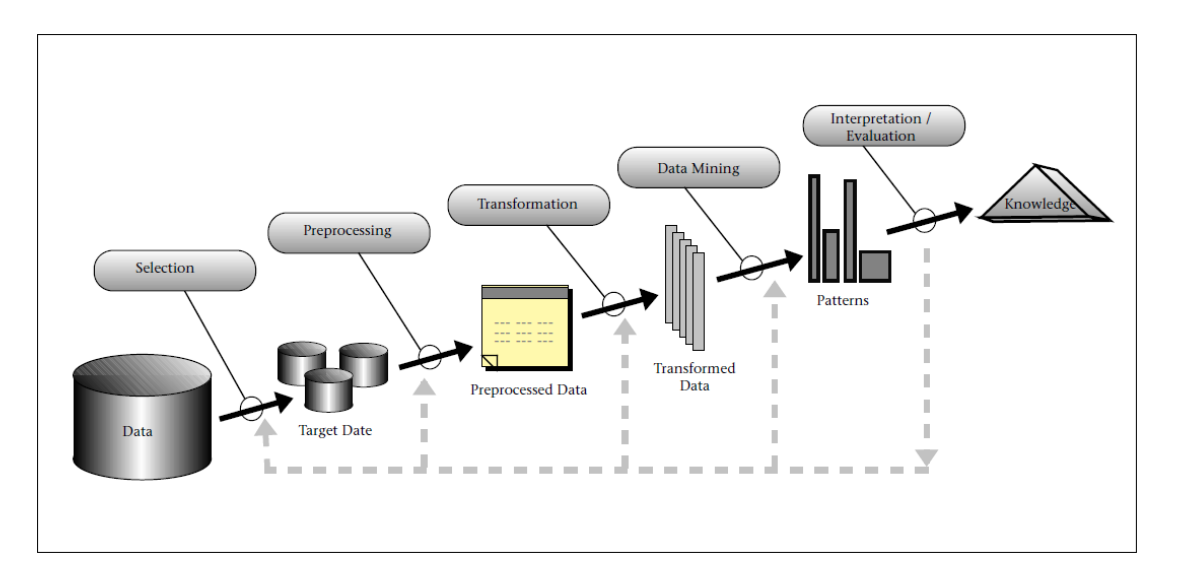

Figura 2.1: Esquema de los pasos que componen el proceso KDD.

una base de entrenamiento y otra de prueba o test, donde los modelos son creados o entrenados en la primera y son evaluados o puestos a prueba en la segunda.

## 2.3. Formulación del problema

Sea N el número de registros de la base de entrenamiento. Los datos en esta base son de la forma  $(x_i, Y_i)$ ,  $i = 1, \ldots, N$ , donde  $x_i$  es un vector con las variables de entrada, también llamadas variables explicativas o independientes, e *Y<sup>i</sup>* es la variable objetivo o dependiente, codificada como 0 y 1, donde

(2.1)  $Y_i = \begin{cases} 0 & \text{transacción normal} \\ 1 & \text{trapecación froudular} \end{cases}$ 1 transacción fraudulenta

Se busca una función  $F(x_i)$  que diga si la transacción es normal o fraudulenta. La función  $F$ puede entregar valores en el intervalo [0,1] (como una probabilidad) o puede tomar los valores 0 y 1 al igual que *Y<sup>i</sup>* . Para mayor claridad, las clases a predecir se nombran al igual que en la literatura: positiva (P), si la transacción es fraudulenta y negativa (N) si no. Así para un clasificador se tienen cuatro posibilidades:

- Verdadero positivo  $(VP)$ : la verdadera clase es positiva y se predice positiva.
- Falso negativo  $(FN)$ : la verdadera clase es positiva y se predice negativa.
- Verdadero negativo  $(VN)$ : la verdadera clase es negativa y se predice negativa.

|                | Clase verdadera |  |
|----------------|-----------------|--|
|                |                 |  |
| Clase predicha | /P              |  |
|                |                 |  |

Tabla 2.1: Matriz de confusión.

**Falso positivo**  $(FP)$ : la verdadera clase es negativa y se predice positiva.

Estas cuatro salidas forman una matriz de  $2x2$ , llamada matriz de confusión (o tabla de contingencia). En la tabla 2.1 se muestra un ejemplo de esta. Con esta matriz se pueden generar ´ diversas medidas para el rendimiento de los modelos predictivos. Para mayor información de estas medidas ver el apéndice A.

# 2.4. Dificultad del problema

Existen varias dificultades asociadas a la deteccion de fraude, tales como, clases ´ desbalanceadas (*skewed data distributions*), escasez de datos reales, entre otros.

#### 2.4.1. Clases desbalanceadas

La clase mayor, en este caso las transacciones normales, es muy superior en número a la clase menor (fraude). Esto es natural, pues para financiar una transaccion fraudulenta se necesitan ´ muchas transacciones normales, de lo contrario un comercio no es sustentable en el tiempo. La tasa de fraude que se tiene en este estudio es menor al 0,1%, la cual no puede ser revelada por temas de confidencialidad. Para manejar clases desbalanceadas se proponen métodos como *undersampling* [3] y *oversampling* [36], que entregan una forma de elegir una muestra de casos apropiada para construir los modelos. El término *undersampling* se refiere a disminuir la proporción de la clase mayor, escogiendo un determinado número de casos de esta clase hasta alcanzar una distribución más balanceada con respecto a los casos escogidos de la clase menor. El término *oversampling* consiste en aumentar la proporcion de la clase menor, repitiendo los casos de esta clase hasta ´ alcanzar la distribución deseada con respecto a los casos escogidos de la clase mayor.

Otra consecuencia de tener tal desbalance de clases es que algunas medidas de rendimiento para los modelos no son muy útiles, por ejemplo se puede tener una precisión global (porcentaje de casos correctamente clasificados) cercana al 100% clasificando todas las transacciones fraudulentas como normales.

#### 2.4.2. Falta de datos reales

En la mayoría de las publicaciones sobre detección de fraude en tarjetas de crédito se habla de la falta de datos reales. De las revisadas para esta memoria unas cuantas tienen datos reales [2, 3, 10, 15, 26, 32, 45] y el resto usan datos sinteticos o simulados o datos de encuestas. ´ La falta de datos se debe a que éstos son delicados y confidenciales, pues corresponden a las transacciones de grandes empresas y bancos, donde existe una gran competencia. Por esta razón, en las publicaciones que sí usan datos reales, tienen restricciones en la publicación, por ejemplo en el número de transacciones, montos, nombre de variables, etc. Estas situaciones hacen más difícil la búsqueda de referencias en la literatura. De las publicaciones sobre detección de fraude en tarjetas de crédito y que usan datos reales, sólo en [3] mencionan las variables usadas.

#### 2.4.3. Dinámica del fraude

Otro problema es que los patrones de fraude son cambiantes en el tiempo. Cuando se toman medidas para evitar el fraude, al poco tiempo las personas que cometen fraude buscan maneras alternativas de evadir los controles, luego existe un ciclo entre los que hacen fraude y quienes lo desean detectar o prevenir, se da el "juego del gato y el raton". Esto hace que detectar patrones ´ de fraude sea muy difícil. Además los patrones de fraude dependen del tipo de transacción, ya que por ejemplo rubros como recargas telefónicas y pasajes aéreos tienen comportamiento distinto (montos, periodicidad, etc.). Para enfrentar el cambio en el tiempo se pueden tomar varios meses de transacciones y además enfocarse sólo en un tipo de transacción, para abordar la heterogeneidad de comportamiento.

También el mercado siempre está cambiando con la creación de nuevos comercios. Esta es otra fuente de ruido cada vez mas importante. Por ejemplo en comercios nuevos, no se tiene una ´ historia transaccional con la que se pueda comparar y poder detectar patrones extraños de compra.

### 2.5. Descripción de los orígenes de datos

Las transacciones se encuentran disponibles en el *Data WareHouse* (base de datos corporativa que se caracteriza por integrar y depurar información de una o más fuentes distintas), básicamente en tres bases: la propia, la no propia y la de transacciones financieras (TF). Existe esta distincion en ´ las bases dada la situación particular de la empresa. Con la tarjeta de crédito se puede comprar en diversos comercios asociados, por nombrar algunos ejemplos, farmacias y supermercados, además se pueden hacer compras por internet y en el extranjero, luego se hace la distinción entre el comercio propio de la empresa y el resto. Además se tienen dos bases que contienen información de las transacciones fraudulentas.

#### 2.5.1. Base propia

Por base propia se entienden las transacciones de compra de productos hechas solo en el ´ comercio propio, con cualquier medio de pago. Esta base no esta a nivel transaccional, sino que ´ posee un detalle mayor, pues cada registro o fila corresponde a un ítem o producto, no a una transacción propiamente tal, la cual se entiende a nivel boleta, es decir, una transacción una boleta.

#### 2.5.2. Base no propia

En la base no propia se encuentran las transacciones hechas en el comercio no propio y con la tarjeta de crédito de la empresa. Típicamente en este tipo de comercios se acepta como medio de pago tarjetas asociadas a franquicias internacionales. Esta base se encuentra a nivel transaccional.

#### 2.5.3. Base de transacciones financieras

Esta base contiene las transacciones financieras, que corresponden a giros de dinero en efectivo. Dada su naturaleza, esta base se encuentra a nivel transaccional.

#### 2.5.4. Bases transacciones fraudulentas

Para las transacciones fraudulentas se tienen dos bases de datos, la base de fraude y una replica ´ del sistema de crédito.

#### Base de fraude

La base de fraude consiste en las transacciones reclamadas por los clientes, es decir, transacciones que un cliente desconoce. Esta base se genera mensualmente y se poseen más de 12 meses de historia. Contiene alrededor de 17 variables. Las primeras son para identificar la cuenta, por ejemplo: n° de cuenta, n° de tarjeta, etc. Existen ocho variables netamente de la transacción, dentro de ellas: código de rubro y comercio, fecha de transacción, monto, etc. Una variable de interés que no se tiene es el tipo de transacción.

#### Base réplica

La otra base, en adelante llamada la "base réplica", se obtiene de un repositorio réplica, en el cual se encuentran todas las transacciones. Es típico generar réplicas, para poder extraer datos y hacer consultas sin afectar la operabilidad del sistema. Esta base tiene asociado un sistema que sirve para la deteccion de fraude, generando alertas para transacciones sospechosas. Con este sistema ´ se pueden hacer consultas por las transacciones fraudulentas de cierto periodo, no así el total de transacciones. La base posee alrededor de 39 variables. Como apunta al sistema de credito tiene ´

más información que la base de fraude, tal como, código de autorización, código de respuesta, etc. Dentro de las variables identificadoras se encuentran el n◦ de tarjeta y el n◦ de cuenta. Sobre la transacción se tienen variables tales como: fecha de transacción, código de comercio, monto, tipo de transacción, etc.

# Capítulo 3

# Descripción de modelos

En este capítulo se revisarán cuatro tipo de modelos que han sido aplicados en detección de fraude: redes neuronales artificiales [1, 32], *support vector machines* [3, 9], árboles de decisión  $[15, 36]$  y regresión logística  $[3]$ . Por esta razón estos modelos serán usados en esta memoria y porque son aplicables bajo los recursos disponibles.

## 3.1. Redes neuronales

#### 3.1.1. Motivación biológica

El estudio de redes neuronales artificiales (ANN, *artifitial neural network*) ha sido inspirado en parte por la observación de que los sistemas biológicos de aprendizaje están construidos de complejas redes de neuronas interconectadas. La neurona es la unidad funcional fundamental de todo sistema nervioso, incluyendo el cerebro. Cada neurona consiste de un cuerpo celular, llamado soma, que contiene un núcleo. Del soma salen un número de fibras llamadas dendritas y una fibra larga llamada axón. Con estos elementos las neuronas se comunican con otras miles de neuronas haciendo sinapsis. En una ANN, nodos artificiales, también llamados neuronas, están conectados para formar una red de nodos que imitan una red neuronal biológica.

#### 3.1.2. Redes neuronales artificiales

Una ANN es un modelo estadístico no lineal de clasificación o regresión de dos etapas, típicamente representado por un diagrama como en la figura 3.1. Esta red aplica para ambos, regresión y clasificación. Para regresión típicamente hay sólo un nodo output o salida  $Y_1$ . Para clasificación de K clases, hay K unidades de salida, con el k-ésimo nodo modelando la probabilidad de la clase *k*.

Una ANN consiste en un grupo de neuronas o nodos interconectados por enlaces o *links*.

Cada *link* tiene un valor numérico asociado, llamado peso. Los pesos son parámetros del modelo y el aprendizaje usualmente consiste en actualizar éstos.

Cada nodo tiene un conjunto de enlaces de entrada provenientes de otros nodos, un conjunto de enlaces de salida a otros nodos, un nivel de activacion actual y una manera de calcular dicho ´ nivel dependiendo de sus entradas y pesos. La idea es que cada nodo hace un calculo local basado ´ en sus entradas, pero sin un control global sobre el conjunto de nodos como un todo.

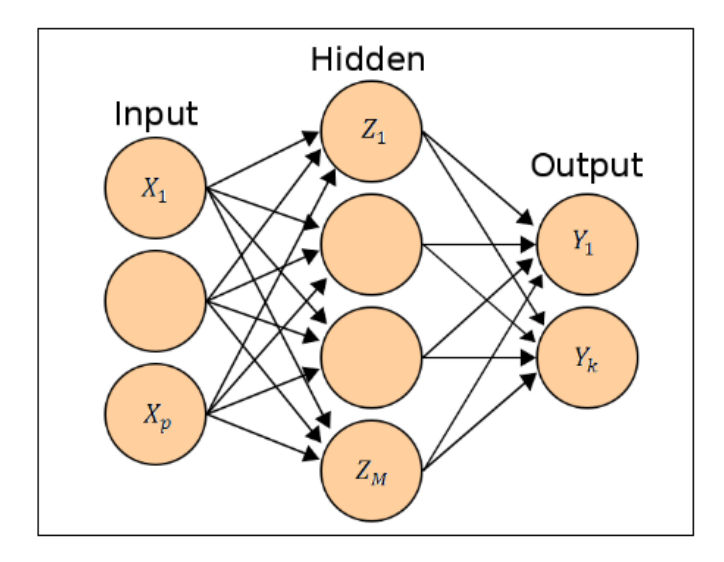

Figura 3.1: Esquema de una ANN *feed-forward* con una capa oculta.

#### **Notación**

 $I_i$  denota el nodo input o de entrada *i*-ésimo, cada uno de estos nodos almacena una variable de entrada. *H<sup>j</sup>* denota el nodo *j* de una capa oculta (*hidden layer*), en estos nodos se hacen gran parte de los cálculos.  $O_k$  denota el nodo output  $k$ -ésimo.  $W_{ji}$  es el peso en el enlace o *link* desde el nodo *j* al *i*.  $a_i$  es el valor de activación del nodo *i* (también corresponde a la salida del nodo) y *g* es la función de activación.

#### Nodo

En la figura 3.2 se muestra un típico nodo. Cada nodo realiza el siguiente cálculo: recibe una señal de sus enlaces de entrada y calcula un nuevo nivel de activación, el cual envía a través de sus enlaces de salida. El cálculo del nivel de activación está basado en los valores de cada señal de entrada recibida de un nodo vecino y los pesos en cada enlace de entrada. Este cálculo está separado en dos componentes: 1) una componente lineal, llamada función de entrada, *in<sub>i</sub>,* que calcula la suma ponderada de los valores de entrada y 2) una componente no-lineal, llamada función de activación, g, que transforma la suma ponderada en el valor final que sirve como valor de activación,  $a_i$ .

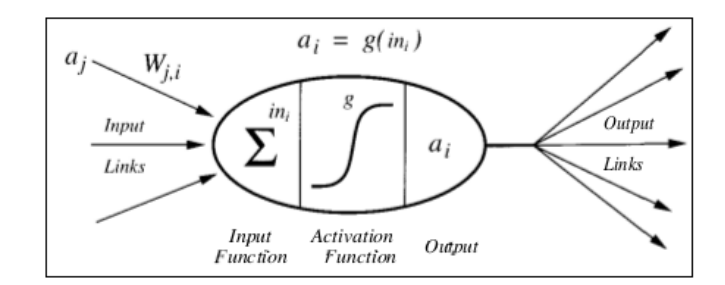

Figura 3.2: Diagrama de un nodo.

La entrada total de un nodo es la suma de los valores de activacion de entrada, ponderados ´ por sus respectivos pesos:

(3.1) *in<sup>i</sup>* <sup>=</sup> ∑ *j Wjia<sup>j</sup>*

Cada nodo calcula su nuevo valor de activación aplicando la función de activación, g, al resultado de la función de entrada:

$$
(3.2) \t a_i = g\left(\sum_j W_{ji} a_j\right)
$$

Diferentes modelos son obtenidos usando diferentes funciones matemáticas para  $g$ . Tres elecciones comunes son las funciones *Step*, *Sign* y *Sigmoid* (funciones escalera, signo y sigmoide, respectivamente), ilustradas en la figura 3.3.

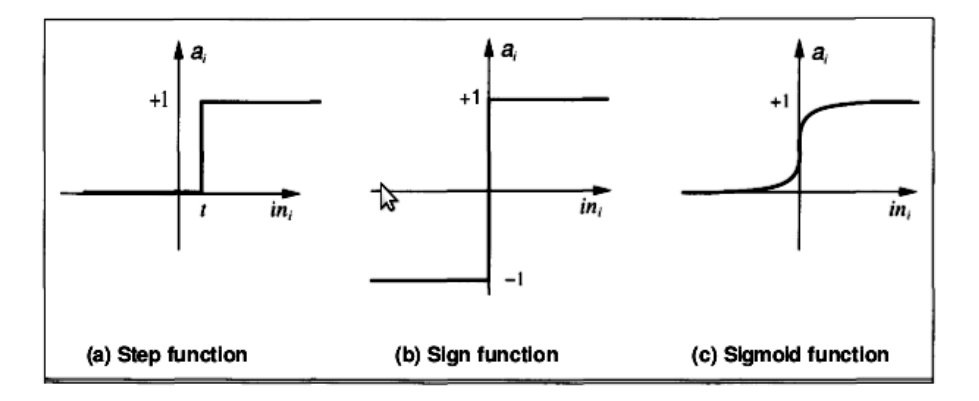

Figura 3.3: Tres diferentes funciones de activación para los nodos.

Hay una variedad de estructuras para redes neuronales, cada una con diferentes propiedades computacionales. La principal distinción a ser hecha es entre redes *feed-forward* y recurrentes. En

una red *feed-forward* los enlaces son unidireccionales y no hay ciclos. En una red recurrente los enlaces pueden formar arbitrarias topologías. Técnicamente hablando, una red *feed-forward* es un grafo acíclico dirigido. Usualmente las redes neuronales son organizadas en capas. En estas redes cada nodo esta conectado solo con nodos en las capas vecinas, no hay enlaces entre los nodos de ´ una misma capa. En la figura 3.4 se muestra un simple ejemplo de una red neuronal *feed-forward* con capas. Esta red tiene dos capas, pues los nodos de entrada (los nodos cuadrados) sirven sólo para pasar la activación a la siguiente capa, no son contados. El valor de activación de cada nodo de entrada es determinado externamente (variables de entrada). A la derecha de la red se tiene un nodo de salida, el cual entrega la salida del modelo. Entre los nodos de entrada y salida se encuentran nodos que no tienen conexion directa con el medio externo. Estos nodos son llamados ´ nodos ocultos, porque no pueden ser observados directamente por el comportamiento de entrada y salida de la red neuronal. Las redes que no poseen nodos ocultos se llaman perceptrones, en éstos el aprendizaje es mucho más simple, pero son muy limitados en cuanto a lo que pueden representar. Redes con una o más capas ocultas son llamadas redes multicapa.

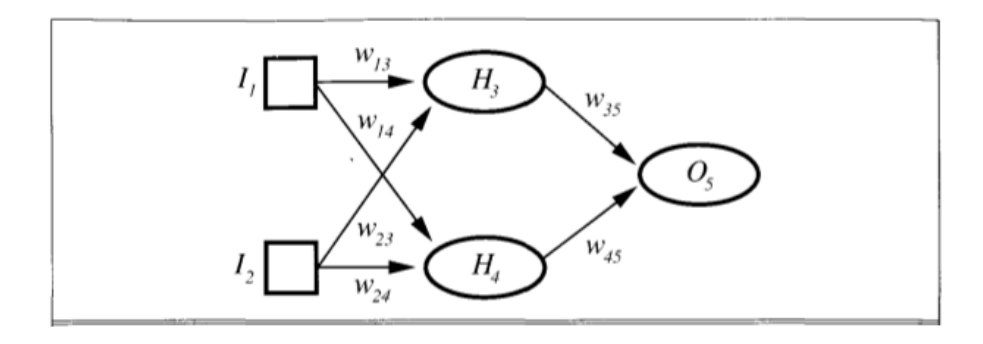

Figura 3.4: Red neuronal *feed-forward* de dos capas, con dos nodos de entrada, dos nodos ocultos y un nodo de salida.

En esta memoria se usarán redes neuronales *feed-forward* multicapa porque son las más usadas y estudiadas.

#### Perceptrón

Redes neuronales *feed-forward* con capas fueron estudiadas a finales de la década de 1950 bajo el nombre de perceptrones. Aunque redes de todos los tamaños y topologías fueron consideradas, el unico aprendizaje efectivo en ese tiempo fue para redes neuronales de una capa, ´ entonces los esfuerzos fueron puestos en este tipo de redes. Hoy en día el nombre de perceptrón es usado como sinónimo para un red neuronal *feed-forward* de una capa.

Si se denota el nodo de salida como  $O$  y los pesos desde el nodo  $j$  a  $O$  como  $W_j$ , la activación del nodo de entrada *j* es dado por  $I_j$  y la activación del nodo de salida es por tanto:

(3.3) *<sup>O</sup>* <sup>=</sup> *f unc* ∑ *j WjI<sup>j</sup>* !

Dentro de las limitaciones de un perceptrón es que una función puede ser representada por uno si y solo si ésta es linealmente separable. A continuación se describe el método de aprendizaje de un perceptrón: la red inicial tiene asignados pesos aleatorios, usualmente entre -0,5 y 0,5. La red es entonces actualizada para tratar de ser consistente con los casos de entrenamiento, esto se hace con pequeños ajustes en los pesos para reducir la diferencia entre lo observado y lo predicho. Es necesario repetir esta fase de actualizacion varias veces para cada caso para obtener convergencia. ´ Típicamente, el proceso de actualización es dividido en épocas y en cada época se actualizan todos los pesos de todos los casos. En la figura 3.5 se muestra el método general de aprendizaje en una ANN: ajustar los pesos hasta que los valores output y los valores reales concuerden.

| function ANN-Learning(casos) returns network                                          |
|---------------------------------------------------------------------------------------|
| $network \leftarrow$ una red con pesos asignados aleatoriamente                       |
| while (algún caso no es predicho correctamente o no se alcanza el criterio de parada) |
| $for(c \text{ en } casos)$                                                            |
| $O \leftarrow$ ANN-Output( <i>network,c</i> )                                         |
| $T \leftarrow eI$ valor de salida observado a partir de c                             |
| actualizar los pesos en red basado en c, O y T                                        |
| end                                                                                   |
| return <i>network</i>                                                                 |

Figura 3.5: Método general de aprendizaje en una ANN.

Para perceptrones, la regla de actualizacion de los pesos es bastante simple, si la salida ´ predicha para un nodo de salida es *O* y la salida correcta debiera ser *T*, entonces el error es dado por:

$$
(3.4) \t\t\t Err = T - O
$$

Si el error es positivo, entonces es necesario incrementar  $O$ , si éste es negativo es necesario decrecer *O*. Ahora, cada nodo de entrada contribuye con *WjI<sup>j</sup>* a la entrada total, entonces si *I<sup>j</sup>* es positivo, un incremento en  $W_j$  tiende a incrementar O y si  $I_j$  es negativo, un incremento en  $W_j$ tiende a decrecer  $O$ . Así, se puede lograr el efecto que se desea con la siguiente regla,

$$
(3.5) \t W_j \leftarrow W_j + \alpha \times I_j \times Err
$$

donde el término  $\alpha$  es una constante llamada tasa de aprendizaje. Esta regla es una pequeña variación de la regla de aprendizaje del perceptrón propuesta por Frank Rosenblatt en 1960 [40]. Rosenblatt probó que un sistema de aprendizaje usando esta regla de aprendizaje converge a un conjuntos de pesos que representan correctamente a los casos de entrenamiento, mientras los casos representen una función linealmente separable.

#### Redes neuronales feed-forward multicapa

El método más popular para aprendizaje en redes neuronales multicapa es llamado *backpropagation*. Éste fue inventado en 1969 por Bryson y Ho [7], pero fue más o menos ignorado hasta mediados de los 80's. Las razones para esto pueden ser sociológicas, pero puede también tener relacion con los requerimientos computacionales del algoritmo en problemas no triviales. ´ El aprendizaje en estas redes procede de la misma forma que en perceptrones: los casos de entrenamiento son presentados a la red y si la red calcula una salida que es igual al objetivo nada se hace, si hay un error (una diferencia entre la salida y el objetivo) entonces los pesos son ajustados para reducir el error. En perceptrones esto es fácil, porque sólo hay un peso entre cada entrada y salida. Pero en redes neuronales multicapa hay muchos pesos conectando cada entrada a una salida y cada uno de esos pesos contribuye a más de una salida.

El algoritmo *back-propagation* es un enfoque sensible para dividir la contribucion de cada ´ peso. Si  $Err_i$  es el error  $(T_i - O_i)$  en el nodo de salida, entones la regla de actualización de pesos para el enlace desde el nodo *j* al *i* es :

$$
W_{ji} \leftarrow W_{ji} + \alpha \times a_j \times Err_i \times g'(in_i)
$$

donde g<sup>'</sup> es la derivada de la función g. Se define un nuevo término de error ∆<sub>*i*</sub>, el cual para el nodo de salida se define como  $\Delta_i = Err_i \times g'(in_i)$ . La regla queda como:

$$
(3.6) \t W_{ji} \leftarrow W_{ji} + \alpha \times a_j \times \Delta_i
$$

Para actualizar las conexiones de los nodos ocultos la idea es que un nodo oculto j es "responsable" por alguna fracción del error  $\Delta_i$  de cada nodo salida al que está conectado. Así, los valores ∆*<sup>i</sup>* son divididos de acuerdo a la fuerza de las conexiones entre el nodo oculto y el nodo de salida y propagado hacia atrás para obtener los valores  $\Delta_i$  de las capas ocultas. La regla de propagación es:

$$
\Delta_j = g'(in_j) / \sum_i W_{ji} \Delta_i
$$

Ahora la regla de actualizacion de pesos entre la capa de entrada y las capas ocultas es: ´

$$
(3.8) \t W_{kj} \leftarrow W_{kj} + \alpha \times a_k \times \Delta_j
$$

El detalle del algoritmo es mostrado en la figura 3.6.

*Back-propagation* puede ser visto como un metodo de descenso del gradiente en el espacio ´ de los pesos. En este caso, el gradiente esta en la superficie de error: la superficie que describe el ´

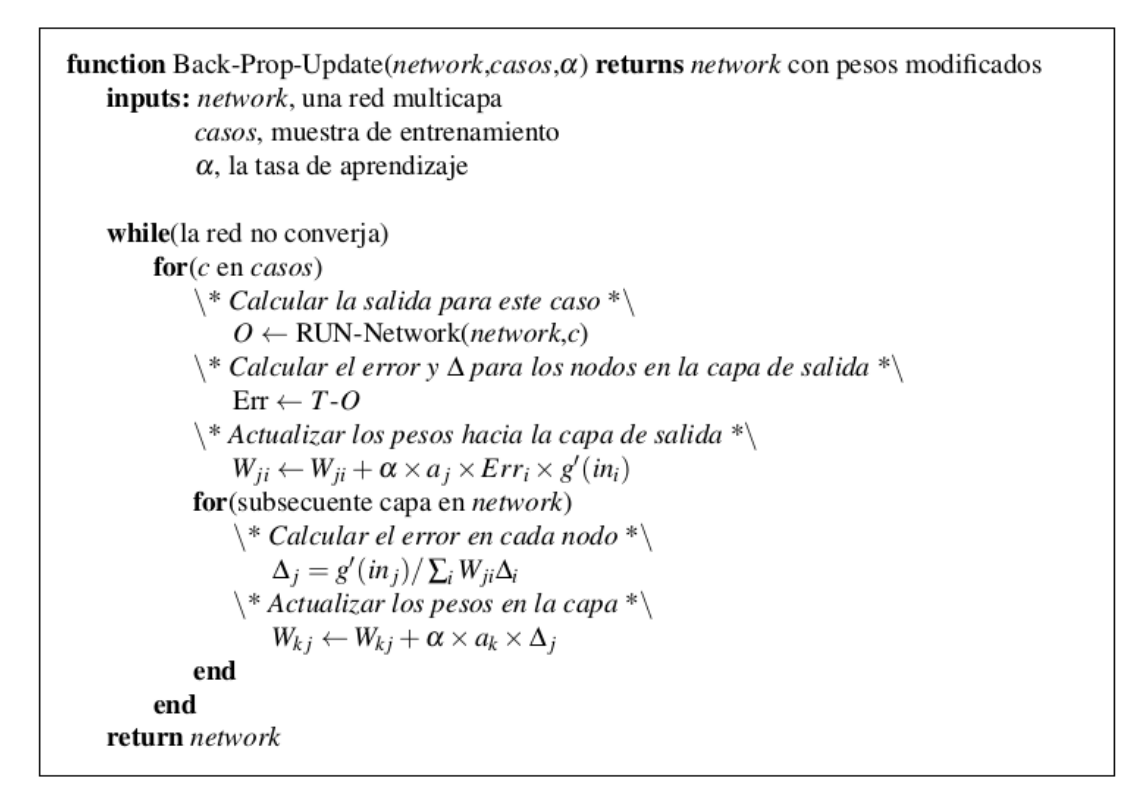

Figura 3.6: Algoritmo back-propagation para actualizar los pesos en una red multicapa.

error en cada caso de entrenamiento como función de todos los pesos de la red. *Back-propagation* da una manera de dividir el cálculo del gradiente a través de los nodos, así el cambio en cada peso puede ser calculado por el nodo al cual el peso está vinculado, usando sólo información local.

A continuación se derivan las ecuaciones de *Back-propagation* desde el principio. Para la función de error se usa la suma de los errores cuadráticos sobre los valores de salida:

(3.9) 
$$
E = \frac{1}{2} \sum_{i} (T_i - O_i)^2
$$

La clave es que los valores de salida  $O_i$  son funciones de los pesos (como en la ecuación (3.3)). Para una red neuronal de dos capas se tiene:

(3.10) 
$$
E(W) = \frac{1}{2} \sum_{i} \left( T_i - g \left( \sum_{j} W_{ji} a_j \right) \right)^2
$$

$$
= \frac{1}{2} \sum_{i} \left( T_i - g \left( \sum_{j} W_{ji} g \left( \sum_{k} W_{kj} I_k \right) \right) \right)^2
$$

Aunque el término  $a_j$  es una expresión compleja, no depende de  $W_{ji}$ . Además, sólo uno de los términos en la sumatoria sobre *i* y *j* depende en un particular  $W_{ji}$ , entonces todos los otros términos son tratados como constantes con respecto a *Wji* y desaparecen al diferenciar. Luego al diferenciar la primera linea con respecto a *Wji* se obtiene:

(3.11) 
$$
\frac{\partial E}{\partial W_{ji}} = -a_j (T_i - O_i) \left( \sum_j W_{ji} \right)
$$

$$
= -a_j (T_i - O_i) g'(in_i) = -a_j \Delta_i
$$

La derivada del gradiente con respecto a  $W_{kj}$  es un poco más compleja, pero entrega un resultado similar:

$$
\frac{\partial E}{\partial W_{kj}} = -I_k \Delta_j
$$

Para obtener las reglas de actualización de los pesos, se tiene que recordar que el objetivo es minimizar el error, luego se tienen que tomar pequeños pasos en la dirección opuesta al gradiente.

## 3.2. Support Vector Machines

#### 3.2.1. Introducción

Support vector machine (SVM) es una técnica usada en clasificación basada en encontrar un hiperplano de separación que divida el espacio de entrada en dos regiones. Este hiperplano produce una frontera no lineal que es construida a partir de una frontera lineal en un espacio transformado y de mayor dimension que el espacio de entrada. El algoritmo original de SVM fue inventado ´ por Vladimir N. Vapnik en 1963 y la versión estándar actual fue propuesta por Vapnik y Corinna Cortes en 1995 [11]. Esta extiende a las SVMs al caso de clases que no son linealmente separables ´ mediante la introducción de las llamadas funciones de *kernel* o núcleo y de variables de pérdida o *slacks*.

#### 3.2.2. Formulación matemática

Sea N el tamaño del conjunto de entrenamiento y  $p$  la cantidad de variables. Cada dato es representado por un par  $(x_i, y_i)$ , donde  $x_i \in \mathbb{R}^p$ ,  $y_i \in \{-1, 1\}$ ,  $i = 1, \ldots, N$ . *i* es el índice del caso,  $x_i$ es un vector con las variables del caso *i* e *y<sup>i</sup>* muestra a que clase pertenece. Se define un hiperplano como,

(3.13) 
$$
\{x : f(x) = x^T \beta + \beta_0 = 0\}
$$

donde β es un vector unitario y  $β_0$  ∈ ℝ. Así una regla de clasificación inducida por  $f(x)$  es:

$$
(3.14) \tG(x) = sign\left[x^T\beta + \beta_0\right]
$$

Si las clases son separables, se puede encontrar una función  $f(x) = x^T \beta + \beta_0$ , tal que *y*<sub>i</sub> $f(x_i) > 0, \forall i$ . Se quiere encontrar el hiperplano con el margen más grande entre los puntos de las clases 1 y -1. Luego el problema de optimización es,

(3.15) 
$$
\max_{S, \beta_0, ||\beta|| = 1} C
$$
  
s.a.  $y_i (x_i^T \beta + \beta_0) \ge C, i = 1,..., N$ 

donde C es el margen (distancia entre el hiperplano y el punto más cercano de cada clase a este). Este problema es equivalente a, ´

(3.16) 
$$
\min_{\mathcal{B}, \beta_0} ||\beta||
$$
  
s.a.  $y_i (x_i^T \beta + \beta_0) \ge 1, i = 1,..., N$ 

donde se ha quitado la restricción en la norma de β. Notar que  $C = 1/||β||$ . Si las clases no son linealmente separables, entonces existe un solape entre las clases. Se puede maximizar *C*, pero permitiendo que algunos puntos estén en la clase incorrecta. Sea  $\xi = (\xi_1, \xi_2, \dots, \xi_N)$  las variables *slacks* (permiten relajar el problema), entonces el problema es:

(3.17) 
$$
\min_{\substack{\beta, \beta_0 \\ \xi_i \geq 0, \sum \xi_i \leq \text{constant}}} |\beta||
$$

$$
\min_{\xi_i \geq 0, \sum \xi_i \leq \text{constant}}
$$

El valor  $\xi$ <sub>i</sub> en la primera restricción es la cantidad proporcional por la cual la predicción está en el lado incorrecto de su margen. Acotar la suma de los  $\xi_i$  es acotar las clasificaciones malas (ocurren cuando ξ*<sup>i</sup>* > 1). As´ı se tiene un problema cuadratico con restricciones lineales, por tanto ´ es un problema de optimización convexo. El problema anterior es equivalente a,

(3.18) 
$$
\min_{\beta, \beta_0} \frac{1}{2} ||\beta|| + \gamma \sum_{i=1}^N \xi_i
$$
  
s.a.  $\xi_i \ge 0, y_i \left( x_i^T \beta + \beta_0 \right) \ge 1 - \xi_i, \forall i$ 

donde γ reemplaza la constante, el caso separable es  $\gamma = \infty$ . La función de Lagrange (primal) es:

(3.19) 
$$
L_p = \frac{1}{2} ||\beta||^2 + \gamma \sum_{i=1}^N \xi_i - \sum_{i=1}^N \alpha_i \left[ y_i \left( x_i^T \beta + \beta_0 \right) - (1 - \xi_i) \right] - \sum_{i=1}^N \mu_i \xi_i
$$

Derivando c/r a  $β$ ,  $β_0$ ,  $ξ_i$  e igualando a cero se obtiene,

$$
\beta = \sum_{i=1}^N \alpha_i y_i x_i
$$

$$
(3.21) \t\t\t 0 = \sum_{i=1}^N \alpha_i y_i
$$

$$
\alpha_i = \gamma - \mu_i, \forall i
$$

y las restricciones de positividad  $\alpha_i$ ,  $\mu_i$ ,  $\xi_i \ge 0$ . Al reemplazar (3.20)-(3.22) en (3.19) se obtiene el Lagrangiano de la función objetivo dual (*Wolfe*),

(3.23) 
$$
L_D = \sum_{i=1}^{N} \alpha_i - \frac{1}{2} \sum_{i=1}^{N} \sum_{i'=1}^{N} \alpha_i \alpha_{i'} y_{i} y_{i'} x_i^T x_{i'}
$$

el cual da una cota inferior a la funcion objetivo en (3.18) para cualquier punto factible. Se ´ maximiza  $L_D$  s.a.  $0 \le \alpha_i \le \gamma$  y (3.21). Además se tienen las condiciones de KKT que añaden las restricciones,

$$
\alpha_i \left[ y_i \left( x_i^T \beta + \beta_0 \right) - (1 - \xi_i) \right] = 0
$$

$$
\mu_i \xi_i = 0
$$

(3.26) 
$$
y_i(x_i^T \beta + \beta_0) - (1 - \xi_i) \geq 0
$$

para  $i = 1,...,N$ . Las ecuaciones (3.20)-(3.26) caracterizan unicamente la solución del problema primal y dual. De (3.20) podemos ver una solución para β de la forma,

$$
\hat{\beta} = \sum_{i=1}^{N} \hat{\alpha}_{i} y_{i} x_{i}
$$

con coeficientes  $\hat{\alpha}_i$  no ceros sólo para las observaciones *i* para las cuales (3.26) se tiene con igualdad (debido a (3.24)). Estas observaciones son llamadas vectores soportes (support vectors).

Entre éstos, algunos estarán en el margen  $(\hat{\xi}_i = 0)$  y de (3.22) y (3.25) serán caracterizados por  $(0 < \hat{\alpha}_i < \gamma)$ . Para el resto  $(\hat{\xi}_i > 0)$  se tiene  $\hat{\alpha}_i = \gamma$ . Luego de (3.24) los puntos en el margen pueden ser usados para obtener  $β_0$ . Maximizar (3.23) es un problema de programación cuadrática convexa más simple que el primal (3.19), y puede ser resuelto con técnicas estándares. Dado  $\hat{\beta}$  y  $\hat{\beta}_0$  la función de decisión es:

(3.28) 
$$
G(x) = sign \left[ \hat{f}(x) \right] = sign \left[ x^T \hat{\beta} + \hat{\beta}_0 \right]
$$

El parámetro de ajuste es el parámetro de costo  $\gamma$ .

Se puede hacer el procedimiento más flexible agrandando el espacio usando expansiones bases, tal como polinomios o *splines*. Sean las funciones bases  $h_m(x)$ ,  $m = 1, \ldots, M$ . Se procede igual que antes usando como entrada  $h(x_i) = (h_1(x_i), h_2(x_i), \ldots, h_M(x_i))$ ,  $i = 1, \ldots, N$  y se obtiene la función (no lineal)  $\hat{f}(x) = h(x)^T \hat{\beta} + \hat{\beta}_0 y \hat{G}(x) = sign(\hat{f}(x))$  como antes. Se puede representar  $(3.19)$  y su solución de una forma especial que sólo involucra el producto interno de las entradas. Ahora el Lagrangiano de la función dual (3.23) tiene la forma:

(3.29) 
$$
L_D = \sum_{i=1}^N \alpha_i - \frac{1}{2} \sum_{i=1}^N \sum_{i'=1}^N \alpha_i \alpha_{i'} y_i y_{i'} < h(x_i), h(x_{i'}) >
$$

De (3.20) la función de solución  $f(x)$  puede ser escrita como:

(3.30)  

$$
f(x) = h(x)^T \beta + \beta_0
$$

$$
= \sum_{i=0}^{N} \alpha_i y_i < h(x_i), h(x_i) > +\beta_0
$$

Como antes,  $\alpha_0$  y  $\beta_0$  pueden ser determinados resolviendo  $y_i f(x_i) = 1$  en (3.30) para todos los  $x_i$  para los cuales  $0 < \hat{\alpha}_i < \gamma$ .

Así (3.29) y (3.30) dependen de  $h(x)$  sólo a través del producto interno. De hecho, no es necesario especificar las transformaciones  $h(x)$ , sino solamente la función *kernel* o de núcleo,

$$
(3.31) \t K(x,x') = \langle h(x), h(x') \rangle
$$

que calcula el producto interno en el espacio transformado. Tres populares elecciones para *K* en la literatura de SVM son:

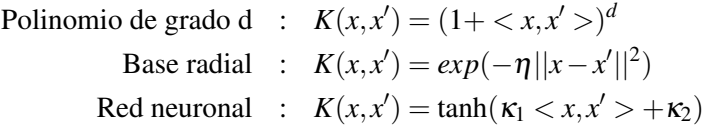

Luego, por  $(3.30)$  se puede escribir la función como:

(3.32) 
$$
\hat{f}(x) = \sum_{i=1}^{N} \hat{\alpha}_{i} y_{i} K(x, x_{i}) + \hat{\beta}_{0}
$$

# 3.3. Árboles de decisión

#### 3.3.1. Introducción

Los árboles de decisión son herramientas que usan un grafo tipo árbol o un modelo de decisión y sus posibles consecuencias. Éstos son una manera de visualizar un algoritmo. Los árboles de decisión son comúnmente usados en estadística, *data mining* y máquinas de aprendizaje como modelos predictivos, porque son faciles de entender e interpretar. El objetivo es crear un modelo ´ que prediga el valor de una variable objetivo, basado en varias variables de entrada. A continuacion´ se muestran elementos comunes a los árboles de decisión y se verán dos tipos de éstos: C4.5 y CART.

#### Estructura

Las entradas son los casos de entrenamiento, cada uno correspondiendo a una tupla de atributos fijos (variables independientes)  $A = \{A_1, A_2, \ldots, A_p\}$  y una variable *C* con la clasificación del caso (variable dependiente). Los atributos pueden ser continuos o discretos y la variable dependiente *C* es discreta. El objetivo es aprender de los casos de entrenamiento una función,

(3.33) 
$$
DOM(A_1) \times DOM(A_2) \times \ldots \times DOM(A_p) \rightarrow DOM(C)
$$

que mapea desde los valores de los atributos a la clase predicha. Los árboles de decisión pueden ser vistos de una forma recursiva:

- un nodo hoja con una clase asociada o
- un nodo test que tiene dos o más salidas, cada una enlazada a un subárbol.

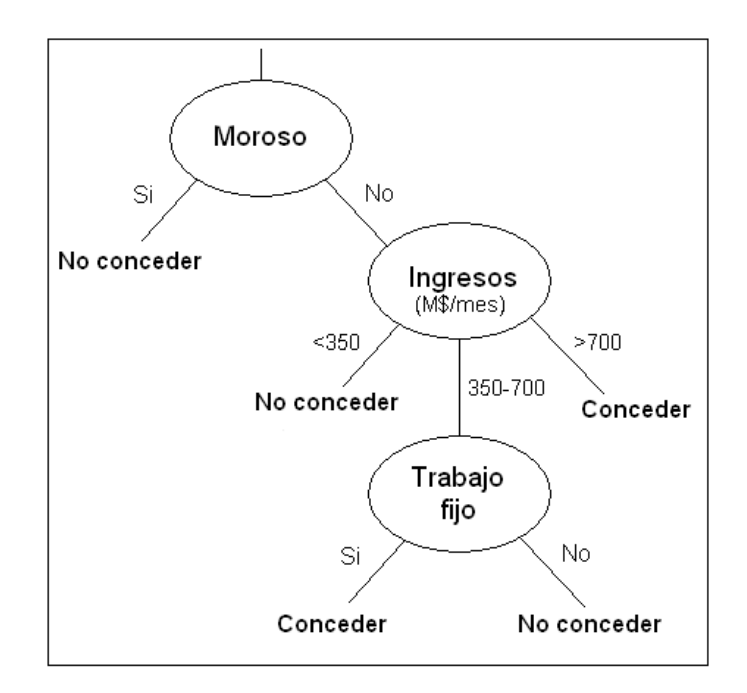

Figura 3.7: Ejemplo simple de un árbol de decisión para conceder un crédito.

En la figura 3.7 se muestra un ejemplo de un árbol de decisión.

Para clasificar un caso usando un árbol se comienza por la raíz y se sigue de la sgte. manera:

- si el nodo es un nodo hoja, la clase asociada a la hoja se convierte en la clase predicha,
- is el nodo es un nodo test, la salida de ese test es determinado y se sigue al nodo raíz del subárbol para esa salida.

#### Dividir y conquistar

Los árboles de decisión usan un método llamado "dividir y conquistar" para construir un árbol adecuado a partir de un conjunto de entrenamiento *S*:

- Si todos los casos en *S* pertenecen a la misma clase, el árbol de decisión pertenece a esa clase.
- En otro caso, sea *B* algún test con salidas  $b_1, b_2, \ldots, b_t$  que producen una partición no trivial de  $S$  y  $S_i$  denota los casos en  $S$  que tienen salida  $b_i$  de B. El árbol de decisión se muestra en la figura 3.8.  $T_i$  es el árbol de decisión de repetir lo anterior para los casos en  $S_i$ .
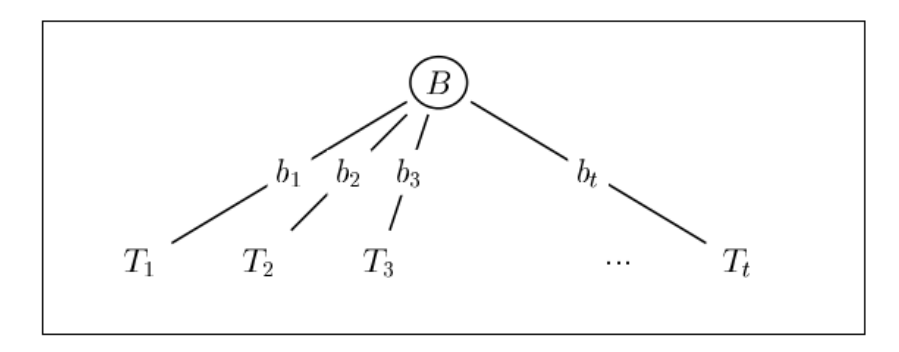

Figura 3.8: Árbol construido por el método dividir y conquistar.

### 3.3.2. C4.5

C4.5 pertenece a una sucesión de árboles de decisión que tiene sus orígenes en el trabajo de Hunt y otros a finales de los 50's y comienzos de los 60's [24]. Su predecesor inmediato fue ID3 [38] y aunque C4.5 ha sido sucedido por C5.0, éste último siendo una versión comercial, se pondrá enfoque en C4.5 dado que su código fuente está disponible.

### Nodos Tests

C4.5 usa tests de tres tipos y cada uno involucra sólo un atributo  $A_i$ . Las regiones de decisión están así acotadas por hiperplanos, cada uno ortogonal a un eje de atributo.

- $\blacksquare$  Si  $A_i$  es un atributo discreto con *z* valores, los posibles tests son:
	- " $A_i$  =?" con *z* salidas, una por cada valor de  $A_i$ .
	- $\bullet$  " $A_i$  ∈  $G_2$ " con 2 ≤ *g* ≤ *z* salidas, donde  $G = \{G_1, G_2, \ldots, G_g\}$  es una partición de los valores del atributo  $A_i$ . Tests de este tipo son encontrados por una búsqueda  $greedy^1$  de una particion´ *G* que maximice el valor del criterio de *splitting* (discutido mas abajo). ´
- Si  $A_i$  tiene valores numéricos, la forma del test es " $A_i \leq \theta$ " con salida verdadero o falso, donde θ es una constante de umbral. Posibles valores de θ son encontrados ordenando los distintos valores de *A<sup>i</sup>* que aparecen en *S* e identificando un umbral entre cada par de valores adyacentes (si por ejemplo *S* tiene *d* distintos valores para *A<sup>i</sup>* , *d* − 1 umbrales son considerados).

### Criterios de splitting

En el algoritmo dividir y conquistar, cualquier test *B* que particione *S* no trivialmente genera un árbol de decisión, pero diferentes *B*'s generan diferentes árboles. La mayoría de los sistemas

 $1$ Una búsqueda *greedy* sigue el problema de resolución de una heurística eligiendo el óptimo local en cada etapa con la esperanza de encontrar el óptimo global.

de aprendizaje intentan mantener el árbol pequeño como sea posible, porque son más fáciles de entender y, por "Occam's Razor arguments", son más probables de tener alta precisión predictiva [39]. Como es infactible garantizar la minimalidad del árbol [25], C4.5 usa búsqueda greedy<sup>1</sup>, seleccionando el candidato test que maximiza la heurística *splitting criterion*.

Dos criterios son usados en C4.5, *information gain* (ganancia de información) y *gain ratio* (razon de ganancia). Sea ´ *FR*(*C<sup>j</sup>* ,*S*) la frecuencia relativa de casos en *S* que pertenecen a la clase  $C_j$ . La información de un mensaje que identifica la clase de un caso en  $S$  es definida como:

(3.34) 
$$
I(S) = -\sum_{j=i}^{k} FR(C_j, S) \log(FR(C_j, S))
$$

Después que *S* es particionado en subconjuntos  $S_1, S_2, \ldots, S_t$  por un test *B*, la información ganada es:

(3.35) 
$$
G(S, B) = I(S) - \sum_{i=1}^{t} \frac{|S_i|}{|S|} I(S_i)
$$

El criterio de ganancia elige el test *B* que maximice *G*(*S*,*B*). Un problema con este criterio es que favorece los tests con numerosas salidas, por ejemplo, *G*(*S*,*B*) es maximizada por un test en el cual cada  $S_i$  contiene sólo un caso. El criterio de razón de ganancia evita este problema tomando también en cuenta la información potencial de la partición misma:

(3.36) 
$$
P(S,B) = -\sum_{i=1}^{t} \frac{|S_i|}{|S|} \log \left(\frac{|S_i|}{|S|}\right)
$$

La razón de ganancia elige, de los tests con ganancia mayor o igual al promedio, el test *B* que maximiza  $G(S, B)/P(S, B)$ .

### Evitando overfitting

El algoritmo dividir y conquistar particiona los datos hasta que cada hoja contiene casos de sólo una clase o hasta que no es posible particionar más porque dos casos tienen los mismos valores para cada atributo, pero pertenecen a diferentes clases. Consecuentemente, si no hay casos conflictivos, el árbol de decisión clasificará correctamente todos los casos de entrenamiento. Esto es llamado *overfitting* (el modelo se sobreajusta a los datos de entrenamiento) y generalmente genera pérdida en la precisión predictiva en la mayoría de las aplicaciones. El *overfitting* puede ser evitado por un criterio de parada que previene que algunos conjuntos de casos de entrenamiento sean subdivididos o removiendo alguna parte de la estructura del árbol de decisión después que éste es producido.

### Estimando las tasas de error verdadera

Sea *Z* algún clasificador formado a partir de un conjunto *S* de entrenamiento que clasifica mal *M* de los casos en *S*. La tasa de error verdadero de *Z* es la precisión sobre todo el universo desde el cual el entrenamiento fue obtenido. La tasa de error verdadera es usualmente mas alta que la ´ tasa de error de clasificación en el entrenamiento  $(M/|S|)$ , la cual puede ser cercana a cero para árboles no podados. C4.5 estima la tasa de error verdadera de Z usando sólo los valores  $M y |S|$  del conjunto de entrenamiento como sigue.

Si un evento ocurre *M* veces en *N* pruebas, la razon´ *M*/*N* es un estimador de la probabilidad *p* del evento. Se puede derivar una confianza límite para p; para una confianza *CF*, un límite superior *p<sup>r</sup>* se puede encontrar tal que *p* ≤ *p<sup>r</sup>* con probabilidad 1−*CF*. *p<sup>r</sup>* satisface las siguientes ecuaciones [12]:

(3.37) 
$$
CF = \begin{cases} (1 - p_r)^N & \text{para } M = 0\\ \sum_{i=0}^{M} {N \choose i} p_r^i (1 - p_r)^{(N-i)} & \text{para } M > 0 \end{cases}
$$

Ahora, *Z* puede ser visto como causante de *M* errores en |*S*| pruebas. Como *S* fue construido para ajustar los casos en *S* y tiende a minimizar la tasa de error, *p<sup>r</sup>* es usado como una estimacion´ más conservativa de la tasa de error de  $Z$  en los casos no vistos. En lo que sigue  $U_{CF}(M,N)$ denotará la cota de error  $p_r$ . C4.5 usa un *CF* de 0,25, pero puede ser alterado para causar niveles altos o bajos de poda.

### Metodo de poda ´

Después de que un árbol de decisión es producido por el algoritmo de dividir y conquistar, C4.5 poda éste en una simple pasada de abajo hacia arriba. Sea T un árbol de decisión (sin ser sólo una hoja), producido por un conjunto de entrenamiento *S*, como en la figura 3.9, donde cada *T* ∗ *i* ya ha sido podado.

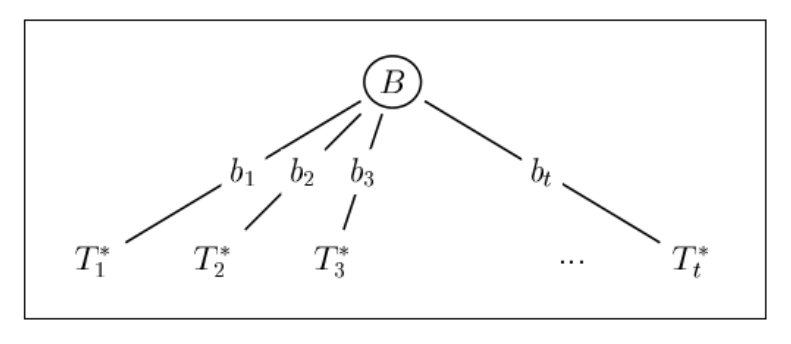

Figura 3.9: Esquema de árbol para poda.

Además, sea  $T_f^*$  el subárbol correspondiente a la salida más frecuente de B y sea L una hoja asociada a la clase mas frecuente en ´ *S*. Por ultimo, sean ´ *E<sup>T</sup>* , *E<sup>T</sup>* ∗ *f* y *E<sup>L</sup>* los numeros de casos en ´ *S*

mal clasificados por *T*, *T* ∗ *f* y *L*, respectivamente. El algoritmo de poda de C4.5 considera tres tasas estimadas de errores:

- $\blacksquare$ *UCF*(*E<sub>T</sub>*, |*S*|),
- $= U_{CF}(E_L, |S|), y$
- $U_{CF}(E_{T^*_f},|S|).$

Dependiendo de cual es menor, C4.5:

- $\blacksquare$  deja *T* sin cambios,
- **reemplaza** *T* por la hoja  $L$ , o
- reemplaza *T* por el subárbol  $T_f^*$ .

Esta forma de poda es computacionalmente eficiente y da resultados razonables en la mayoría de las aplicaciones.

### 3.3.3. CART

CART son las siglas para *Classification And Regression Trees* (arboles de regresión y clasificación) y es descrito en [6]. El uso de árboles en la comunidad estadística data de AID (*Automatic Interaction Detection*) por Morgan y Sonquist [33] y el posterior trabajo en THAID (*THeta Automatic Interaction Detection*) por Morgan y Messenger a principios de los 70's.

### Nodos Tests

CART construye árboles con nodos tests sólo con salidas binarias. Si la clase es binaria, la restricción de división binaria permite a CART óptimamente particionar atributos categóricos (minimizando cualquier criterio de división cóncavo) a dos subconjuntos de valores en un tiempo lineal en el número de atributos. Aunque esta restricción tiene desventajas: quizás divisiones binarias no son buenas en un atributo que tiene una buena multi-división, lo cual podría guiar a árboles más pequeños.

### Criterios de splitting

CART usa el índice de diversidad de Gini como criterio de división. Al igual que antes  $FR(C_j, S)$  denota la frecuencia relativa de casos en *S* que pertenece a la clase  $C_j$ . El índice de Gini es definido como,

(3.38) 
$$
I_{gini}(S) = 1 - \sum_{j=1}^{k} FR(C_j, S)^2
$$

y la ganancia de información debido a la división es calculada como en la ecuación (3.35). Un árbol de probabilidades de clase predice una distribución de clase para un caso en vez de una simple clase. Una medida usual del rendimiento de un arbol de probabilidades de clase es el error ´ cuadrático medio (ECM). Para cada clase  $j$ , sea  $I_i(c)$  una variable indicadora, que es 1 si la clase para el caso *c* es *j* y 0 si no. El ECM es definido como,

(3.39) 
$$
ECM = E_c \left[ \sum_{j=1}^{k} (I_j(c) - P_j(c))^2 \right]
$$

donde la esperanza es sobre todos los casos y *Pj*(*c*) representa la probabilidad asignada a la clase *j* para el caso *c* por el clasificador probabilístico. El índice de Gini minimiza la resubstitución estimada por el error cuadrático medio (el error de resubstitución es la tasa de error en los datos de entrenamiento).

#### Metodo de poda ´

CART usa una técnica de poda llamada *minimal cost complexity pruning*, el cual asume que el sesgo en el error de resubstitución de un árbol crece linealmente con el número de nodos hojas. El costo asociado a un subárbol es la suma de dos términos: el error de resubstitución y el número de hojas por un parámetro de complejidad  $\alpha$ . Formalmente,

$$
(3.40) \t\t R_{\alpha} = R(T) + \alpha N_{hojas}
$$

donde  $N_{hojas}$  es el número de hojas. Se puede mostrar que para cada valor de  $\alpha$  existe un unico árbol más pequeño que minimiza  $R_\alpha$  [6]. Aunque α puede tomar valores reales, existe a lo más un número finito de subárboles posibles. Así hay una secuencia de árboles que minimizan  $R_{\alpha}, T_1 \succ T_2 \succ ... \succ T_t$ , creada variando  $\alpha$  de cero a infinito. Cada árbol está contenido en el árbol previo.

Cuando hay suficientes datos disponibles, seleccionar el mejor α para minimizar el error verdadero puede ser hecho dejando afuera un conjunto de datos y construir  $T_1 \succ T_2 \succ \ldots \succ T_t$ con los otros datos. Entonces los casos en el conjunto excluido pueden ser clasificados usando cada árbol, dando una estimación del error verdadero de cada árbol. El  $\alpha$  asociado al árbol que minimiza el error puede ser usado como parámetro de complejidad para podar el árbol construido con todo el entrenamiento.

### Árboles de regresión

Como su nombre indica, CART también soporta la construcción de árboles de regresión. Árboles de regresión son algo más simples que los árboles de clasificación, porque los criterios de crecimiento y poda usados en CART son los mismos. La estructura es similar a un arbol de ´ clasificación, excepto que cada hoja predice un número real. La resubstitución estimada es el error cuadrático medio,

(3.41) 
$$
R(S) = \frac{1}{n} \sum_{i} (y_i - h(c_i))^2
$$

donde  $y_i$  es el número real a predecir para el caso  $c_i$  y  $h(c_i)$  es la predicción de  $y_i$ . El criterio de división es elegido para minimizar la estimación de resubstitución. La poda es hecha de una forma similar que la descrita anteriormente.

### 3.4. Regresión logística

### 3.4.1. Introducción

La regresión logística es muy conocida y ha sido bien estudiada, luego sólo se hará una breve introducción. Para mayor referencia ver  $[21]$  o  $[23]$ . La regresión logística es un tipo de regresión usada para predecir una variable binaria a partir de una o mas variables predictoras o explicativas. ´ Ésta intenta modelar la probabilidad de éxito usando una regresión lineal. La función logística es la base de este modelo,

(3.42) 
$$
f(z) = \frac{e^z}{e^z + 1} = \frac{1}{1 + e^{-z}}
$$

donde *z* representa una combinación de variables explicativas y  $f(z)$  representa la probabilidad de alguna salida particular, dado el conjunto de variables explicativas. La variable z es una medida de la contribución total de todas las variables independientes usadas en el modelo y es conocida como *logit*. Esta variable es usualmente definida como,

(3.43) 
$$
z = \beta_0 + \beta_1 x_1 + \beta_2 x_2 + \ldots + \beta_p x_p
$$

donde  $β_0$  es llamado el intercepto y  $β_1, ..., β_p$  son llamados los coeficientes de regresión de  $x_1, \ldots, x_p$ , respectivamente.

### 3.4.2. Formulación

Al igual que antes, supongamos que tenemos *N* datos de entrenamiento. Cada dato es representado por un par  $(x_i, y_i)$ , donde  $x_i \in \mathbb{R}^p$ ,  $y_i \in \{-1, 1\}$ ,  $i = 1, \ldots, N$ .  $x_i$  es un vector con las variables predictoras del caso *i* e *y<sup>i</sup>* muestra a que clase pertenece. Las variables pueden ser continuas o discretas. Las variables discretas con dos o más categorías, son usualmente codificadas usando variables *dummy* (o variables indicadoras), que toman los valores 0 o 1. La salida *y<sup>i</sup>* es descrita como teniendo distribucion de Bernoulli, donde cada salida es determinada por una ´ probabilidad no observada  $p_i$ . La idea básica de la regresión logística es usar el mecanismo ya desarrollado para regresión lineal, modelando la probabilidad  $p_i$  como una combinación lineal de las variables explicativas y un conjunto de coeficientes de regresión. La siguiente formulación expresa la regresión logística como un tipo de modelo lineal generalizado:

(3.44) 
$$
logit(p_i) = log(\frac{p_i}{1-p_i}) = \beta_0 + \beta_1(x_i)_1 + ... + \beta_p(x_i)_p
$$

La probabilidad  $p_i$  y los coeficientes de regresión no son observados, éstos son típicamente determinados por algún tipo de optimización, por ejemplo, estimación por máxima verosimilitud, que encuentra valores que se ajustan mejor a los datos. Una formula equivalente a (3.44) usa la ´ inversa de la función *logit*, la cual es la función logística:

$$
(3.45) \t p_i = logit^{-1} (\beta_0 + \beta_1(x_i)_1 + ... + \beta_p(x_i)_p) = \frac{1}{1 + e^{-(\beta_0 + \beta_1(x_i)_1 + ... + \beta_p(x_i)_p)}}
$$

# Capítulo 4

# Tratamiento de datos

## 4.1. Datos de fraude

Existen algunos problemas con las base del *Data WareHouse*, de fraude y la base replica: ´

- Las transacciones fraudulentas no están identificadas en las bases del *Data WareHouse*.
- No existe una forma automática o directa de relacionar las transacciones entre la base de fraude y la base réplica, ya que no existe en ambas un código o ID de transacción. Tampoco se pueden relacionar estas bases con las del *Data WareHouse*, por falta de algun identificador ´ común.
- No se tiene acceso al total de transacciones de la base réplica, luego no se podría hacer un modelo de detección (o clasificación), ya que sólo se tiene las transacciones fraudulentas y no las restantes en esta base.

Para solucionar estos problemas se manejaron dos opciones, marcar las transacciones fraudulentas en las tres bases transaccionales (mencionadas en 2.5) o mediante el sistema de credito ´ encontrar una manera de acceder a todas las transacciones ya con la marca de fraude. La primera opción era una tarea que requería un tiempo considerable, pues era una proceso prácticamente manual, luego se intentó la segunda opción. Pero finalmente no fue posible implementar esta opción por problemas técnicos. Durante el tiempo que se intentó, se construyó un modelo de detección de fraude a nivel cliente, en el cual se identificó si un cliente es propenso a sufrir fraude y está detallado en el apendice B. Esto se hizo porque fue posible identificar a los clientes que sufrieron fraude, ´ gracias a que el n $\degree$  de cuenta sirvió de identificador común.

Por el tiempo disponible se decidio marcar seis meses de transacciones fraudulentas, de ´ un periodo reciente. Las transacciones identificadas como fraudulentas se encuentran en la base fraude, pero esta base no tiene el tipo de transaccion, es decir, si es venta en el comercio propio ´ o no propio, o una transacción financiera, etc. Así a los datos en la base fraude se le añadió esta

| Clasificación   | $N^{\circ}$ de Trx's | Monto (M\$) | $\%$ N° Trx's | $%$ Monto |
|-----------------|----------------------|-------------|---------------|-----------|
| TF              | 643                  | 292.096     | 14%           | $67\%$    |
| Venta Propia    | 223                  | 26.631      | 5%            | 6%        |
| Venta No Propia | 3.417                | 105.415     | $73\%$        | 24%       |
| Exclusiones     | 437                  | 8.414       | 9%            | 2%        |
| Total           | 4.720                | 432.556     | $100\%$       | 100%      |

Tabla 4.1: Clasificación nº 1 de fraude, datos de un periodo de seis meses.

información mediante la base réplica, manualmente. Como la base fraude y las tres bases a nivel transaccional no comparten una variable identificadora, se busco identificar las transacciones con ´ la cuenta, fecha, monto y n° de cuotas, pero sólo se logró hacer un cruce de alrededor el 30% del total de transacciones, el resto se marcó manualmente, transacción por transacción. Entre las transacciones en la base de fraude existen registros que se excluyeron:

- Gastos e impuestos asociados a TF: estos son registros que se encuentran en la base de fraude, pero no son transacciones propiamente tal, sino que están asociadas a una transacción financiera.
- Transacciones por montos  $\leq$ \$2.000: se decidió no considerar transacciones por montos tan pequeños. Se escogió este monto pues existen varias transacciones fraudulentas de \$2.000, \$3.500 y \$5.000, correspondientes a recargas telefónicas, que como se verá más adelante es un rubro importante para el fraude.
- Seguros: en los seis meses hay sólo ocho transacciones fraudulentas en el rubro de los seguros, pero éstos son un porcentaje importante del total de transacciones, luego la tasa de fraude es casi nula.

En la tabla 4.1 se muestra una primera clasificacion de las transacciones de la base fraude. ´ "Venta Propia" y "Venta No Propia" corresponden a las transacciones no financieras en el comercio propio y no propio, respectivamente y "TF" a las transacciones financieras. Con las exclusiones mencionadas arriba solo se excluye el 9% de las transacciones fraudulentas, lo que corresponde al ´ 2% del monto total de fraude.

Posteriormente se decidió que no se considerarían las transacciones no financieras hechas en el comercio propio, pues el n◦ de transacciones y monto de fraude son cercanos al 5% de la base de fraude y estas transacciones son un gran porcentaje de la venta total, luego la tasa de fraude es muy baja. As´ı finalmente las transacciones que se consideran fraudulentas en este periodo se detallan en la tabla 4.2.

La "Venta No Propia" se obtiene de la base no propia y "TF" se obtiene de la base de transacciones financieras. En ambas bases se marcaron las transacciones fraudulentas y se filtraron todas las transacciones menores a \$2.000 y las del rubro de los seguros. Estas bases se consolidaron en una sola, llamada en adelante "base consolidada", la cual será utilizada para construir los modelos.

| Clasificación   | $N^{\circ}$ de Trx's | Monto (M\$) | $\%$ N° Trx's | $\%$ Monto |
|-----------------|----------------------|-------------|---------------|------------|
| Venta No Propia | 3.417                | 105.415     | 84%           | $26\%$     |
| TF              | 643                  | 292.096     | 16%           | 74%        |
| Total           | 4.060                | 397.511     | $100\%$       | $100\%$    |

Tabla 4.2: Clasificación nº 2 de fraude, datos de un periodo de seis meses.

En la base consolidada se tiene una variable con el rubro, la cual tiene más de 200 valores, los cuales son estándares para la marca de la tarjeta de crédito (operador de la tarjeta). Esta variable se puede usar para clasificar las transacciones y da luz de la gran variabilidad de fraude, lo que hace difícil generar un solo modelo, además de las pocas transacciones fraudulentas que se tienen. En la tabla 4.3 se muestra una agrupación de esta variable en 19 categorías.

Sombreados se destacan los rubros a los que se aplicarán los modelos por la cantidad de transacciones y montos (Telefon´ıa, Centros de pago y Trx. financieras). Con estos tres rubros (las Trx. financieras se unen en un rubro) se abarca el 57% de transacciones y el 82% del monto de fraude, luego se considera la gran mayoría del monto total de fraude. Para comparar estos modelos también se construirá un modelo con el total de las transacciones.

| $\mathbf N$    | Clasificación            | $N^{\circ}$ de Trx's | Monto (M\$) | % N° de Trx's | % Monto |
|----------------|--------------------------|----------------------|-------------|---------------|---------|
| 1              | Viajes                   | 41                   | 5.147       | $1\%$         | $1\%$   |
| $\overline{2}$ | Supermercados/Alimentos  | 115                  | 5.248       | 3%            | $1\%$   |
| 3              | Salud/Farmacias          | 83                   | 3.826       | $2\%$         | $1\%$   |
| $\overline{4}$ | Combustibles             | 112                  | 5.096       | 3%            | $1\%$   |
| 5              | Estaciones de servicio   | 291                  | 8.463       | 7%            | $2\%$   |
| 6              | Telefonía                | 1.093                | 14.747      | 27%           | $4\%$   |
| 7              | Restaurant               | 40                   | 973         | $1\%$         | $0\%$   |
| 8              | Automotriz               | $\overline{4}$       | 357         | $0\%$         | $0\%$   |
| 9              | Clubs/Bares              | 33                   | 1.008       | $1\%$         | $0\%$   |
| 10             | Apuestas                 | 31                   | 2.215       | $1\%$         | $1\%$   |
| 11             | Centros de pago          | 577                  | 19.508      | 14%           | $5\%$   |
| 12             | Publicidad/Internet      | 263                  | 5.289       | 6%            | $1\%$   |
| 13             | Servicios profesionales  | 132                  | 5.759       | 3%            | $1\%$   |
| 14             | Entretenimiento          | 308                  | 6.341       | $8\%$         | $2\%$   |
| 15             | Tienda por departamentos | 27                   | 3.173       | 1%            | $1\,\%$ |
| 16             | Artículos para el hogar  | 41                   | 5.503       | $1\%$         | $1\%$   |
| 17             | TF Bcos, transf          | 393                  | 133.803     | 10%           | 34%     |
| 18             | <b>TF Propias</b>        | 250                  | 158.293     | 6%            | 40%     |
| 19             | <b>Otros Rubros</b>      | 226                  | 12.761      | 6%            | 3%      |
|                | Total                    | 4.060                | 397.511     | 100%          | 100%    |

Tabla 4.3: Clasificación de fraude según rubro.

## 4.2. Variables relevantes

Las variables disponibles en la base consolidada se encuentran en la tabla 4.4.

Para identificar algún patrón en las transacciones fraudulentas se crearon variables acumuladoras, que contienen información histórica del cliente en la agrupación de rubro de la transacción entrante. Para hacer esto se particionó la base consolidada con la variable "ClassRubro" en 19 bases y en cada una de estas bases se calcularon las variables acumuladoras, que finalmente se agregaron a la base consolidada. El primer tipo de variable acumuladora corresponde a las transacciones hechas en el día en la misma agrupación de rubro. Esta variable se calculó para las transacciones que tienen hora, ya que con esta informacion es posible ordenar las transacciones. ´ Para la base total las transacciones con hora son el 86%. Esto se hizo con una rutina hecha en SPSS (*Statistical Package for the Social Sciences*), el cual es un programa estad´ıstico informatico ´ muy usado en las ciencias sociales y las empresas de investigacion de mercado. Las otras variables ´ acumuladoras corresponden a las transacciones hechas en los últimos 30, 90 días y los últimos 12 meses. Las dos primeras dependen del día de la transacción, es decir, se utilizan las transacciones hechas en la misma agrupación de rubro en los últimos 30 y 90 días, desde el día de la transacción. La tercera depende del mes, se usan las transacciones hechas en la misma agrupación de rubro en los últimos 12 meses, sin contar el mes de la transacción. Esto se hizo así, pues las dos primeras son más sensibles al día de la transacción y se pretende capturar la historia reciente del cliente, en cambio la última pretende capturar un comportamiento histórico del cliente, algo más regular. Para hacer esto también se creó una rutina en SPSS. En la tabla 4.5 se encuentra una lista de las variables acumuladoras creadas.

Ahora que la base consolidada tiene todas las variables a considerar, variables de la transacción y acumuladoras, hay que elegir que variables entrarán a los modelos. Para esto se agruparon las variables en categorías acordes a cada variable, según el rango y la concentración de fraude. Luego se eligieron las variables analizando el poder discriminante de cada variable, calculando el KS (distancia de Kolmogorov-Smirnov, ver el apendice A) de cada variable con ´ respecto al "flag fraude" y también se consideró la tasa de fraude en cada categoría. Se usa el KS, pues es un indicador conocido y usado en el negocio. Como se mencionó anteriormente se aplicarán modelos a la base total, Telefonía, Centros de Pago y Trx. financieras, así que las elecciones de variables se hacen en cada una de estas bases, lo cual es detallado en las siguientes secciones.

| $N^{\circ}$  | Variable          | N° Descripción                        |
|--------------|-------------------|---------------------------------------|
| $\mathbf{1}$ | <b>ID_Trx</b>     | Variable identificadora única         |
| 2            | Cuenta            | $N°$ de cuenta del cliente            |
| 3            | Fecha             | Fecha de la transacción               |
| 4            | Hora              | Hora de la transacción                |
| 5            | Tipo_Trx          | Tipo de transacción                   |
| 6            | Rubro             | Rubro                                 |
| 7            | Comercio          | Comercio                              |
| 8            | Monto             | Monto en pesos                        |
| 9            | Cuotas            | $N^{\circ}$ de cuotas                 |
| 10           | <b>ClassRubro</b> | Agrupación del Rubro en 19 categorías |
| 11           | flag_fraude       | Flag si la transacción es fraude      |

Tabla 4.4: Variables de la base consolidada.

| $\mathbf{N}^\circ$ | Variable                    | N° Descripción                                          |  |
|--------------------|-----------------------------|---------------------------------------------------------|--|
| $\mathbf{1}$       | N_dia                       | N° de transacciones previas del día                     |  |
| $\overline{2}$     | Monto_dia                   | Monto acumulado del día                                 |  |
| 3                  | MontoProm_dia               | Monto promedio de las transacciones previas del día     |  |
| 4                  | $N_30d$                     | N° de transacciones de los últimos 30 días              |  |
| 5                  | Monto_30d                   | Monto acumulado en los últimos 30 días                  |  |
| 6                  | MontoProm_30d               | Monto promedio en los últimos 30 días                   |  |
| 7                  | MontoMax_30d                | Monto máximo en los últimos 30 días                     |  |
| 8                  | RelMontoProm_30d            | Relación entre el monto y el monto promedio de 30 días  |  |
| 9                  | RelMontoMax <sub>-30d</sub> | Relación entre el monto y el monto máximo de 30 días    |  |
| 10                 | $N_90d$                     | N° de transacciones de los últimos 90 días              |  |
| 11                 | Monto <sub>-90d</sub>       | Monto acumulado en los últimos 90 días                  |  |
| 12                 | MontoProm_90d               | Monto promedio en los últimos 90 días                   |  |
| 13                 | MontoMax_90d                | Monto máximo en los últimos 90 días                     |  |
| 14                 | RelMontoProm_90d            | Relación entre el monto y el monto promedio de 90 días  |  |
| 15                 | RelMontoMax_90d             | Relación entre el monto y el monto máximo de 90 días    |  |
| 16                 | $N_{-}12M$                  | $N°$ de transacciones de los últimos 12 meses           |  |
| 17                 | Monto_12Md                  | Monto acumulado en los últimos 12 meses                 |  |
| 18                 | MontoProm_12M               | Monto promedio en los últimos 12 meses                  |  |
| 19                 | MontoMax_12M                | Monto máximo en los últimos 12 meses                    |  |
| 20                 | RelMontoProm_12M            | Relación entre el monto y el monto promedio de 12 meses |  |
| 21                 | RelMontoMax <sub>-12M</sub> | Relación entre el monto y el monto máximo de 12 meses   |  |

Tabla 4.5: Variables acumuladoras.

### 4.2.1. Base total

En la tabla 4.6 se muestra el KS de las variables a considerar en los modelos para la base total.

Las variables "Monto\_Ag", "Cuotas\_Ag" y "ClassRubro\_Ag" entrarán en los modelos, pues aunque las dos primeras tienen bajo KS, estas variables son propias de la transaccion e importantes ´ para el negocio, la última entra también por ser la de más alto KS. De las variables acumuladoras se puede ver que las con más alto KS son las del día y las de 12 meses, pero no se elegirán solo de estas variables, ya que están muy correlacionadas, por ejemplo existe una alta correlación entre "RelMontoProm 12M Ag" y "RelMontoMax 12M Ag", y lo mismo ocurre cuando se analizan variables del mismo periodo (día, 30 días, etc.). En la tabla 4.7 se encuentran las correlaciones de Pearson de las variables acumuladoras de 90 días, ésta fue calculada en una base de tres millones de registros aproximadamente.

Tres pares de variables tienen correlacion mayor a 0,6. Aunque dentro del mismo periodo ´ no todas las variables tienen correlacion alta, para reducir los grados de libertad de los modelos ´ se decidió elegir sólo una variable por periodo. Finalmente las variables que entrarán en los modelos serán siete variables: "Monto\_Ag", "Cuotas\_Ag", "ClassRubro\_Ag", "Monto\_dia\_Ag", "Monto 30d Ag", "MontoProm 90d Ag" y "RelMontoMax 12M Ag". En las tablas 4.8 - 4.14 se encuentran las categorías de estas variables y el cálculo del KS.

| $\overline{\mathrm{N}^{\circ}}$ | Variable                       | <b>KS</b> |
|---------------------------------|--------------------------------|-----------|
| 1                               | Monto_Ag                       | 9%        |
| $\overline{2}$                  | Cuotas_Ag                      | $18\%$    |
| 3                               | ClassRubro_Ag                  | 56%       |
| $\overline{4}$                  | Monto_dia_Ag                   | 42%       |
| 5                               | MontoProm_dia_Ag               | 42%       |
| 6                               | Monto_30d_Ag                   | 19%       |
| 7                               | MontoProm_30d_Ag               | 17%       |
| 8                               | RelMontoProm_30d_Ag            | 15%       |
| 9                               | RelMontoMax_30d_Ag             | $15\%$    |
| 10                              | Monto_90d_Ag                   | 33%       |
| 11                              | MontoProm_90d_Ag               | 36%       |
| 12                              | RelMontoProm_90d_Ag            | $33\%$    |
| 13                              | RelMontoMax <sub>-90d-Ag</sub> | $33\%$    |
| 14                              | Monto_12M_Ag                   | 45%       |
| 15                              | RelMontoProm_12M_Ag            | 45%       |
| 16                              | RelMontoMax_12M_Ag             | 47%       |
|                                 |                                |           |

Tabla 4.6: KS de variables para la base total.

|                 | Monto_Ag | MontoProm_Ag | RelMontoProm_Ag | RelMontoMax_Ag |
|-----------------|----------|--------------|-----------------|----------------|
| Monto_Ag        |          | 0,699        | 0,386           | 0,178          |
| MontoProm_Ag    | 0.699    |              | 0,700           | 0,614          |
| RelMontoProm_Ag | 0,386    | 0,700        |                 | 0,906          |
| RelMontoMax_Ag  | 0,178    | 0,614        | 0,906           |                |

Tabla 4.7: Correlación de las variables acumuladoras de 90 días.

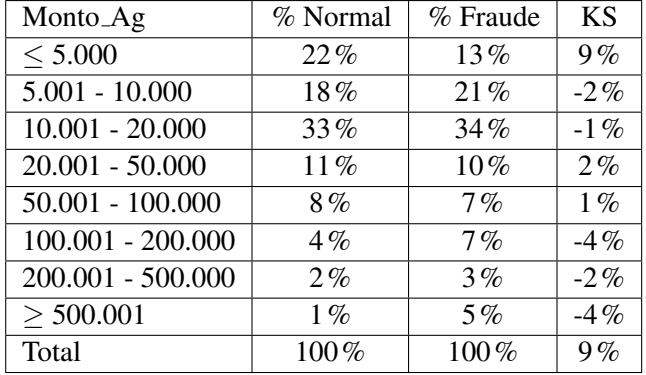

Tabla 4.8: Variable Monto Ag para el modelo de la base total.

| Cuotas_Ag | % Normal | % Fraude | <b>KS</b> |
|-----------|----------|----------|-----------|
|           | 20%      | 30%      | $-11%$    |
|           | 37%      | 19%      | 17%       |
| $2 - 6$   | 40%      | 39%      | $1\%$     |
| $7 - 12$  | 3%       | 6%       | $-3%$     |
| >13       | $1\%$    | 5%       | $-4%$     |
| Total     | $100\%$  | $100\%$  | 18%       |

Tabla 4.9: Variable Cuotas Ag para el modelo de la base total.

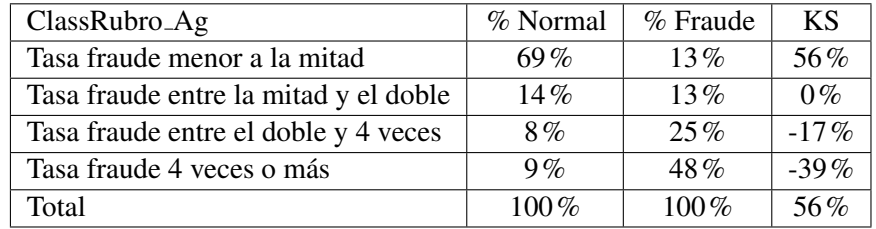

Tabla 4.10: Variable ClassRubro Ag para el modelo de la base total.

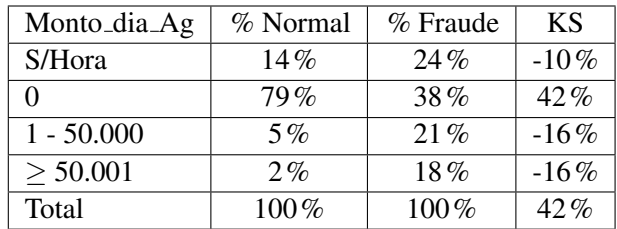

Tabla 4.11: Variable Monto dia Ag para el modelo de la base total.

| Monto_30d_Ag       | % Normal | % Fraude | <b>KS</b> |
|--------------------|----------|----------|-----------|
|                    | 41 $%$   | 56%      | $-15\%$   |
| $1 - 50.000$       | 34%      | 18%      | $16\%$    |
| $50.001 - 500.000$ | 22%      | 20%      | 3%        |
| > 500.001          | 2%       | 6%       | $-3\%$    |
| Total              | $100\%$  | $100\%$  | 19%       |

Tabla 4.12: Variable Monto 30d Ag para el modelo de la base total.

| MontoProm_90d_Ag | % Normal | % Fraude | KS      |
|------------------|----------|----------|---------|
|                  | 22%      | 55%      | $-33\%$ |
| $1 - 200,000$    | $77\%$   | 41%      | 36%     |
| > 200.001        | $1\%$    | $4\%$    | $-3%$   |
| Total            | $100\%$  | $100\%$  | $36\%$  |

Tabla 4.13: Variable MontoProm 90d Ag para el modelo de la base total.

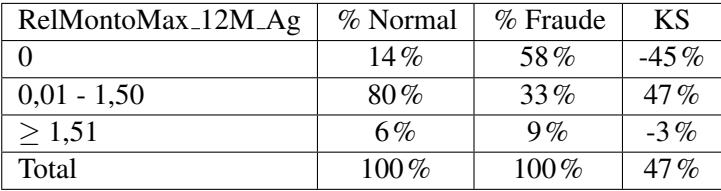

Tabla 4.14: Variable RelMontoMax 12M Ag para el modelo de la base total.

### 4.2.2. Base telefonía

En el rubro de telefonía se usarán sólo las transacciones de recargas telefónicas, pues abarcan casi la totalidad del fraude en este rubro. Así la base será llamada base de recargas telefónicas. En la tabla 4.15 se muestra el KS de las variables a considerar en los modelos para la base de recargas telefónicas.

Al igual que en la base total, las variables "MarcaMonto", "Cuotas Ag" y "Comercio", propias de la transacción entrarán en los modelos, aunque la primera entra también por ser la de más alto KS. De las variables acumuladoras se puede ver que las con más alto KS son la de 12 meses, pero no se elegirán sólo estas variables, por la misma razón que antes, tienen alta correlación y para reducir los grados de libertad. En este caso se tienen correlaciones altas como en la tabla 4.7. Finalmente las variables que entraran en los modelos son siete variables: "MarcaMonto", ´ "Cuotas Ag", "Comercio", "Monto dia Ag", "MontoProm 30d Ag", "RelMontoProm 90d Ag" y "RelMontoMax\_12M\_Ag". En las tablas 4.16 - 4.22 se encuentran las categorías de estas variables y el calculo del KS. ´

| $N^{\circ}$    | Variable            | <b>KS</b> |
|----------------|---------------------|-----------|
| 1              | MarcaMonto          | 74%       |
| $\overline{2}$ | Cuotas_Ag           | 21%       |
| 3              | Comercio            | 27%       |
| $\overline{4}$ | N_dia_Ag            | 54%       |
| 5              | Monto_dia_Ag        | 55%       |
| 6              | Monto_30d_Ag        | 49%       |
| 7              | MontoProm_30d_Ag    | 51%       |
| 8              | RelMontoProm_30d_Ag | 50%       |
| 9              | RelMontoMax_30d_Ag  | 47 %      |
| 10             | Monto_90d_Ag        | 61 %      |
| 11             | MontoProm_90d_Ag    | 65 %      |
| 12             | RelMontoProm_90d_Ag | 67%       |
| 13             | RelMontoMax_90d_Ag  | 67%       |
| 14             | Monto_12M_Ag        | 66%       |
| 15             | MontoProm_12M_Ag    | 67 %      |
| 16             | RelMontoProm_12M_Ag | 74%       |
| 17             | RelMontoMax_12M_Ag  | 74%       |

Tabla 4.15: KS de variables para la base de recarga telefónicas.

| MarcaMonto | % Normal | % Fraude | ΚS      |
|------------|----------|----------|---------|
| < 10.000   | $93\%$   | $19\%$   | 74%     |
| >10.000    | $7\%$    | 81%      | $-74\%$ |
| Total      | 100 $\%$ | 100 $\%$ | 74%     |

Tabla 4.16: Variable MarcaMonto para el modelo de la base total.

| $Cuotas_Ag$ | % Normal | % Fraude | KS     |
|-------------|----------|----------|--------|
|             | 56%      | $57\%$   | $0\%$  |
| 2 - 4       | 36%      | 16%      | 21%    |
| $\sim$      | $1\%$    | 2%       | $-1\%$ |
|             | 6%       | 25%      | $-20%$ |
| Total       | $100\%$  | $100\%$  | 21%    |

Tabla 4.17: Variable Cuotas Ag para el modelo de la base recargas telefonicas. ´

| Comercio   | % Normal | % Fraude | ΚS     |
|------------|----------|----------|--------|
| Comercio 1 | $50\%$   | 22%      | 27%    |
| Comercio 2 | 32%      | 40%      | $-8\%$ |
| Comercio 3 | 18%      | 38%      | $-20%$ |
| Total      | 100\%    | 100 $\%$ | $27\%$ |

Tabla 4.18: Variable Comercio para el modelo de la base recargas telefonicas. ´

| Monto_dia_Ag | % Normal | % Fraude | KS      |
|--------------|----------|----------|---------|
| $S/H$ ora, 0 | 95%      | 42%      | 54%     |
| $1 - 4.999$  | 3%       | 2%       | $1\%$   |
| > 5.000      | 2%       | $57\%$   | $-55\%$ |
| Total        | $100\%$  | $100\%$  | 55%     |

Tabla 4.19: Variable Monto dia Ag para el modelo de la base recargas telefonicas. ´

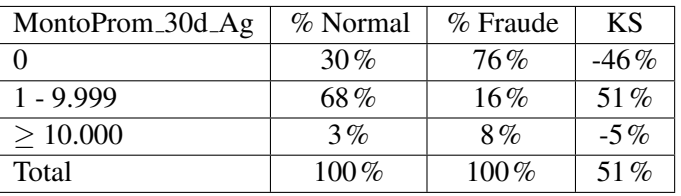

Tabla 4.20: Variable MontoProm\_30d\_Ag para el modelo de la base recargas telefónicas.

| RelMontoProm_90d_Ag | % Normal | % Fraude | <b>KS</b> |
|---------------------|----------|----------|-----------|
|                     | 12%      | $73\%$   | $-61\%$   |
| $0.01 - 2.00$       | 86%      | 19%      | 67%       |
| > 2,01              | 2%       | 8%       | $-6\%$    |
| Total               | $100\%$  | $100\%$  | 67 %      |

Tabla 4.21: Variable RelMontoProm 90d Ag para el modelo de la base recargas telefonicas. ´

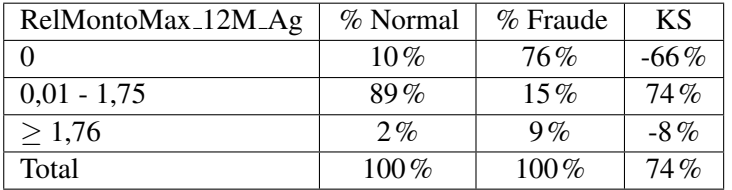

Tabla 4.22: Variable RelMontoMax\_12M\_Ag para el modelo de la base recargas telefónicas.

### 4.2.3. Base transacciones financieras

En la tabla 4.23 se muestra el KS de las variables a considerar en los modelos para la base de transacciones financieras.

Siguiendo la misma lógica que antes las variables que entrarán en los modelos son las siete siguientes: "Monto Ag", "Cuotas Ag", "ClassRubro Ag", "PromMonto dia Ag", "Monto 30d Ag", "Monto 90d Ag" y "RelMontoMax 12M Ag". En las tablas 4.24 - 4.30 se encuentran las categorías de estas variables y el cálculo del KS.

| $N^{\circ}$    | Variable            | <b>KS</b> |
|----------------|---------------------|-----------|
| $\mathbf{1}$   | Monto_Ag            | 24 %      |
| $\overline{2}$ | Cuotas_Ag           | 18%       |
| 3              | ClassRubro_Ag       | 34%       |
| $\overline{4}$ | Monto_dia_Ag        | 33%       |
| 5              | MontoProm_dia_Ag    | 33%       |
| 6              | Monto_30d_Ag        | 12%       |
| 7              | MontoProm_30d_Ag    | 7%        |
| 8              | RelMontoProm_30d_Ag | 6%        |
| 9              | RelMontoMax_30d_Ag  | 7%        |
| 10             | Monto_90d_Ag        | 15%       |
| 11             | MontoProm_90d_Ag    | $12\%$    |
| 12             | RelMontoProm_90d_Ag | $11\%$    |
| 13             | RelMontoMax_90d_Ag  | $11\%$    |
| 14             | Monto_12M_Ag        | 38%       |
| 15             | MontoProm_12M_Ag    | 39%       |
| 16             | RelMontoProm_12M_Ag | 38%       |
| 17             | RelMontoMax_12M_Ag  | 39%       |

Tabla 4.23: KS de variables para la base de transacciones financieras.

| Monto_Ag            | % Normal | % Fraude | <b>KS</b> |
|---------------------|----------|----------|-----------|
| < 99.999            | $49\%$   | 25%      | 24%       |
| $100.000 - 299.999$ | 32%      | $35\%$   | $-4\%$    |
| $>$ 300.000         | 20%      | 40%      | $-20%$    |
| Total               | $100\%$  | $100\%$  | 24%       |

Tabla 4.24: Variable Monto Ag para el modelo de la base trx. financieras.

| Cuotas_Ag | % Normal | % Fraude | <b>KS</b> |
|-----------|----------|----------|-----------|
|           | 3%       | $4\%$    | $-1\%$    |
| $2 - 6$   | 50%      | 31%      | 19%       |
| $7 - 12$  | 30%      | 35%      | $-5\%$    |
| $13 - 24$ | 8%       | 19%      | $-11%$    |
| $25 - 36$ | $8\%$    | 8%       | $0\%$     |
| > 37      | $1\%$    | $4\%$    | $-3\%$    |
| Total     | 100%     | $100\%$  | 18%       |

Tabla 4.25: Variable Cuotas Ag para el modelo de la base trx. financieras.

| ClassRubro_Ag | % Normal | % Fraude | ΚS      |
|---------------|----------|----------|---------|
| TF propias    | $72\%$   | $39\%$   | 34%     |
| TF no propias | 28%      | 61%      | $-34\%$ |
| Total         | $100\%$  | $100\%$  | 34%     |

Tabla 4.26: Variable ClassRubro Ag para el modelo de la base trx. financieras.

| MontoProm_dia_Ag     | % Normal | % Fraude | KS      |
|----------------------|----------|----------|---------|
|                      | $94\%$   | $62\%$   | 33%     |
| $1 - 100,000$        | 2%       | $6\%$    | $-4\%$  |
| $> 100.001$ o S/Hora | 3%       | 32%      | $-29\%$ |
| Total                | $100\%$  | 100\%    | 55%     |

Tabla 4.27: Variable MontoProm dia Ag para el modelo de la base trx. financieras.

| Monto_30d_Ag        | % Normal | % Fraude | <b>KS</b> |
|---------------------|----------|----------|-----------|
|                     | $77\%$   | 71%      | $6\%$     |
| $1 - 100.000$       | 14%      | 8%       | $6\%$     |
| $100.001 - 200.000$ | $4\%$    | 5%       | $0\%$     |
| > 200.001           | 5%       | 16%      | $-11%$    |
| Total               | $100\%$  | $100\%$  | $12\%$    |

Tabla 4.28: Variable Monto 30d Ag para el modelo de la base trx. financieras.

| Monto_90d_Ag  | % Normal | % Fraude | KS      |
|---------------|----------|----------|---------|
|               | 54%      | 66%      | $-11\%$ |
| $1 - 200,000$ | 29%      | 14%      | 15%     |
| > 200.001     | $17\%$   | 20%      | $-4\%$  |
| Total         | $100\%$  | $100\%$  | 15%     |

Tabla 4.29: Variable Monto 90d Ag para el modelo de la base trx. financieras.

| RelMontoMax <sub>-12M-Ag</sub> | % Normal | % Fraude | <b>KS</b> |
|--------------------------------|----------|----------|-----------|
|                                | 27%      | 65%      | $-38%$    |
| $0,01 - 2,00$                  | $63\%$   | $26\%$   | 37%       |
| $2,01 - 3,50$                  | $4\%$    | 2%       | $2\%$     |
| > 3,51                         | 6%       | 7%       | $-1\%$    |
| Total                          | $100\%$  | $100\%$  | 39%       |

Tabla 4.30: Variable RelMontoMax 12M Ag para el modelo de la base trx. financieras.

### 4.2.4. Base centros de pago

En la tabla 4.31 se muestra el KS de las variables a considerar en los modelos para la base centros de pago.

Llama la atención que una variable propia de la transacción como el n $\degree$  de cuotas tenga un KS tan alto (79%), siendo el segundo más alto de las variables en 4.31. La razón por la cual esta variable tiene este poder discriminante, es porque el 79% de las transacciones fraudulentas tiene tres cuotas, pero sólo un 6% de las transacciones tiene este n° de cuotas, como se puede ver en la tabla 4.32.

Esta concentración de transacciones fraudulentas es extraña, por lo que se aislaron las transacciones con tres cuotas. Al analizar los comercios se encontró que el 95% de las transacciones fraudulentas con tres cuotas pertenecían a un solo comercio, el cual se identificará como "comercio F". En la tabla 4.33 se muestra la variable "Cuotas" en el "comercio F". El 80% de las transacciones fraudulentas de la base centros de pago se encuentran en este comercio.

En el "comercio F" se tiene una tasa de fraude del 4,4% y en las transacciones con tres cuotas se tiene una del 25%, es decir, una de cada cuatro transacciones es fraudulenta, lo cual es demasiado alto. Si se supone un porcentaje de ganancia del 10% sobre la venta, en este tipo de transacciones se estaría ganando aproximadamente seis millones de pesos, pero se estarían perdiendo doce millones, luego no genera ganancia dejar pasar éstas transacciones. Por esta razón y porque este porcentaje de transacciones fraudulentas es atípico para un sólo comercio, no se aplicará ningún modelo a las transacciones del rubro "Centros de pago", donde el 80% del fraude corresponde al "comercio F". Otra razón para no aplicar modelos en este rubro es que los resultados que se tendrían no serían comparables con los otros rubros.

| $N^{\circ}$    | Variable                       | <b>KS</b> |
|----------------|--------------------------------|-----------|
| 1              | Monto_Ag                       | 41%       |
| $\overline{2}$ | Cuotas_Ag                      | 79%       |
| 3              | Monto_dia_Ag                   | 77%       |
| $\overline{4}$ | MontoProm_dia_Ag               | 77%       |
| 5              | Monto_30d_Ag                   | 59%       |
| 6              | MontoProm_30d_Ag               | 40%       |
| 7              | RelMontoProm_30d_Ag            | $25\%$    |
| 8              | RelMontoMax <sub>-30d-Ag</sub> | 49%       |
| 9              | Monto_90d_Ag                   | 69 %      |
| 10             | MontoProm_90d_Ag               | 59%       |
| 11             | RelMontoProm_90d_Ag            | 52%       |
| 12             | RelMontoMax_90d_Ag             | 58%       |
| 13             | Monto_12M_Ag                   | 71%       |
| 14             | MontoProm_12M_Ag               | 80%       |
| 15             | RelMontoProm_12M_Ag            | 76%       |
| 16             | RelMontoMax_12M_Ag             | 55%       |

Tabla 4.31: KS de variables para la base centros de pago.

| Cuotas_Ag   | % Normal | % Fraude | KS     |
|-------------|----------|----------|--------|
|             | 8%       | 15%      | $-6%$  |
|             | 84%      | $5\%$    | 78%    |
|             | $0\%$    | $1\%$    | $0\%$  |
| $\mathbf 3$ | $6\%$    | 79%      | $-72%$ |
| 4+          | $1\%$    | $1\%$    | $0\%$  |
| Total       | 100%     | 100%     | 79 %   |

Tabla 4.32: Variable Cuotas Ag para el modelo de la base centros de pago.

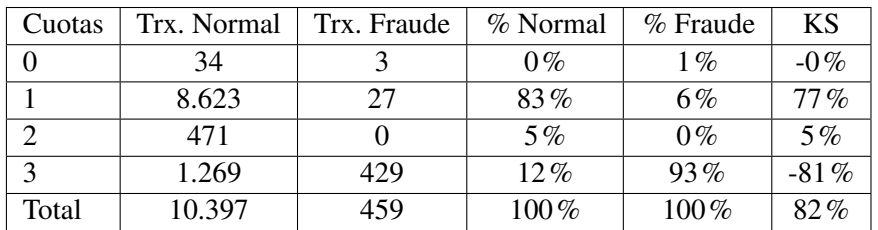

Tabla 4.33: Variable Cuotas en el comercio F.

### 4.2.5. Comparación de variables entre rubros

Para las recargas telefonicas se tienen varias variables con KS muy altos, como se pueden ´ ver en la tabla 4.15. Existen dos variables con KS más bajo (21% y 27%), las demás son en general mayor al 50%, existiendo algunas con el 74% de discriminación. Esto ocurre pues en las transacciones fraudulentas de esta base se encuentra un claro patrón de fraude: el monto máximo diario de recargas es \$60.000 y por transacción es \$25.000, así se repite el fraude de seis transacciones seguidas de \$10.000 o dos transacciones de \$25.000 y una de \$10.000.

En las transacciones financieras no se tiene ninguna variable con un KS mayor al 40% y se tienen tres variables con un KS menor al  $7\%$ . Acá no se encuentra ningún patrón claro, las transacciones fraudulentas se confunden con las normales.

Por último en la base total se tienen valores de KS entre el 12% y 56%.

En general en la base de recargas se tienen variables con un mayor poder discriminante que las otras bases y en la base total se tienen variables con mayor poder discriminante que la base de TF.

# Capítulo 5

# Entrenamiento y test

Con las bases listas y las variables seleccionadas, se pueden generar las bases para construir los modelos y las bases para evaluarlos. Las primeras son las bases de entrenamiento y las segundas las bases de test.

## 5.1. Bases de entrenamiento

Como las transacciones fraudulentas disponibles son escazas, se usará un  $80\%$  para entrenamiento y  $20\%$  para test, porcentajes estándares en la generación de modelos. Se utilizarán tres tipos de bases de entrenamiento:

- 1. Una base equilibrada, con 50% de transacciones fraudulentas y 50% transacciones normales, este tipo de bases son usadas en el negocio. Denotada E50.
- 2. Una base con 25% de transacciones fraudulentas y 75% transacciones normales. Denotada E25.
- 3. Una base con 10% de transacciones fraudulentas y 90% transacciones normales. Denotada E10.

Las dos últimas bases son propuestas en este trabajo, ya que las transacciones fraudulentas son un pequeño porcentaje del total de transacciones y se trata de capturar este fenómeno. No se probaron porcentajes menores al 10% de transacciones fraudulentas, pues la base de entrenamiento crecía demasiado de tamaño y dada la capacidad de cálculo disponible era difícil hacer el entrenamiento (algunos tiempos de entrenamiento de la sección 5.2 son mayores a un día). En la tabla 5.1 se tienen las cantidades de transacciones normales y fraudulentas en las bases de entrenamiento de las bases total, recargas y TF.

Las transacciones usadas para el entrenamiento no entran posteriormente en las bases de test, para hacer la evaluación de los modelos independiente de la construcción de éstos.

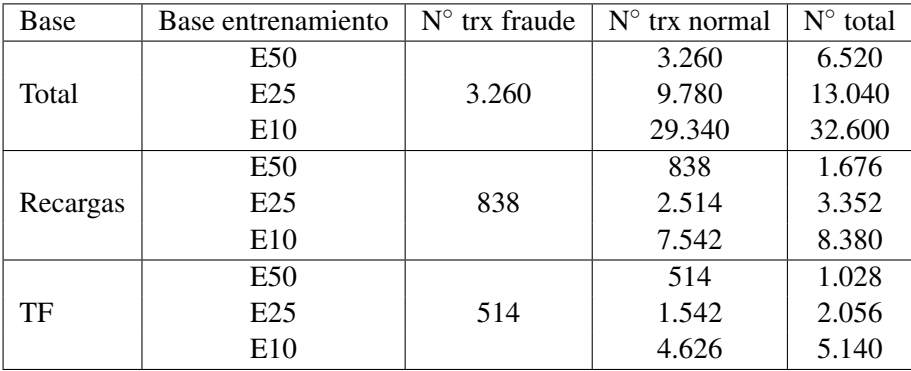

Tabla 5.1: Cantidad de transacciones normales y fraudulentas en las bases de entrenamiento.

### 5.2. Entrenamiento modelos

Para el entrenamiento de los modelos se usara el programa R. R es un lenguaje y entorno ´ de programación para análisis estadístico y gráfico. Se trata de un proyecto de software libre y se distribuye bajo la licencia GNU GPL (licencia pública general de GNU). Además de ser de libre uso, es gratuito. En R es posible bajar paquetes con programas hechos por otros usuarios. Usando esta modalidad se utilizarán cuatro paquetes correspondientes a los modelos que se usarán en R:

- "e1071": este paquete contiene una función que implementa SVM, específicamente usa la librería *libsvm*.
- "nnet": este paquete contiene una funcion del mismo nombre que implementa redes ´ neuronales *feed-forward* con una capa oculta.
- " "rpart": este paquete contiene una función del mismo nombre que implementa CART.
- " "RWeka": este paquete contiene una función que implementa C4.5, específicamente usa J48, una implementación de código abierto hecha en Java.

Para el modelo faltante, regresión logística, se usó el programa SPSS. La razón de usar SPSS para la regresión logística es que en el negocio este modelo es conocido y se ha puesto en práctica usando este programa.

### 5.2.1. Entrenamiento

Para hacer el entrenamiento se usará la función *tune* de R. Esta función sirve para ajustar los parámetros del modelo a los datos de entrenamiento. Se le entregan rangos o vectores con los parámetros a ajustar y hace una búsqueda exhaustiva o de fuerza bruta sobre estos rangos. El modelo elegido es el que tiene mejor rendimiento, el cual se mide con el error de clasificacion. ´

Además se incluye la opción de usar validación cruzada. La validación cruzada es una técnica utilizada para evaluar los resultados de un análisis estadístico y garantizar que son independientes de la particion entre datos de entrenamiento o prueba. Esta consiste en repetir y calcular la media ´ aritmética obtenida de las medidas de evaluación sobre diferentes particiones. El tipo de validación cruzada que se usará será validación cruzada de diez iteraciones (10-fold cross-validation), en la cual los datos se dividen en diez subconjuntos, uno de los subconjuntos se utiliza como datos test y el resto (nueve) como datos de entrenamiento. El proceso se repite diez veces con cada uno de los posibles datos de prueba, finalmente se realiza la media aritmetica de los resultados de cada ´ repetición para obtener un único resultado.

Los modelos en R que aceptan la función *tune* son SVM, CART y redes neuronales. Para el modelo C4.5 se creó una rutina que calcula el error de clasificación mediante validación cruzada y elige el set de parámetros con mejor rendimiento. Como en la regresión logística no hay que elegir parámetros y ha sido plenamente estudiada, no se hizo validación cruzada.

A continuación se listan los parámetros y rangos usados para ajustar los modelos:

- SVM polinomial
	- Grado (*d*): es el grado del polinomio del *kernel* o nucleo. Los valores usados fueron 2, ´ 3 y 4.
	- Gamma  $(\gamma)$ : es la constante del polinomio. Los valores usados fueron 0, 1 y 1.
	- Costo (*C*): es el costo de la violación de restricciones (el término  $\gamma$  del lagrangiano 3.19 visto en la sección 3.2.2). Los valores usados fueron  $1 \times 10$ .
	- N de modelos: 12.
- SVM radial
	- Gamma (γ): parámetro de ajuste del *kernel* radial. Los valores usados fueron 0,01; 0,1; 1 y 10.
	- Costo (*C*): es el costo de la violación de restricciones (el término  $\gamma$  del lagrangiano 3.19 visto en la sección 3.2.2). Los valores usados fueron  $0, 1$ ; 1 y 10.
	- N de modelos: 12.
- CART
	- Minsplit *(minS)*: es el número mínimo de casos en un nodo para que haya una división. Los valores usados fueron 2, 5, 10 y 20.
	- $\bullet$  Complejidad  $(cp)$ : para que una división sea hecha, ésta debe mejorar el ajuste (medido con la ganancia de informacion) por al menos este factor ´ *cp*. Los valores usados fueron 0,01 y 0,001.
	- N de modelos: 8.
- $C4.5$

| Modelos     | E50    | E25    | E10                 |
|-------------|--------|--------|---------------------|
| SVM_rad     | 2.808  | 10.052 | 46.872              |
| SVM_pol     | 9.870  | 49.986 | $172.445^2$         |
| <b>CART</b> | 39     | 101    | 545                 |
| C4.5        | 12     | 16     | 43                  |
| <b>ANN</b>  | 14.848 | 28.769 | 48.437 <sup>2</sup> |

Tabla 5.2: Tiempos de entrenamiento en segundos, base total.

- MinHojas  $(minH)$ : número mínimo de casos por hoja. Los valores usados fueron 2, 5, 10 y 20.
- NCapas (N): número de iteraciones para reducir el error de poda (técnica similar a la validación cruzada). Los valores usados fueron  $3, 5$  y 10.
- N° modelos: 12 modelos.
- ANN
	- Tamaño (size): número de nodos en la capa oculta. El rango de valores usados fueron los del intervalo [5,20].
	- Decaimiento *(decay)*: es un parámetro de regularización o *penalty* para evitar el *overfitting* [44, pág. 245]. Los valores usados fueron  $0, 1; 0, 01$  y  $0, 001$ .
	- N modelos: 48 modelos.

Los *kernels* que usa R son un poco diferentes de los vistos en 3.2.2, por lo que se muestran a continuación:

Polinomio de grado 
$$
d : K(x,x') = (\gamma < x, x' > )^d
$$
  
Base radial :  $K(x,x') = exp(-\gamma ||x - x'||^2)$ 

### Base total

En las tablas 5.2, 5.3 y 5.4 se muestran los tiempos de entrenamiento<sup>2</sup>, los parámetros escogidos para cada modelo y el error de clasificación de los modelos para las tres bases de entrenamiento.

<sup>&</sup>lt;sup>2</sup>Los tiempos de entrenamiento fueron medidos en un sistema operativo de 64 bits, con un procesador Pentium(R) Dual-Core CPU T4400 @ 2.20GHz  $\times$  2 y 4GB de memoria RAM. Como el tiempo estimado para los modelos SVM polinomial y ANN en la base E10 era entre dos y tres días, se usó otro computador con mayor poder de cálculo: sistema operativo de 32 bits, procesador Intel(R) Core(TM) i5 CPU 650 @ 3.20GHz 3.19 GHz y 3GB de RAM

|             | E50            | E <sub>25</sub> | E <sub>10</sub> |
|-------------|----------------|-----------------|-----------------|
| SVM rad     | $\gamma = 0,1$ | $\gamma = 0,1$  | $\gamma = 0,1$  |
|             | $C = 10$       | $C = 10$        | $C = 10$        |
|             | $d=2$          | $d=4$           | $d=3$           |
| SVM_pol     | $\gamma=1$     | $\gamma = 0,1$  | $\gamma = 0,1$  |
|             | $C=1$          | $C = 10$        | $C = 10$        |
| <b>CART</b> | $minS = 2$     | $minS = 2$      | $minS = 2$      |
|             | $cp = 0,001$   | $cp = 0,001$    | $cp = 0,001$    |
| C4.5        | $minH = 5$     | $minH=10$       | $minH = 5$      |
|             | $N=3$          | $N=3$           | $N=5$           |
| <b>ANN</b>  | $size=6$       | $size=7$        | $size=11$       |
|             | $decay=0,1$    | $decay=0,1$     | $decay=0,1$     |

Tabla 5.3: Parámetros escogidos para cada modelo según su rendimiento, base total.

| Modelos     | E50   | E <sub>25</sub> | E10  |
|-------------|-------|-----------------|------|
| SVM_rad     | 12.62 | 8.74            | 5.11 |
| SVM_pol     | 12.51 | 8.86            | 5.20 |
| <b>CART</b> | 12.87 | 8.63            | 5.09 |
| C4.5        | 12.73 | 9.18            | 5.07 |
| <b>ANN</b>  | 12.56 | 8.80            | 5.02 |

Tabla 5.4: Errores de clasificación (%) en el entrenamiento, base total.

Los tiempos de entrenamiento fueron muy pequeños para C4.5, todos menor a un minuto. Para CART también fueron pequeños, todos menor a diez minutos. Para los otros tres modelos, los tiempos de entrenamiento fueron de varias horas, incluso días. Los cinco modelos siguen la tendencia lógica de necesitar más tiempo al aumentar el tamaño de la muestra de entrenamiento. El entrenamiento que tomó más tiempo fue para el modelo SVM polinomial, el cual demoró dos días, se estimaba una duración de tres días, por lo que se usó un computador con mayor poder de cálculo<sup>2</sup>. Dependiendo el modelo se probó un n<sup>o</sup> distinto de combinaciones de parámetros. En promedio el modelo que más demoró fue el SVM polinomial para la base E10, con un tiempo de 4 horas por modelo.

En cuanto a los parámetros, para los modelos SVM radial y CART, éstos fueron los mismos independiente de la muestra usada. Para el modelo ANN sólo cambió el n° de nodos en la capa oculta. Los dos modelos restantes mostraron mayor cambio de los parametros dependiendo de la ´ muestra.

Los errores de clasificación fueron calculados por validación cruzada. Todos los modelos siguieron la tendencia de disminuir el error a medida que se usan más casos de transacciones normales. Para la muestra E50 el menor error de clasificacion se obtuvo con el modelo SVM ´ polinomial, para E25 con el modelo CART y para E10 con ANN.

#### Base recargas

En las tablas  $5.5$ ,  $5.6$  y  $5.7$  se muestran los tiempos de entrenamiento, los parámetros escogidos para cada modelo y el error de clasificacion de este modelo para las tres bases de ´ entrenamiento.

Los tiempos de entrenamiento fueron muy pequeños para C4.5 y CART, todos menor a 61 segundos. Para los modelos de SVM los tiempos de entrenamiento fueron menores a 30 minutos y los tiempos para ANN fueron superiores a los restantes, siendo el mayor de mas de tres horas. ´ Los cinco modelos siguen la tendencia lógica de necesitar más tiempo al aumentar el tamaño de la muestra de entrenamiento. El entrenamiento que tomó más tiempo fue para el modelo ANN. En promedio el modelo que más demoró fue el ANN para la base E10, con un tiempo de 279 segundos por modelo.

Los únicos parámetros que permanecieron constantes según la muestra de entrenamiento

| Modelos     | E50  | E25   | E <sub>10</sub> |
|-------------|------|-------|-----------------|
| SVM_rad     | 117  | 301   | 1.017           |
| SVM_pol     | 77   | 326   | 1.496           |
| <b>CART</b> | Q    | 23    | 61              |
| C4.5        | 8    | 6     | 13              |
| <b>ANN</b>  | 2488 | 5.279 | 13.376          |

Tabla 5.5: Tiempos de entrenamiento en segundos, base recargas.

| Modelos     | E50            | E <sub>25</sub> | E <sub>10</sub> |
|-------------|----------------|-----------------|-----------------|
| SVM_rad     | $\gamma=1$     | $\gamma = 0,1$  | $\gamma=1$      |
|             | $C = 10$       | $C = 10$        | $C=1$           |
|             | $d=2$          | $d=3$           | $d=2$           |
| SVM_pol     | $\gamma = 0,1$ | $\gamma = 0,1$  | $\gamma = 0,1$  |
|             | $C = 10$       | $C = 10$        | $C = 10$        |
| <b>CART</b> | $minS = 2$     | $minS=10$       | $minS=10$       |
|             | $cp = 0,001$   | $cp = 0,001$    | $cp = 0,001$    |
| C4.5        | $minH = 5$     | $minH=2$        | $minH=10$       |
|             | $N=3$          | $N=5$           | $N=10$          |
| <b>ANN</b>  | $size=5$       | $size=5$        | $size=13$       |
|             | $decay=0,1$    | $decay=0,1$     | $decay=0,1$     |

Tabla 5.6: Parámetros escogidos para cada modelo según su rendimiento, base recargas.

| Modelos     | E50  | E25  | E10  |
|-------------|------|------|------|
| SVM_rad     | 8.77 | 5.10 | 2.99 |
| SVM_pol     | 8.83 | 4.95 | 3.08 |
| <b>CART</b> | 8.83 | 5.40 | 3.05 |
| C4.5        | 8.71 | 5.16 | 3.07 |
| <b>ANN</b>  | 8.59 | 5.04 | 2.86 |

Tabla 5.7: Errores de clasificación (%) en el entrenamiento, base recargas.

fueron *C* para el modelo SVM polinomial, *cp* para CART y *decay* para ANN. Los demas´ parámetros variaron según la muestra de entrenamiento.

Todos los modelos siguieron la tendencia de disminuir el error de clasificacion a medida que ´ se usan más casos de transacciones normales. Para la muestra E50 el menor error de clasificación se obtuvo con el modelo ANN, para E25 con el modelo SVM polinomial y para E10 con ANN.

### Base trx financieras

En las tablas 5.8, 5.9 y 5.10 se muestran los tiempos de entrenamiento, los parámetros escogidos para cada modelo y el error de clasificacion de este modelo para las tres bases de ´ entrenamiento.

Los tiempos de entrenamiento fueron muy pequeños para C4.5 y CART, todos menor a 35 segundos. Para los modelos de SVM los tiempos de entrenamiento fueron menores a 20 minutos y los tiempos para ANN son muy superiores a los restantes, siendo el mayor de casi tres horas. Los cinco modelos siguen la tendencia lógica de necesitar más tiempo al aumentar el tamaño de la muestra de entrenamiento. El entrenamiento que tomó más tiempo fue para el modelo ANN. En promedio el modelo que más demoró fue el ANN para la base E10, con un tiempo de 218 segundos por modelo.

En cuanto a los parámetros, para el modelo SVM radial, éstos fueron los mismos independiente de la muestra usada. Para los otros modelos, los parametros que permanecieron ´ constantes según la muestra de entrenamiento fueron *cp* para CART y *decay* para ANN. Los demás parámetros variaron según la muestra de entrenamiento.

Todos los modelos siguieron la tendencia de disminuir el error de clasificacion a medida que ´ se usan más casos de transacciones normales. Para la muestra E50 el menor error de clasificación se obtuvo con el modelo ANN, para E25 con el modelo SVM radial y para E10 hubo un empate entre los modelos SVM.

| Modelos     | E50   | E <sub>25</sub> | E <sub>10</sub> |
|-------------|-------|-----------------|-----------------|
| SVM_rad     | 89    | 235             | 738             |
| SVM_pol     | 77    | 243             | 939             |
| <b>CART</b> | Q     | 17              | 35              |
| C4.5        |       | 5               | Q               |
| <b>ANN</b>  | 2.007 | 4.149           | 10.474          |

Tabla 5.8: Tiempos de entrenamiento en segundos, base trx financieras.

| Modelos     | E50            | E <sub>25</sub> | E <sub>10</sub> |
|-------------|----------------|-----------------|-----------------|
| SVM_rad     | $\gamma = 0,1$ | $\gamma = 0,1$  | $\gamma = 0,1$  |
|             | $C = 10$       | $C = 10$        | $C = 10$        |
|             | $d=2$          | $d=2$           | $d=3$           |
| SVM_pol     | $\gamma=1$     | $\gamma = 0,1$  | $\gamma = 0,1$  |
|             | $C=1$          | $C = 10$        | $C = 10$        |
| <b>CART</b> | $minS=10$      | $minS = 2$      | $minS = 20$     |
|             | $cp = 0,001$   | $cp = 0,001$    | $cp = 0,001$    |
| C4.5        | $minH=2$       | $minH=10$       | $minH=2$        |
|             | $N=3$          | $N=3$           | $N=3$           |
| <b>ANN</b>  | $size=9$       | $size=8$        | $size=10$       |
|             | $decay=0,1$    | $decay=0,1$     | $decay=0,1$     |

Tabla 5.9: Parámetros escogidos para cada modelo según su rendimiento, base trx financieras.

| Modelos     | E50   | E <sub>25</sub> | E10  |
|-------------|-------|-----------------|------|
| SVM_rad     | 20.33 | 15.37           | 7.88 |
| SVM_pol     | 20.34 | 15.47           | 7.88 |
| <b>CART</b> | 20.34 | 16.88           | 8.02 |
| C4.5        | 20.53 | 16.00           | 8.21 |
| <b>ANN</b>  | 20.23 | 16.00           | 8.13 |

Tabla 5.10: Errores de clasificacion (%) en el entrenamiento, base trx financieras. ´

## 5.3. Test

Para las bases test se usaron dos tipos. Sean  $\alpha$ ,  $\beta$  y  $\gamma$  las tasas de fraude de las bases total, recargas telefonicas y transacciones financieras, respectivamente. Las bases test construidas fueron: ´

- 1. Una base que tuviera la tasa real de fraude, es decir,  $\alpha$ ,  $\beta$  o γ, según corresponda. Denotada Test*X*, donde *X* es la tasa real de fraude.
- 2. Una base con un 0,5% como tasa de fraude. Denotada Test05.

Estos dos tipos de bases test se hicieron para ver si existe alguna diferencia en la prediccion´ de los modelos cuando se cambia la proporción de transacciones fraudulentas.

En las tablas 5.11, 5.12 y 5.13 se pueden observar los tiempos de test en las muestras test con la tasa de fraude real para las bases total, recargas telefonicas y trx. financieras, respectivamente. ´ Además se muestran los tiempos de entrenamiento promedio por modelo para compararlos.

Sólo se hacen comparaciones relativas entre los tiempos de entrenamiento y test, pues son procesos distintos. Primero los tiempos para la base total. Los tiempos de test para los modelos SVM fueron un orden de magnitud superiores a los restantes, siendo mayores para SVM radial. Los tiempos de test se mantuvieron prácticamente constantes para CART, C4.5 y ANN entrenados en las diferentes muestras, todos menores a 74 segundos. Aunque el tiempo de entrenamiento para SVM polinomial fue superior entre cuatro y cinco veces al de SVM radial, esto se invirtió en el test y los tiempos para SVM polinomial fueron la mitad de los de SVM radial. Los tiempos de entrenamiento de SVM radial y ANN se podían comparar, sin embargo, para el test los tiempos de ANN fueron un orden de magnitud menores que los de SVM radial.

Los tiempos para las bases recargas telefónicas y trx. financieras tuvieron un comportamiento similar. Los tiempos de test se mantuvieron prácticamente constantes para CART, C4.5 y ANN entrenados en las diferentes muestras, todos menores a 5 segundos. Aunque los mayores tiempos de entrenamiento fueron para ANN, en el test los tiempos fueron mayores para SVM radial.

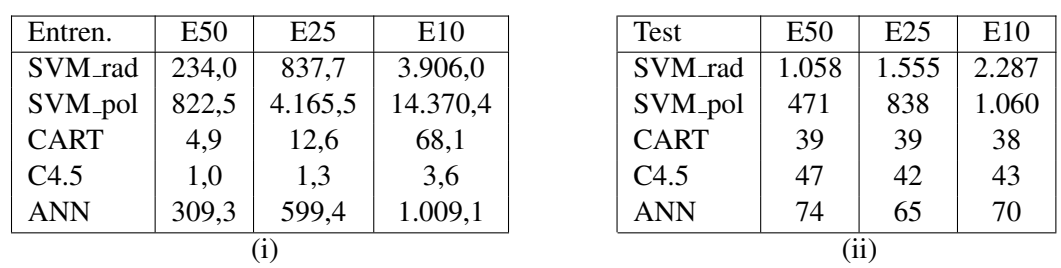

En todas las bases los tiempos de test para los modelos SVM aumentaron cuando fueron entrenados en muestras más grandes.

Tabla 5.11: Tiempos en segundos de: (i) promedio para el entrenamiento y (ii) Test $\alpha$ , base total.

| Entren.     | E50  | E <sub>25</sub> | E <sub>10</sub> | Test        | E50            | E25                         | E <sub>10</sub> |
|-------------|------|-----------------|-----------------|-------------|----------------|-----------------------------|-----------------|
| SVM_rad     | 9,8  | 25,1            | 84.8            | SVM_rad     | 15             | 15                          | 24              |
| SVM_pol     | 6,4  | 27,2            | 124.7           | SVM_pol     | 6              |                             | 10              |
| <b>CART</b> | 1.1  | 2.9             | 7,6             | <b>CART</b> | 3              | $\mathcal{D}_{\mathcal{L}}$ | 3               |
| C4.5        | 0.7  | 0.5             | 1.1             | C4.5        | $\overline{2}$ | 3                           | $\mathcal{D}$   |
| <b>ANN</b>  | 51,8 | 110,0           | 278,7           | <b>ANN</b>  | 5              |                             |                 |
|             |      |                 |                 | (11)        |                |                             |                 |

Tabla 5.12: Tiempos en segundos de: (i) promedio para el entrenamiento y (ii) Testβ, base recargas telefónicas.

| Entren.     | E50  | E25  | E10   |  | Test        | E50            | E <sub>25</sub> | E10 |
|-------------|------|------|-------|--|-------------|----------------|-----------------|-----|
| SVM_rad     | 7,4  | 19,6 | 61,5  |  | SVM_rad     | 16             | 25              | 33  |
| SVM_pol     | 6,4  | 20,3 | 78,3  |  | SVM_pol     | 8              | 11              | 15  |
| <b>CART</b> | 1,1  | 2,1  | 4,4   |  | <b>CART</b> | 3              | 3               | 3   |
| C4.5        | 0.7  | 0,4  | 0,8   |  | C4.5        | $\overline{2}$ | 3               | 3   |
| <b>ANN</b>  | 41,8 | 86,4 | 218,2 |  | ANN         | 4              | 4               |     |
|             |      |      |       |  | (11)        |                |                 |     |

Tabla 5.13: Tiempos en segundos de: (i) promedio para el entrenamiento y (ii) Testγ, base trx. financieras.
## Capítulo 6

# Resultados y análisis

Como se mencionó en la sección 5.1 se usaron dos tipos de bases test. En el primer tipo se uso la tasa real de fraude y el segundo una tasa artificial del 0,5%. En ambas bases test se usaron las ´ mismas transacciones fraudulentas y se varío la cantidad de transacciones normales para alcanzar la tasa de fraude deseada. El resultado que se obtuvo en todos los tipos de modelos, independiente en que base de entrenamiento fue construido, fue que los porcentajes de predicciones correctas e incorrectas eran el mismo para ambas bases test. Esto quiere decir que los modelos son estables, pues al aumentar el n◦ de transacciones normales los porcentajes de transacciones clasificadas correcta e incorrectamente se mantuvieron. Por esta razon, y para disminuir la gran cantidad de ´ modelos a analizar, sólo se utilizarán las bases test con la tasa real de fraude.

Por confidencialidad no se puede informar la tasa de fraude real, luego las matrices de confusión que se muestran son porcentuales, con respecto a la clasificación verdadera de transacciones. Para que quede claro cómo interpretar las matrices de confusión, en la tabla 6.1 se muestra un ejemplo de cómo se pasa de la matriz de confusión a la matriz de confusión porcentual. En las columnas se tiene la clase verdadera y en las filas la clase predicha, al igual que en la tabla 2.1 (ver seccion 2.3). Cabe mencionar que los elementos en la diagonal de la matriz de ´ confusión porcentual son medidas muy conocidas en estadística, el primer elemento de la diagonal se conoce como "Sensibilidad" y el segundo como "Especificidad". La sensibilidad da la precisión en los casos fraudulentos y la especificidad la precisión en los casos normales. Típicamente se observa un *trade-off* (cuando se pierde en una medida se gana en la otra) entre estas medidas.

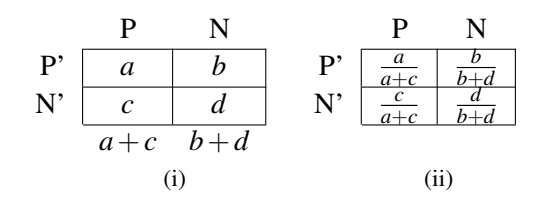

Tabla 6.1: (i) Matriz de confusión, (ii) Matriz de confusión porcentual.

Los indicadores que se usarán para medir el rendimiento son:

- Precisión global: precisión del modelo, es decir, el porcentaje de casos correctamente clasificados. Toma valores entre  $0 \times 1$ , mientras más alto mejor precisión.
- Sensibilidad: precisión en los casos fraudulentos. Toma valores entre  $0 \,$ y 1, mientras más alto mejor precisión.
- Especificidad: precisión en los casos normales. Toma valores entre  $0 \, \text{y}$  1, mientras más alto mejor precisión.
- nFP: número de casos normales mal clasificados como fraudulentos (falsos positivos) por cada caso fraudulento correctamente clasificado (verdadero positivo). Toma valores mayores o iguales a 0, mientras más bajo mejor resultado.
- AUC: área bajo la curva ROC (Receiver Operating Characteristics). Toma valores entre 0 y 1, mientras más alto mejor clasificación.
- MCC: *Matthews correlation coefficient* es usado para medir la calidad de clasificaciones binarias. Toma valores entre -1 y 1, mientras más alto mejor predicción.
- KS: distancia de Kolmogorov-Smirnov. Toma valores entre 0 y 1, mientras más alto mejor discriminación.

Mayor detalle y las fórmulas de estas medidas se encuentran en el apéndice A. Todas estas medidas, excepto AUC, son generadas a partir de la matriz de confusión. La matriz de confusión se construye bajo la elección de un punto de corte en las probabilidades de predicción, para decidir en base a la probabilidad cuando una transaccion se clasifica como fraudulenta. Este corte es ´ típicamente 0,5, es decir, si la probabilidad de una transacción de ser fraudulenta es superior o igual a 0,5, esta se predice como fraudulenta. El AUC es una medida que se calcula a partir de la ´ curva ROC, la cual es independiente de este punto de corte (para mayor informacion ver [16]). ´

Otra forma de medir el desempeño de los modelos, independiente del punto de corte asociado a la matriz de confusion, es el porcentaje de casos fraudulentos capturado para altas probabilidades ´ de predicción. Este se calcula ordenando la base test de manera descendente según la probabilidad de predicción y luego se toma un porcentaje de la parte superior (casos más probable de ser fraudulentos) y se calcula el porcentaje que realmente es fraudulento. El problema con esta medida es que los modelos fueron construidos sólo con variables discretas, así existen varias transacciones con la misma probabilidad de ser fraudulentas (bloques de transacciones), luego los porcentajes con más altas probabilidades son aproximaciones, por ejemplo si se está tomando el 1% superior, en algunos modelos se puede estar tomando el 0,9% o el 1,1% (se encuentra un bloque). En casos más extremos puede que algún porcentaje no aplique para algún modelo, pues existen demasiadas transacciones con la misma probabilidad en ese rango.

En las siguientes secciones se muestran los resultados para las bases total, recargas telefonicas ´ y trx. financieras.

|      | SVM_rad<br>SVM <sub>-pol</sub><br>7ART |  | 74.5 |      | ANN  |      | _0g |                                         |           |                      |      |      |                          |
|------|----------------------------------------|--|------|------|------|------|-----|-----------------------------------------|-----------|----------------------|------|------|--------------------------|
| 84,5 |                                        |  | 84.0 | 9.0  | 84,5 | 94   |     | 84,6                                    | 10,8      | $O\subseteq$<br>o .u | 11.9 | 81,0 | $1 \overline{2} \cdot 1$ |
| 15.5 | 90.7                                   |  | 16,0 | 90.4 | 10.J | 90,6 |     | $\boldsymbol{\varDelta}$<br>$1 - 7 - 7$ | 89<br>いつく |                      | 88,7 | 10,  | $\sim$ $\sim$<br>ິ       |

Tabla 6.2: Matrices de confusion porcentual para los modelos entrenados en la base E50, base total. ´

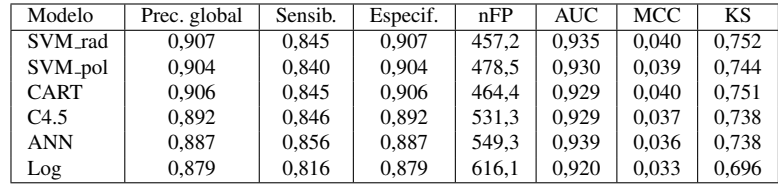

Tabla 6.3: Medidas para los modelos entrenados en la base E50, base total.

## 6.1. Base total

#### 6.1.1. Entrenamiento E50

En la tabla 6.2 se tiene la matriz de confusion porcentual para los modelos entrenados en ´ la muestra E50. Los dos modelos con mayor especificidad son SVM radial y CART, pero tienen igual sensibilidad, luego tiene mejor rendimiento el primero. La más alta sensibilidad la posee ANN y luego C4.5. Para ambas medidas el peor resultado lo tiene la regresión logística. Si se mira la tabla 6.3 con las medidas de rendimiento, el peor desempeño en todas las medidas lo tiene la regresión logística. El modelo SVM radial tiene la más alta precisión global, especificidad, MCC y KS y el más bajo nFP. El modelo ANN tiene la más alta sensibilidad y AUC.

En la tabla 6.4 se muestran los porcentajes de casos fraudulentos para las más altas probabilidades de predicción. Al tomar el 0,5% y 1% de las probabilidades más altas, el modelo con mejor rendimiento es ANN y al tomar el 5% y el 10% el mejor es SVM radial. Pero en estos ultimos casos la diferencia con ANN es pequeña, luego en general el modelo con mejor desempeño es ANN. El 0,5% no aplica para los modelos CART y C4.5.

| Modelo      | $0.5\%$ | 1%   | 5%   | 10%  |
|-------------|---------|------|------|------|
| SVM_rad     | 34.6    | 51,0 | 78.4 | 84.9 |
| SVM_pol     | 38,5    | 49.6 | 77,5 | 84.3 |
| <b>CART</b> |         | 39.8 | 74.6 | 84.6 |
| C4.5        |         | 28.6 | 75,6 | 83,3 |
| <b>ANN</b>  | 44.1    | 54.8 | 77.4 | 84.8 |
| Log         | 33,4    | 43,0 | 68,4 | 79,0 |

Tabla 6.4: Porcentajes de casos fraudulentos para las más altas probabilidades, E50 base total.

#### 6.1.2. Entrenamiento E25

En la tabla 6.5 se tiene la matriz de confusion porcentual para los modelos entrenados en la ´ muestra E25. El modelo con mayor especificidad es SVM radial. La mas alta sensibilidad la posee ´ C4.5 y luego SVM polinomial, las dos muy cercanas, pero en cuanto a especificidad es mejor el segundo. Luego los modelos SVM tienen el mejor rendimiento. Para ambas medidas nuevamente el peor resultado lo tiene la regresión logística. Si se mira la tabla 6.6 con las medidas de rendimiento, el peor desempeño en todas las medidas lo tiene la regresión logística. El modelo SVM radial tiene la más alta precisión global, especificidad, MCC y el más bajo nFP. El modelo ANN tiene la mayor AUC y el modelo SVM polinomial tiene el mayor KS.

|      | SVM_rad<br>SVM_pol |  | A                         |            | 4.1         |     | ANN                 |      | Log                |             |            |     |
|------|--------------------|--|---------------------------|------------|-------------|-----|---------------------|------|--------------------|-------------|------------|-----|
| רת   |                    |  | 78,8                      |            | 76.5        | 4.6 | 78,9                | ັ່   | 77<br>ر., ا        | 4.5         | 70<br>U.J  | ັ້  |
| 22,6 | 05 O<br>'J.J       |  | $\mathbf{\Omega}$<br>21.5 | 0٢<br>25.6 | າາ<br>2.3.1 | 05  | $^{\sim}$ 1<br>21,1 | 94.6 | $\sim$<br>ل دیکھیے | 955<br>ノン・シ | 29<br>29.0 | 94, |

Tabla 6.5: Matrices de confusion porcentual para los modelos entrenados en la base E25, base total. ´

En la tabla 6.7 se muestran los porcentajes de casos fraudulentos para las más altas probabilidades de predicción. Al tomar el  $0.5\%$ ,  $1\%$  y  $10\%$  de las probabilidades más altas, el modelo con mejor rendimiento es ANN y al tomar el 5% existe un empate entre los modelos SVM. En general el modelo con mejor desempeño es ANN. El  $0.5\%$  no aplica para los modelos CART y C4.5.

| Modelo      | Prec. global | Sensib. | Especif. | nFP   | AUC   | MCC   | KS    |
|-------------|--------------|---------|----------|-------|-------|-------|-------|
| SVM_rad     | 0.959        | 0.774   | 0.959    | 218.7 | 0.919 | 0.057 | 0.733 |
| SVM_pol     | 0.956        | 0.788   | 0.956    | 233.3 | 0.929 | 0.056 | 0.743 |
| <b>CART</b> | 0.954        | 0.769   | 0.954    | 248.4 | 0.924 | 0.053 | 0.723 |
| C4.5        | 0.945        | 0.789   | 0.946    | 287.6 | 0,930 | 0.050 | 0.734 |
| <b>ANN</b>  | 0.955        | 0.775   | 0.955    | 240.1 | 0.940 | 0.055 | 0.730 |
| Log         | 0.945        | 0.703   | 0.945    | 327.5 | 0.919 | 0.044 | 0.647 |

Tabla 6.6: Medidas para los modelos entrenados en la base E25, base total.

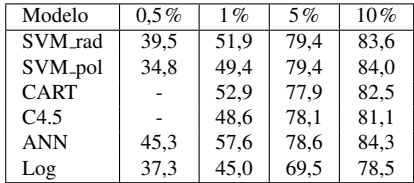

Tabla 6.7: Porcentajes de casos fraudulentos para las más altas probabilidades, E25 base total.

#### 6.1.3. Entrenamiento E10

En la tabla 6.8 se tiene la matriz de confusion porcentual para los modelos entrenados en ´ la muestra E10. Los modelos con mayor especificidad son los SVM, pero el radial tiene mayor sensibilidad. La mas alta sensibilidad la posee ANN. Nuevamente para ambas medidas el peor ´ resultado lo tiene la regresión logística. Si se mira la tabla 6.9 con las medidas de rendimiento, el peor desempeño en todas las medidas lo tiene la regresión logística. El modelo SVM radial tiene la más alta precisión global, especificidad, MCC y el más bajo nFP. El modelo ANN tiene la mayor sensibilidad, AUC y KS.

En la tabla 6.10 se muestran los porcentajes de casos fraudulentos para las más altas probabilidades de predicción. Al tomar el 0,5% y 1% de las probabilidades más altas, el modelo con mejor rendimiento es SVM radial y al tomar el 5% y 10% el modelo con mejor resultado es ANN, pero en los primeros casos las diferencias con ANN son pequeñas, luego en general el modelo con mejor desempeño es ANN.

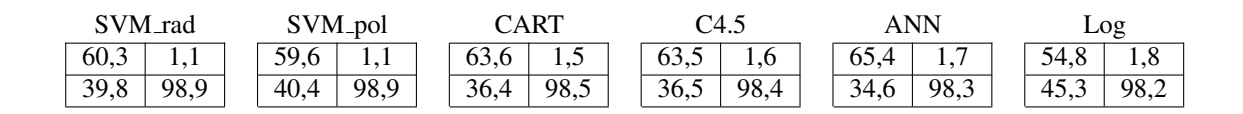

Tabla 6.8: Matrices de confusion porcentual para los modelos entrenados en la base E10, base total. ´

| Modelo              | Prec. global | Sensib. | Especif. | nFP   | <b>AUC</b> | <b>MCC</b> | ΚS    |
|---------------------|--------------|---------|----------|-------|------------|------------|-------|
| SVM_rad             | 0.989        | 0.603   | 0.989    | 77.3  | 0.878      | 0.087      | 0.591 |
| SVM <sub>-pol</sub> | 0.988        | 0.596   | 0.989    | 80.0  | 0.890      | 0.085      | 0.585 |
| <b>CART</b>         | 0.984        | 0.636   | 0.985    | 101.3 | 0.920      | 0.078      | 0.621 |
| C4.5                | 0.984        | 0.635   | 0.984    | 106.5 | 0.930      | 0.076      | 0.619 |
| <b>ANN</b>          | 0.983        | 0.654   | 0.983    | 106.9 | 0.942      | 0.076      | 0.637 |
| Log                 | 0.982        | 0.548   | 0.982    | 134.3 | 0.918      | 0.062      | 0.530 |

Tabla 6.9: Medidas para los modelos entrenados en la base E10, base total.

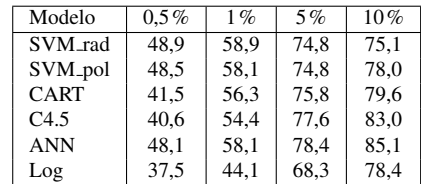

Tabla 6.10: Porcentajes de casos fraudulentos para las más altas probabilidades, E10 base total.

### 6.2. Base recargas telefónicas

#### 6.2.1. Entrenamiento E50

En la tabla 6.11 se tiene la matriz de confusion porcentual para los modelos entrenados en la ´ muestra E50. El modelo con mayor sensibilidad es CART y le siguen igualados los modelos SVM y ANN, pero de éstos el con mayor especificidad es SVM polinomial y posee la especificidad más alta de todos. Si se mira la tabla 6.12 con las medidas de rendimiento, el modelo SVM polinomial tiene la más alta precisión global, especificidad, MCC, KS y el más bajo nFP. El modelo ANN tiene la mayor AUC.

En la tabla 6.13 se muestran los porcentajes de casos fraudulentos para las más altas probabilidades de predicción. En general el modelo con mejor desempeño es ANN, sólo para el 0,5% no es el mejor, pero esta a 0,4% de los mayores. El 0,5% no aplica para los modelos CART ´ y C4.5 y el 10% no aplica para CART.

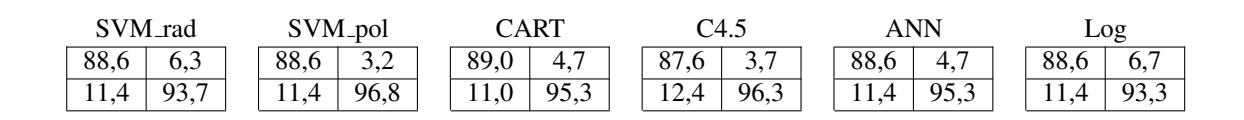

Tabla 6.11: Matrices de confusion porcentual para los modelos entrenados en la base E50, base ´ recargas.

| Modelo              | Prec. global | Sensib. | Especif. | nFP  | <b>AUC</b> | <b>MCC</b> | KS    |
|---------------------|--------------|---------|----------|------|------------|------------|-------|
| SVM_rad             | 0.937        | 0.886   | 0.937    | 71.5 | 0.946      | 0.106      | 0.822 |
| SVM <sub>-pol</sub> | 0.968        | 0.886   | 0.968    | 35.6 | 0.952      | 0.152      | 0.854 |
| <b>CART</b>         | 0.953        | 0.890   | 0.953    | 53.1 | 0.931      | 0.124      | 0.843 |
| C4.5                | 0.963        | 0.876   | 0.963    | 42.5 | 0.938      | 0.138      | 0.839 |
| <b>ANN</b>          | 0.953        | 0.886   | 0.953    | 52.7 | 0.961      | 0.125      | 0.839 |
| Log                 | 0.933        | 0.886   | 0.933    | 75,9 | 0.955      | 0.103      | 0.818 |

Tabla 6.12: Medidas para los modelos entrenados en la base E50, base recargas.

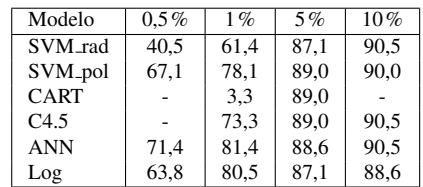

Tabla 6.13: Porcentajes de casos fraudulentos para las mas altas probabilidades, E50 base recargas. ´

#### 6.2.2. Entrenamiento E25

En la tabla 6.14 se tiene la matriz de confusion porcentual para los modelos entrenados en la ´ muestra E25. Cuatro modelos comparten la mas alta sensibilidad, dentro de los cuales se encuentra ´ el modelo con mayor especificidad: SVM radial, luego este presenta el mejor rendimiento para ´ ambas medidas. Si se mira la tabla 6.15 con las medidas de rendimiento, el modelo SVM radial tiene la más alta precisión global, especificidad, MCC, KS y el más bajo nFP. El modelo ANN tiene la mayor AUC.

En la tabla 6.16 se muestran los porcentajes de casos fraudulentos para las más altas probabilidades de predicción. Para el 0,5% tiene mejor rendimiento la regresión logística y ANN, para el 1% empatan SVM polinomial y ANN, para el 5% CART y para el 10% empatan CART y C4.5. En términos generales el modelo con mejor desempeño es ANN. El 0,5% no aplica para los modelos CART y C4.5, el 5% no aplica para C4.5 y el 10% no aplica para los modelos SVM .

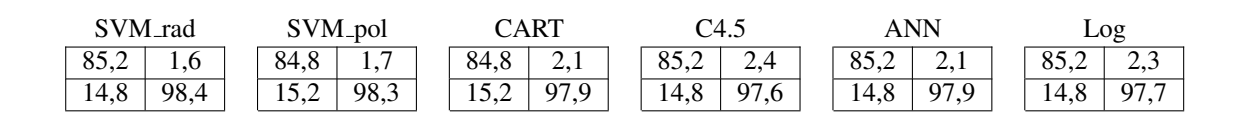

Tabla 6.14: Matrices de confusion porcentual para los modelos entrenados en la base E25, base ´ recargas.

| Modelo              | Prec. global | Sensib. | Especif. | nFP  | <b>AUC</b> | <b>MCC</b> | <b>KS</b> |
|---------------------|--------------|---------|----------|------|------------|------------|-----------|
| SVM_rad             | 0.983        | 0.852   | 0.984    | 19.3 | 0.939      | 0.203      | 0.836     |
| SVM <sub>-pol</sub> | 0.983        | 0.848   | 0.983    | 20.2 | 0.933      | 0.198      | 0.830     |
| <b>CART</b>         | 0.979        | 0.848   | 0.979    | 25.0 | 0.943      | 0.178      | 0.826     |
| C4.5                | 0.976        | 0.852   | 0.976    | 27.7 | 0.943      | 0.170      | 0.829     |
| <b>ANN</b>          | 0.979        | 0.852   | 0.979    | 24.2 | 0.956      | 0.181      | 0.832     |
| Log                 | 0.976        | 0.852   | 0.977    | 27,5 | 0.954      | 0.170      | 0.829     |

Tabla 6.15: Medidas para los modelos entrenados en la base E25, base recargas.

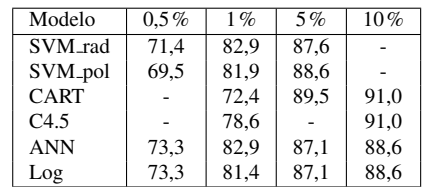

Tabla 6.16: Porcentajes de casos fraudulentos para las mas altas probabilidades, E25 base recargas. ´

#### 6.2.3. Entrenamiento E10

En la tabla 6.17 se tiene la matriz de confusion porcentual para los modelos entrenados en la ´ muestra E10. Todos los modelos tienen una alta y parecida especificidad, tomando valores entre 0,989 y 0,992, es decir, existe una diferencia de solo 0,003 entre el menor y mayor valor. El modelo ´ con mejor sensibilidad es CART, seguido de la regresión logística. Si se mira la tabla 6.18 con las medidas de rendimiento, el modelo SVM radial tiene el más bajo nFP y el más alto MCC. El modelo ANN tiene la mayor AUC y CART el más alto KS.

En la tabla 6.19 se muestran los porcentajes de casos fraudulentos para las más altas probabilidades de predicción. Para el  $0.5\%$  tiene mejor rendimiento la regresión logística, para el 1% ANN y para el 5% y 10% CART. En general el modelo con mejor desempeño es CART. El 0,5% no aplica para C4.5, el 5% no aplica para C4.5 y SVM polinomial y el 10% no aplica para SVM radial y C4.5.

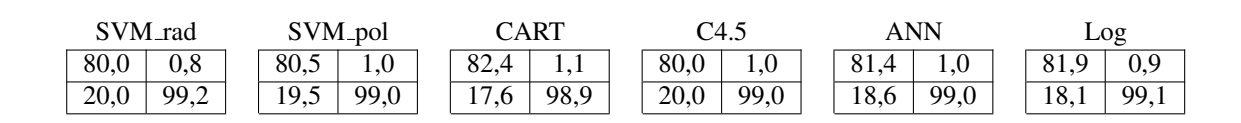

Tabla 6.17: Matrices de confusion porcentual para los modelos entrenados en la base E10, base ´ recargas.

| Modelo              | Prec. global | Sensib. | Especif. | nFP  | AUC   | <b>MCC</b> | KS    |
|---------------------|--------------|---------|----------|------|-------|------------|-------|
| SVM_rad             | 0.991        | 0.800   | 0.992    | 10.5 | 0.921 | 0.263      | 0.792 |
| SVM <sub>-pol</sub> | 0.990        | 0.805   | 0.990    | 12.1 | 0.903 | 0.246      | 0.795 |
| <b>CART</b>         | 0.989        | 0.824   | 0.989    | 13.7 | 0.947 | 0.235      | 0.813 |
| C4.5                | 0.990        | 0.800   | 0.990    | 12.2 | 0.906 | 0.244      | 0.790 |
| <b>ANN</b>          | 0.990        | 0.814   | 0.990    | 12.2 | 0.956 | 0.247      | 0.804 |
| Log                 | 0.991        | 0.819   | 0.991    | 11,0 | 0.954 | 0.259      | 0.810 |

Tabla 6.18: Medidas para los modelos entrenados en la base E10, base recargas.

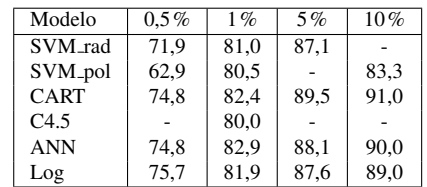

Tabla 6.19: Porcentajes de casos fraudulentos para las mas altas probabilidades, E10 base recargas. ´

## 6.3. Base trx. financieras

#### 6.3.1. Entrenamiento E50

En la tabla 6.20 se tiene la matriz de confusion porcentual para los modelos entrenados en ´ la muestra E50. Los modelos con la mayor sensibilidad son los árboles de decisión, pero tienen las más bajas especificidades. El modelo con mayor especificidad es SVM radial. Si se mira la tabla 6.21 con las medidas de rendimiento, el modelo SVM radial tiene la más alta precisión global, especificidad, MCC, KS y el mas bajo nFP. El modelo ANN tiene la mayor AUC, pero ´ es sólo 0,001 mayor que la de SVM radial.

En la tabla 6.22 se muestran los porcentajes de casos fraudulentos para las más altas probabilidades de predicción. Para el  $0.5\%$  y  $1\%$  tiene mejor rendimiento la regresión logística y para el 5% y 10% ANN. El 0,5% y 1% no aplican para CART y C4.5, el 5% no aplica para CART.

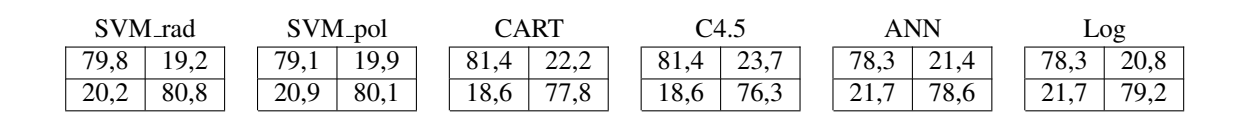

Tabla 6.20: Matrices de confusion porcentual para los modelos entrenados en la base E50, base trx. ´ financieras.

| Modelo              | Prec. global | Sensib. | Especif. | nFP   | <b>AUC</b> | <b>MCC</b> | ΚS    |
|---------------------|--------------|---------|----------|-------|------------|------------|-------|
| SVM_rad             | 0.808        | 0.798   | 0.808    | 401.1 | 0.867      | 0.038      | 0.606 |
| SVM <sub>-pol</sub> | 0.801        | 0.791   | 0.801    | 419.2 | 0.854      | 0.036      | 0.592 |
| <b>CART</b>         | 0.778        | 0.814   | 0.778    | 455.0 | 0.854      | 0.035      | 0.592 |
| C4.5                | 0.763        | 0.814   | 0.763    | 485.4 | 0.843      | 0.033      | 0.577 |
| <b>ANN</b>          | 0,786        | 0.783   | 0,786    | 455.3 | 0.868      | 0.034      | 0.569 |
| Log                 | 0.792        | 0.783   | 0.792    | 441.8 | 0.864      | 0.035      | 0.575 |

Tabla 6.21: Medidas para los modelos entrenados en la base E50, base trx. financieras.

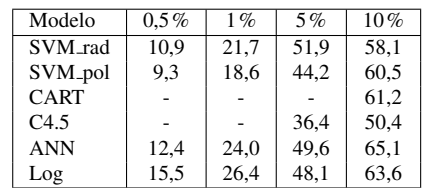

Tabla 6.22: Porcentajes de casos fraudulentos para las más altas probabilidades, E50 base trx. financieras.

#### 6.3.2. Entrenamiento E25

En la tabla 6.23 se tiene la matriz de confusion porcentual para los modelos entrenados en la ´ muestra E25. El modelo con la mayor sensibilidad es CART, pero tiene la mas baja especificidad. El ´ modelo con mayor especificidad es SVM radial. Los modelos C4.5 y ANN tienen una sensibilidad menor a 0,5, es decir, menos de la mitad de los casos fraudulentos se clasifican correctamente, hasta ahora todos los modelos han tenido una sensibilidad superior a 0,5. Si se mira la tabla 6.24 con las medidas de rendimiento, el modelo SVM radial tiene la más alta precisión global, especificidad y el más bajo nFP. El modelo ANN tiene la mayor AUC y CART tiene la más alta sensibilidad y KS. Estos tres modelos tienen el más alto MCC.

En la tabla 6.25 se muestran los porcentajes de casos fraudulentos para las más altas probabilidades de predicción. Para el  $0.5\%$  y  $10\%$  tiene mejor rendimiento SVM radial, para el 1% y 5% ANN. El 0,5% no aplica para CART y C4.5.

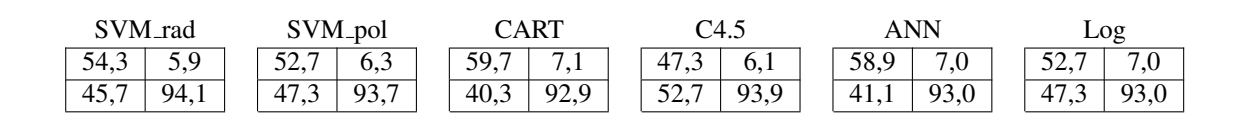

Tabla 6.23: Matrices de confusion porcentual para los modelos entrenados en la base E25, base trx. ´ financieras.

| Modelo              | Prec. global | Sensib. | Especif. | nFP   | <b>AUC</b> | <b>MCC</b> | ΚS    |
|---------------------|--------------|---------|----------|-------|------------|------------|-------|
| SVM_rad             | 0.941        | 0.543   | 0.941    | 181.1 | 0.863      | 0.050      | 0.484 |
| SVM <sub>-pol</sub> | 0.937        | 0.527   | 0.937    | 197.7 | 0.868      | 0.047      | 0.465 |
| <b>CART</b>         | 0.929        | 0.597   | 0.929    | 198.3 | 0.832      | 0.050      | 0.526 |
| C4.5                | 0.939        | 0.473   | 0.939    | 214.9 | 0.827      | 0.042      | 0.412 |
| <b>ANN</b>          | 0.929        | 0.589   | 0.930    | 199.2 | 0.870      | 0.050      | 0.519 |
| Log                 | 0.929        | 0.527   | 0.930    | 222.7 | 0.866      | 0.044      | 0.457 |

Tabla 6.24: Medidas para los modelos entrenados en la base E25, base trx. financieras.

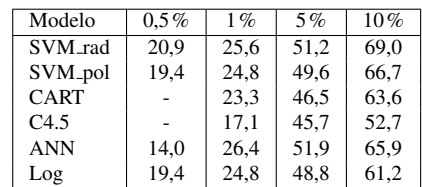

Tabla 6.25: Porcentajes de casos fraudulentos para las más altas probabilidades, E25 base trx. financieras.

#### 6.3.3. Entrenamiento E10

En la tabla 6.26 se tiene la matriz de confusion porcentual para los modelos entrenados en ´ la muestra E10. El modelo con mayor especificidad es C4.5, pero tiene la más baja sensibilidad. El modelo con mayor sensibilidad es ANN. Todos los modelos tienen una sensibilidad menor a 0,33, es decir, menos del tercio de las transacciones fraudulentas son predichas correctamente. Si se mira la tabla 6.27 con las medidas de rendimiento, el modelo SVM polinomial tiene la más alta precisión global, especificidad y el más bajo nFP. El modelo ANN tiene la mayor sensibilidad, AUC y KS. El modelo SVM radial tiene el mayor MCC.

En la tabla 6.28 se muestran los porcentajes de casos fraudulentos para las más altas probabilidades de prediccion. Para el 0,5% y 1% tiene mejor rendimiento SVM polinomial y para ´ el 5% y 10% ANN. El 5% no aplica para C4.5 y el 10% no aplica para CART y C4.5.

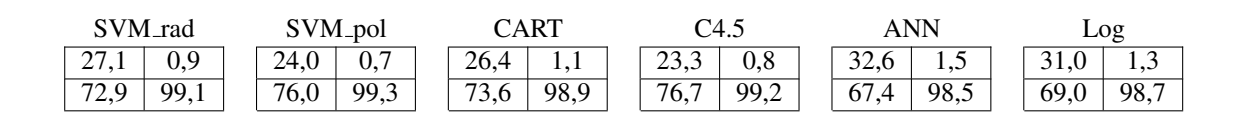

Tabla 6.26: Matrices de confusion porcentual para los modelos entrenados en la base E10, base trx. ´ financieras.

| Modelo              | Prec. global | Sensib. | Especif. | nFP  | <b>AUC</b> | <b>MCC</b> | KS    |
|---------------------|--------------|---------|----------|------|------------|------------|-------|
| SVM_rad             | 0.991        | 0.271   | 0.991    | 53.4 | 0.794      | 0.069      | 0.263 |
| SVM <sub>-pol</sub> | 0.992        | 0.240   | 0.993    | 49.6 | 0.795      | 0.067      | 0.233 |
| <b>CART</b>         | 0.988        | 0.264   | 0.989    | 72.0 | 0.775      | 0.058      | 0.252 |
| C4.5                | 0.991        | 0.233   | 0.992    | 58.3 | 0.656      | 0.061      | 0.224 |
| <b>ANN</b>          | 0.984        | 0.326   | 0.985    | 79.0 | 0.870      | 0.061      | 0.310 |
| Log                 | 0.986        | 0.310   | 0.987    | 72.0 | 0.868      | 0.063      | 0.297 |

Tabla 6.27: Medidas para los modelos entrenados en la base E10, base trx. financieras.

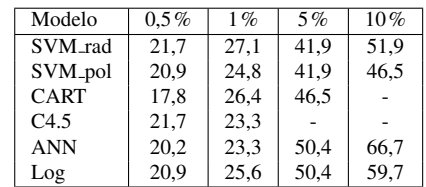

Tabla 6.28: Porcentajes de casos fraudulentos para las más altas probabilidades, E10 base trx. financieras.

## 6.4. Comparación modelos

En esta seccion se analiza el efecto de construir modelos en diferentes muestras de ´ entrenamiento. Para esto se promediaron las medidas de rendimiento de los modelos para las muestras E50, E25 y E10 y también se calculó la diferencia relativa entre los valores mejores y peores de cada medida. Los resultados para las tres bases se muestran en la tabla 6.29 y las diferencias relativas en las tablas 6.30 - 6.32. A medida que aumenta el tamaño de la muestra y disminuye la proporcion de transacciones fraudulentas (desde E50 a E10) aumenta la ´ precision global y la especificidad, pues se predice mejor las transacciones normales (la clase de ´ mayor tamaño) y disminuye la sensibilidad, pues se predice peor las transacciones fraudulentas (*trade-off*). Como consecuencia disminuye el nFP y aumenta el MCC, lo que indica una mejor clasificación. Además disminuye el AUC, lo que representa una peor clasificación, independiente del punto de corte (visto al principio del cap´ıtulo) y disminuye el KS, lo que indica menor poder discriminante.

En la base total, a medida que disminuye la proporcion de transacciones fraudulentas en ´ el entrenamiento, la diferencia relativa entre el mejor y peor valor para precision global y ´ especificidad disminuye, pero para las restantes medidas este valor aumenta. Esta diferencia para la especificidad y precisión global es pequeña, menor al 4%, para las tres muestras de entrenamiento. Para E50 la diferencia en sensibilidad es 4,9%, pero aumenta hasta 19,3% en E10, luego en esta última se tiene una diferencia significativa entre el mejor y peor valor. Para nFP y MCC las diferencias son superiores al 20%, siendo sobre el 40% para E10. Las diferencias en AUC son menores al 8% y para el KS varía entre 8% y 17,2%. Exceptuando la precisión global y especificidad, todas las medidas tienen una mayor variación en la muestra con menor proporción de transacciones fraudulentas.

| Total       | Prec. global | Sensib. | Especif. | nFP   | <b>AUC</b> | MCC        | KS    |
|-------------|--------------|---------|----------|-------|------------|------------|-------|
| Prom. E50   | 0.896        | 0.841   | 0.896    | 516.1 | 0.930      | 0.038      | 0.737 |
| Prom. $E25$ | 0.952        | 0.766   | 0.953    | 259.3 | 0.927      | 0.053      | 0.718 |
| Prom. E10   | 0.985        | 0,611   | 0,985    | 101,1 | 0,913      | 0.077      | 0,597 |
|             |              |         |          |       |            |            |       |
| Recargas    | Prec. global | Sensib. | Especif. | nFP   | <b>AUC</b> | <b>MCC</b> | KS    |
| Prom. E50   | 0.951        | 0.885   | 0.951    | 55,2  | 0.947      | 0.125      | 0.836 |
| Prom. $E25$ | 0.979        | 0.851   | 0.980    | 24.0  | 0.945      | 0.183      | 0.830 |
| Prom. E10   | 0.990        | 0.810   | 0.990    | 12,0  | 0,931      | 0.249      | 0.801 |
|             |              |         |          |       |            |            |       |
| Trx. finan. | Prec. global | Sensib. | Especif. | nFP   | <b>AUC</b> | <b>MCC</b> | KS    |
| Prom. E50   | 0.788        | 0.797   | 0.788    | 443.0 | 0.858      | 0.035      | 0.585 |
| Prom. $E25$ | 0.934        | 0.543   | 0.934    | 202.3 | 0.854      | 0.047      | 0.477 |
| Prom. $E10$ | 0.989        | 0.274   | 0.990    | 64,1  | 0.793      | 0.063      | 0.263 |

Tabla 6.29: Promedio de las medidas de los modelos, en las bases total, recargas y trx. financieras.

En la base recargas telefónicas, la diferencia relativa entre el mejor y peor valor para precisión global, especificidad, sensibilidad, AUC y KS es pequeña, todas menores al  $6\%$ . En este caso no se encuentran grandes diferencias en los modelos en cuanto especificidad y sensibilidad, pero para otras medidas como nFP y MCC las diferencias son superiores. El nFP varía entre el 23,4% y 53,1%, mientras que el MCC entre 11,9% y el 47,6%.

En la base trx. financieras, se tiene la misma tendencia que en la base total. La diferencia relativa para la especificidad y precisión global es pequeña, menor al  $6\%$ , para las tres muestras de entrenamiento. Para E50 la diferencia en sensibilidad es 4%, pero aumenta hasta 39,9% en E10, luego en esta ultima se tiene una diferencia significativa entre el mejor y peor valor y el valor es ´ mayor que en la base total. Para nFP y MCC las diferencias son superiores al 15%, siendo sobre el 35% para el nFP en E10. Las diferencias en AUC son pequeñas para E50 y E25, pero en E10 es 32,6%. El KS varía entre 6,5% y 38,4%. En esta a base a medida que se disminuye la proporción de transacciones fraudulentas las medidas tienen grandes variaciones, mayores en general que la base total.

Con la tabla 6.29 se pueden comparan los modelos entre las bases. Claramente se obtienen mejores resultados en la base recargas telefonicas y entre la base total y trx. financieras se tienen ´ mejores resultados en la primera, excepto para la medida nFP. Este es un analisis macro, pues son ´ los promedios de los indicadores, en la sección 6.6 se hará una comparación con más detalle.

| E50             | Prec. global | Sensib.  | Especif. | nFP       | <b>AUC</b> | <b>MCC</b> | KS        |  |
|-----------------|--------------|----------|----------|-----------|------------|------------|-----------|--|
| Peor            | 0.879        | 0.816    | 0.879    | 616.1     | 0,920      | 0.033      | 0.696     |  |
| Mejor           | 0.907        | 0.856    | 0.907    | 457.2     | 0.939      | 0.040      | 0.752     |  |
| Dif. rel.       | $3.2\%$      | $4.9\%$  | $3.2\%$  | $-25.8\%$ | 2.1%       | 21.2%      | $8.0\%$   |  |
|                 |              |          |          |           |            |            |           |  |
| E <sub>25</sub> | Prec. global | Sensib.  | Especif. | nFP       | <b>AUC</b> | <b>MCC</b> | <b>KS</b> |  |
| Peor            | 0.945        | 0.703    | 0.945    | 327.5     | 0.919      | 0.044      | 0.647     |  |
| Mejor           | 0.959        | 0.789    | 0.959    | 218,7     | 0.940      | 0.057      | 0.743     |  |
| Dif. rel.       | $1.5\%$      | $12.2\%$ | 1,5%     | $-33.2\%$ | 2.3%       | 29.5%      | 14,8%     |  |
|                 |              |          |          |           |            |            |           |  |
| E10             | Prec. global | Sensib.  | Especif. | nFP       | <b>AUC</b> | <b>MCC</b> | <b>KS</b> |  |
| Peor            | 0.982        | 0.548    | 0.982    | 134,3     | 0.878      | 0.062      | 0.530     |  |
| Mejor           | 0.989        | 0.654    | 0.989    | 77,3      | 0.942      | 0.087      | 0.621     |  |
| Dif. rel.       | 0.7%         | 19,3%    | 0.7%     | $-42.4%$  | 7.3%       | 40.3%      | 17.2%     |  |

Tabla 6.30: Diferencia relativa entre el mejor y peor modelo según cada indicador, base total.

| E50       | Prec. global | Sensib. | Especif. | nFP      | <b>AUC</b> | <b>MCC</b> | KS    |
|-----------|--------------|---------|----------|----------|------------|------------|-------|
| Peor      | 0.933        | 0.876   | 0.933    | 75.9     | 0.931      | 0.103      | 0.818 |
| Mejor     | 0.968        | 0.890   | 0.968    | 35,6     | 0.961      | 0.152      | 0.854 |
| Dif. rel. | $3.8\%$      | $1.6\%$ | $3.8\%$  | $-53.1%$ | 3,2%       | 47,6%      | 4,4%  |
|           |              |         |          |          |            |            |       |
| E25       | Prec. global | Sensib. | Especif. | nFP      | <b>AUC</b> | <b>MCC</b> | KS    |
| Peor      | 0.976        | 0.848   | 0.976    | 27.7     | 0.933      | 0.170      | 0.826 |
| Mejor     | 0.983        | 0.852   | 0.984    | 19.3     | 0.956      | 0.203      | 0.836 |
| Dif. rel. | $0.7\%$      | $0.5\%$ | $0.8\%$  | $-30.3%$ | $2.5\%$    | 19,4%      | 1,2%  |
|           |              |         |          |          |            |            |       |
| E10       | Prec. global | Sensib. | Especif. | nFP      | <b>AUC</b> | <b>MCC</b> | KS    |
| Peor      | 0.989        | 0.800   | 0.989    | 13.7     | 0.903      | 0.235      | 0.790 |
| Mejor     | 0.991        | 0.824   | 0.992    | 10,5     | 0.956      | 0.263      | 0.813 |
| Dif. rel. | $0.2\%$      | 3.0%    | $0.3\%$  | $-23.4%$ | 5,9%       | 11,9%      | 2.9%  |

Tabla 6.31: Diferencia relativa entre el mejor y peor modelo según cada indicador, base recargas.

| E50       | Prec. global | Sensib. | Especif. | nFP      | <b>AUC</b> | <b>MCC</b> | <b>KS</b> |
|-----------|--------------|---------|----------|----------|------------|------------|-----------|
| Peor      | 0.763        | 0.783   | 0.763    | 485.4    | 0.843      | 0.033      | 0.569     |
| Mejor     | 0.808        | 0.814   | 0.808    | 401.1    | 0.868      | 0.038      | 0.606     |
| Dif. rel. | 5.9%         | $4.0\%$ | 5,9%     | $-17.2%$ | $3.0\%$    | 15,2%      | $6.5\%$   |
|           |              |         |          |          |            |            |           |
| E25       | Prec. global | Sensib. | Especif. | nFP      | <b>AUC</b> | <b>MCC</b> | <b>KS</b> |
| Peor      | 0.929        | 0.473   | 0.929    | 222.7    | 0.827      | 0.042      | 0.412     |
| Mejor     | 0.941        | 0.597   | 0.941    | 181,1    | 0.870      | 0.050      | 0.526     |
| Dif. rel. | 1.3%         | 26.2%   | 1,3%     | $-18.3%$ | 5,2%       | 19.0%      | 27.7%     |
|           |              |         |          |          |            |            |           |
| E10       | Prec. global | Sensib. | Especif. | nFP      | <b>AUC</b> | <b>MCC</b> | <b>KS</b> |
| Peor      | 0.984        | 0.233   | 0.985    | 79.0     | 0.656      | 0.058      | 0.224     |
| Mejor     | 0.992        | 0.326   | 0.993    | 49.6     | 0.87       | 0.069      | 0.310     |
| Dif. rel. | $0.8\%$      | 39,9%   | $0.8\%$  | $-37.2%$ | 32,6%      | 19,0%      | 38,4%     |

Tabla 6.32: Diferencia relativa entre el mejor y peor modelo según cada indicador, base trx. financieras.

## 6.5. Evaluación económica

Para evaluar el impacto económico de los modelos se procederá de la siguiente manera. Se ordena la base test de forma descendente según la probabilidad de predicción y luego se toma un porcentaje de la parte superior (casos mas probable de ser fraudulentos) y se calcula el monto total ´ de transacciones fraudulentas y normales. Expertos del negocio definieron un 10% de ganancia con respecto a la venta, luego un 10% del monto de transacciones normales es ingreso neto, en cambio el monto fraudulento se considera pérdida. Para medir el impacto económico se supondrá que el porcentaje escogido de transacciones más probables de ser fraudulentas se detendrán, es decir, se dejará de percibir el ingreso neto y no se perderá el monto fraudulento, luego el indicador económico (IE) será:

(6.1)  $IE =$  (monto fraudulento)  $-10\%$  (monto normal)  $=$  (monto fraudulento)  $-$  (ingreso neto)

Si IE es positivo convendría detener esas transacciones y el modelo entrega buenos resultados económicos, si IE es negativo sería mejor dejar pasar esas transacciones y el modelo no tiene un buen impacto económico. Análogamente a los porcentajes de casos fraudulentos para las más altas probabilidades de predicción, explicado al comienzo de este capítulo, existen modelos para los cuales algún porcentaje no aplica.

Los porcentajes escogidos para calcular el IE son: 0,1%, 0,2%, 0,5% y 1%. Estos son pequeños, pues son transacciones que en la práctica se detendrían y no pueden ser muchas (se afecta a los clientes del negocio). Expertos del negocio recomendaron no parar mas del 1% de las ´ transacciones.

#### 6.5.1. Impacto económico en la base total

En la tabla 6.33 se muestran los valores del indicador economico para la base total. Para todos ´ los modelos, independiente del porcentaje usado, se tiene un impacto económico negativo, por lo que estos modelos generarían pérdidas en la práctica. Esto muestra que un modelo que toma todos los tipos de transacciones no es efectivo, por la variabilidad de fraude. Sólo se puede analizar en que modelos se pierde menos dinero. Todos los modelos tienen menor IE para el 0,1%. Para los modelos construidos en E50, SVM radial tiene los mayores indicadores economicos (IE's), excepto ´ para el 1%. Para E25, ANN tiene los mayores IE's en  $0.1\%$  y  $0.2\%$  y los segundos en  $0.5\%$  y 1%. Finalmente, para E10, C4.5 tiene los mayores IE's, excepto para 0,5%. Sólo en los árboles de decisión hay porcentajes que no aplican.

| E50             | $0.1\%$ | $0.2\%$ | $0.5\%$ | 1%     |
|-----------------|---------|---------|---------|--------|
| SVM rad         | $-23$   | $-41$   | $-214$  | $-364$ |
| SVM_pol         | $-38$   | -69     | $-315$  | $-488$ |
| <b>CART</b>     |         |         |         | $-355$ |
| C4.5            |         |         |         | $-191$ |
| <b>ANN</b>      | $-67$   | $-200$  | $-305$  | $-420$ |
| Log             | $-51$   | $-88$   | $-306$  | $-687$ |
|                 |         |         |         |        |
| E <sub>25</sub> | $0.1\%$ | $0.2\%$ | $0.5\%$ | 1%     |
| SVM_rad         | $-20$   | $-44$   | $-122$  | $-739$ |
| SVM_pol         | $-19$   | $-34$   | -86     | $-524$ |
| CART            | -51     |         |         | $-373$ |
| C4.5            |         | $-106$  |         | $-171$ |
| <b>ANN</b>      | $-17$   | $-34$   | $-91$   | $-323$ |
| Log             | $-47$   | $-75$   | $-272$  | $-728$ |
|                 |         |         |         |        |
| E10             | 0,1%    | $0.2\%$ | $0.5\%$ | 1%     |
| SVM_rad         | $-16$   | $-39$   | $-196$  | $-324$ |
| SVM_pol         | $-18$   | -52     | $-205$  | $-363$ |
| <b>CART</b>     |         | $-50$   | $-91$   | $-290$ |
| C4.5            | $-10$   | -18     | $-219$  | -281   |
| <b>ANN</b>      | $-20$   | -51     | $-117$  | $-393$ |
| Log             | $-43$   | $-73$   | $-271$  | $-443$ |

Tabla 6.33: IE en millones de pesos para los modelos de la base total.

## 6.5.2. Impacto económico en la base recargas telefónicas

En la tabla 6.34 se muestran los valores del indicador económico para la base recargas telefónicas. La gran mayoría de los modelos tienen un impacto económico positivo, esto quiere decir que generarían ganancias en la práctica. Los mayores IE's se obtienen con los modelos ANN para el 0,2%. El mayor IE se tiene con el modelo ANN construido en la muestra E10. Nuevamente, en los árboles de decisión hay porcentajes que no aplican.

| E50         | $0.1\%$            | $0.2\%$ | $0.5\%$ | 1%       |
|-------------|--------------------|---------|---------|----------|
| SVM_rad     | 519                | 234     | 287     | -96      |
| SVM_pol     | 1.099              | 1.068   | 1.141   | 396      |
| CART        |                    |         |         | $-1.009$ |
| C4.5        |                    |         |         | $-31$    |
| <b>ANN</b>  | 915                | 1.458   | 1.220   | 429      |
| Log         | 1.073              | 1.104   | 837     | 488      |
|             |                    |         |         |          |
| E25         | 0.1%               | $0.2\%$ | $0.5\%$ | 1%       |
| SVM_rad     | $\overline{1.132}$ | 1.423   | 1.236   | 486      |
| SVM_pol     | 1.105              | 1.028   | 1.175   | 449      |
| <b>CART</b> |                    |         |         | $-169$   |
| C4.5        |                    | $-381$  |         | 192      |
| ANN         | 940                | 1.471   | 1.328   | 510      |
| Log         | 1.158              | 1.187   | 1.328   | 519      |
|             |                    |         |         |          |
| E10         | 0.1%               | $0.2\%$ | $0.5\%$ | 1%       |
| SVM_rad     | 846                | 865     | 1.281   | 478      |
| SVM_pol     | 908                | 897     | 1.005   | 523      |
| <b>CART</b> | 956                | 1.098   | 1.408   | 365      |
| C4.5        |                    | 899     |         | 260      |
| <b>ANN</b>  | 1.158              | 1.641   | 1.376   | 485      |
| Log         | 1.152              | 1.238   | 1.392   | 567      |

Tabla 6.34: IE en miles de pesos para los modelos de la base recargas telefonicas. ´

#### 6.5.3. Impacto económico en la base trx. financieras

En la tabla 6.35 se muestran los valores del indicador económico para la base trx. financieras. Para todos los modelos, independiente del porcentaje usado, se tiene un impacto económico negativo, por lo que estos modelos generarían pérdidas en la práctica, aunque en este caso se considera un sólo tipo de transacción. Esto muestra que aislando un tipo de transacción no siempre se obtienen buenos resultados, como los obtenidos en recargas telefonicas. Se puede analizar en ´ que modelos se pierde menos dinero. Todos los modelos tienen menor IE para el 0,1%. Para los modelos construidos en E50, ANN tiene los mayores IE's, excepto para el 1% donde tiene el segundo mayor. Para E25, ANN tiene los mayores IE's en  $0.2\%$  y  $0.5\%$  y los segundos en  $0.1\%$ y 1%. Finalmente, para E10, C4.5 tiene los mayores IE's, excepto para 0,1%, donde no aplica. Nuevamente, en los árboles de decisión hay porcentajes que no aplican.

| E50         | 0.1% | $0.2\%$ | $0.5\%$ | 1%    |
|-------------|------|---------|---------|-------|
| SVM_rad     | $-5$ | $-9$    | $-26$   | $-47$ |
| SVM_pol     | -9   | $-15$   | $-27$   | $-70$ |
| <b>CART</b> |      |         |         |       |
| C4.5        |      |         |         |       |
| <b>ANN</b>  | $-5$ | $-7$    | $-20$   | $-51$ |
| Log         | $-5$ | $-8$    | $-24$   | -69   |
|             |      |         |         |       |
| E25         | 0.1% | 0.2%    | 0.5%    | 1%    |
| SVM_rad     | $-7$ | $-11$   | $-16$   | $-37$ |
| SVM_pol     | $-3$ | -11     | $-28$   | $-46$ |
| <b>CART</b> |      |         |         | $-64$ |
| C4.5        |      |         |         | $-45$ |
| <b>ANN</b>  | $-4$ | $-5$    | $-12$   | -39   |
| Log         | $-3$ | $-7$    | $-23$   | $-78$ |
|             |      |         |         |       |
| E10         | 0.1% | 0.2%    | $0.5\%$ | 1%    |
| SVM_rad     | $-4$ | -8      | $-37$   | -65   |
| SVM_pol     | $-4$ | -8      | $-32$   | $-61$ |
| CART        |      |         | $-32$   | $-62$ |
| C4.5        |      | $-6$    | $-24$   | $-26$ |
| <b>ANN</b>  | -6   | -15     | $-36$   | -68   |
| Log         | $-4$ | $-9$    | $-28$   | $-75$ |

Tabla 6.35: IE en millones de pesos para los modelos de la base trx. financieras.

## 6.6. Comparación con la base total

Uno de los objetivos es medir cuanto mejoran los modelos al enfocarse en sólo un rubro, con respecto al modelo en la base total. Para hacer esto se aisló de la base Test $\alpha$  las transacciones de los rubros recargas telefonicas y trx. financieras. Con esto se crearon dos nuevas bases test ´ para recargas y trx. financieras, denotadas Test $\alpha$  rec y Test $\alpha$  fin, respectivamente. En estas bases no están exactamente las mismas transacciones que en las bases Testβ y Testγ, pero si tienen la misma tasa de fraude y por la estabilidad de los modelos (ver primer párrafo de este capítulo) si son comparables los resultados de éstos. En un principio se pensó en aplicar el modelo de la base total en las bases Test $\beta$  y Test $\gamma$ , pero esto arrojó errores en R en modelos como los SVMs, ya que no se tiene la misma estructura en las variables de entrada. Por otro lado la forma escogida es mas´ simple de realizar y además no incluye transacciones usadas en el entrenamiento de los modelos.

Para no mostrar nuevamente los resultados obtenidos, se seleccionarán dos modelos para cada muestra de entrenamiento. Para la base recargas telefónicas se usarán SVM radial y ANN de las tres muestras, pues el primero tuvo en general los mejores resultados para la base total y ANN tuvo los mejores IE's para la base recargas telefónicas. Para la base trx. financieras también se usarán SVM radial de las tres muestras, además para E50 y E25 se usarán ANN y para E10 se usará C4.5, pues tienen los mejores IE's para la base trx. financieras.

Las medidas usadas para comparar los modelos seran: sensibilidad, especificidad, nFP, KS y ´ el IE para el 0,2%.

| $Test\alpha$ rec      | Sensib. | Especif. | nFP   | ΚS        | IE(M\$) |
|-----------------------|---------|----------|-------|-----------|---------|
| SVM_radial_E50        | 0.934   | 0.796    | 216.7 | 0.730     | 112     |
| SVM_radial_E25        | 0.888   | 0.943    | 63,8  | 0.831     | 1.062   |
| SVM_radial_E10        | 0.837   | 0.986    | 16.3  | 0.823     |         |
| ANN E50               | 0.929   | 0.815    | 198,3 | 0.743     | 885     |
| ANN E25               | 0.878   | 0,958    | 47.4  | 0.836     | 1.125   |
| ANN_E10               | 0,857   | 0,978    | 25,7  | 0,835     | 1.438   |
|                       |         |          |       |           |         |
| Recargas              | Sensib. | Especif. | nFP   | <b>KS</b> | IE      |
| SVM_radial_E50        | 0.886   | 0.937    | 71,5  | 0.822     | 234     |
| SVM_radial_E25        | 0.852   | 0.984    | 19.3  | 0.836     | 1.423   |
| SVM_radial_E10        | 0.800   | 0.992    | 10,5  | 0.792     | 865     |
| ANN_E50               | 0,886   | 0.953    | 52,7  | 0.839     | 1.458   |
| ANN_E25               | 0,852   | 0.979    | 24,2  | 0,832     | 1.471   |
| $ANN$ <sub>-E10</sub> | 0.814   | 0.990    | 12,2  | 0.804     | 1.641   |

Tabla 6.36: Comparación modelos de las bases total aplicado a recargas telefónicas y recargas telefónicas.

#### 6.6.1. Recargas telefónicas

En la tabla 6.36 se tienen las medidas para algunos modelos de la base total aplicados a las recargas telefónicas (base Test $\alpha$  rec) y los modelos en la base recargas telefónicas. Los modelos de la base recargas telefónicas superan en todas las medidas a los modelos en Test $\alpha$  rec, excepto para la sensibilidad y en algunos casos el KS. Esto quiere decir que el fraude es predicho mejor con modelos de la base total, pero predice peor las transacciones normales, como estas transacciones ´ son mayoría, hace que el resto de las medidas sean mejores para los modelos de la base recargas y por lo tanto se tenga un mejor desempeño en estos últimos. El número de falsos negativos por cada verdadero positivo (nFP) se reduce entre un 35% y 75% para éstos modelos y el indicador económico (IE) aumenta entre un 14% y 109%. Luego es mejor aislar este tipo de transacciones y aplicar un modelo sobre éstas.

#### 6.6.2. Transacciones financieras

En la tabla 6.37 se tienen las medidas para algunos modelos de la base total aplicados a las transacciones financieras (base Test $\alpha$  fin) y los modelos en la base trx. financieras. Los modelos de la base trx. financieras tienen mejor especificidad y nFP y tiene peor sensibilidad. Esto quiere decir que el fraude es predicho mejor con modelos de la base total, pero predice peor las transacciones normales, como éstas transacciones son mayoría, hace que el nFP sea más alto en éstos. El nFP se reduce entre un 49% y 80% para los modelos de la base trx. financieras. El KS en algunos casos es mejor en una base y en otros en la otra, luego no da claridad de que base es mejor. El IE es negativo, luego no se analizara. Igualmente es mejor aislar este tipo de transacciones y aplicar un ´ modelo sobre éstas, pero no es tanta la mejora como en recargas telefónicas.

| $Test\alpha$ -fin     | Sensib. | Especif. | nFP   | <b>KS</b> | IE(MM\$) |
|-----------------------|---------|----------|-------|-----------|----------|
| SVM_radial_E50        | 0.936   | 0.503    | 889.0 | 0.439     | $-7$     |
| SVM radial E25        | 0.816   | 0.778    | 455,8 | 0.594     | $-3$     |
| SVM radial E10        | 0.408   | 0.944    | 229,2 | 0.352     | - 5      |
| $ANN_E50$             | 0.928   | 0.503    | 897.7 | 0.431     | $-9$     |
| ANNE25                | 0,816   | 0.753    | 507.4 | 0,569     | $-4$     |
| $C4.5$ <sub>E10</sub> | 0,448   | 0,924    | 285,2 | 0,372     | $-2$     |
|                       |         |          |       |           |          |
| Trx. finan.           | Sensib. | Especif. | nFP   | <b>KS</b> | IE       |
| SVM radial E50        | 0.798   | 0.808    | 401.1 | 0.606     | -9       |
| SVM radial E25        | 0.543   | 0.941    | 181,1 | 0,484     | $-11$    |
| SVM_radial_E10        | 0.271   | 0.991    | 53.4  | 0,263     | $-8$     |
| $ANN_E50$             | 0.783   | 0.786    | 455.3 | 0.569     | $-7$     |
| <b>ANN E25</b>        | 0.589   | 0,930    | 199.2 | 0,519     | $-5$     |
| $C4.5$ <sub>E10</sub> | 0.233   | 0.992    | 58.3  | 0,224     | -6       |

Tabla 6.37: Comparación modelos de las bases total aplicado a trx.financieras y trx. financieras.

## Capítulo 7

# **Conclusiones**

Uno de los principales problemas en detección de fraude es el gran desbalance del número de transacciones fraudulentas y normales: se tiene una cantidad muy superior de transacciones normales con respecto a la cantidad de transacciones fraudulentas. Para construir los modelos se usaron tres bases con una proporción de transacciones fraudulentas más adecuada, a saber, 50%, 25% y 10%. La primera base es neutra, en el sentido de que hay igual cantidad de transacciones fraudulentas y normales. Las otras en cambio, intentan asemejarse a la realidad, con un menor número de transacciones fraudulentas. En las bases con menor proporción de transacciones fraudulentas los modelos tuvieron una mejor prediccion en las transacciones ´ normales (especificidad) y una peor predicción en las fraudulentas (sensibilidad), esto produce una mejor clasificación general, pues la clase mayor tiene mejor predicción. Cuando hay más transacciones normales los modelos se enfocan más en éstas, lo que implica una predicción del fraude algo más baja pero con menos equivocaciones en la predicción global.

Al disminuir la proporcion de transacciones fraudulentas en las bases de entrenamiento, se ´ podría encontrar una proporción óptima de transacciones fraudulentas y normales, que se tradujera en una mejor clasificación general de los modelos. En este trabajo se llegó al  $10\%$  de transacciones fraudulentas, al disminuir este valor es probable que mejoren la prediccion y los falsos negativos. ´

Una solución propuesta para detectar fraude fue aislar un tipo de transacciones y aplicar los modelos sólo en éstas. Se eligieron tres agrupaciones de rubros por el número de transacciones y montos de fraudulento: centros de pago, recargas telefonicas y transacciones financieras. ´

En recargas telefónicas se obtuvieron los mejores resultados y fue el único tipo en el que los modelos tuvieron un impacto económico positivo, esto pues se identificó un claro patrón de fraude: varias transacciones seguidas hasta alcanzar el monto maximo diario permitido. Para identificar ´ esto en los modelos fue importante la variable acumuladora diaria.

En transacciones financieras no se encontró un patrón de fraude, las transacciones normales y fraudulentas no se diferenciaban claramente entre s´ı.

En centros de pago se encontró un tipo de transacciones que abarcaba casi todo el fraude y se

tenía una tasa de fraude del 25% por lo que no se aplicó ningún modelo, al ser un caso atípico de fraude requeriría otro tipo de tratamiento y los resultados que se tendrían no serían comparables con los otros modelos.

Para comparar los resultados de los modelos en los rubros de recargas telefonicas ´ y transacciones financieras, se construyeron modelos con todos los tipos de transacciones disponibles. Éstos últimos se aplicaron sobre los rubros escogidos y tuvieron un peor desempeño que los primeros. En recargas telefónicas el número de falsos negativos por cada verdadero positivo (nFP) se reduce entre un 35% y 75% y el indicador económico aumenta entre un 14% y 109%. Mientras que para transacciones financieras el nFP se reduce entre un 49% y 80%. Por lo tanto es mejor aislar tipos de transacciones, modelar el comportamiento de fraude en éstos y obtener varios modelos, que tener un solo modelo.

Las variables acumuladoras o historicas, las cuales revisan la historia con respecto a la ´ agrupación de rubros creada, tienen gran poder predictivo, medido a través del KS (distancia de Kolmogorov-Smirnov). Mientras más historia se abarca, mayor es el KS. En general las variables más relevantes para los modelos aplicados fueron las acumuladoras de 12 meses y del día. En particular, para la base total las variables más relevantes fueron: la agrupación de rubro, las acumuladoras de 12 meses y del día. Para la base de recargas fueron: la agrupación del monto, las acumuladoras de 12 meses y 90 días. Mientras que para la base de trx. financieras fueron: las acumuladoras de 12 meses, la agrupación del rubro y las acumuladoras del día.

En las variables acumuladoras se podrían mejorar los resultados, pues mientras más historia se acumulaba, el KS aumentaba, luego se podrían considerar periodos mayores a 12 meses y se tendría un mayor poder predictivo. Otra forma de considerar variables acumuladoras, sería un acumulador variable, dependiendo de cada cliente, por ejemplo, considerar la historia desde la primera vez que transaccionó.

Los modelos propuestos para la detección de fraude fueron seis: support vector machines (SVM): una con kernel radial y otra con polinomial, artificial neural network (ANN), arboles de ´ decisión: CART y C4.5, y regresión logística. En cuanto a tiempos de entrenamiento y test, los modelos SVM y ANN son considerablemente mayores, superiores a un día en el entrenamiento. Se compararon los modelos con diversas medidas de rendimiento, para capturar sus capacidades predictivas y de clasificación. En general SVM y ANN tuvieron mejores resultados.

Desde el punto de vista del negocio se desarrolló una metodología clara, ordenada y eficaz para la detección de fraude a nivel transaccional. En ésta se consideraron distintas maneras de construir los modelos, cuya eleccion depende de las necesidades y objetivos del negocio. Se ´ mostraron varios tipos de modelos, donde los más complejos, como SVM y ANN, presentaron mejores resultados que modelos más comunes como la regresión logística y árboles de decisión. Sin embargo los primeros requieren de herramientas más sofisticadas para su implementación. Se recomienda al negocio la depuración de la base de datos, principalmente que las transacciones estén marcadas como normales o fraudulentas, para la implementación y evaluación de los modelos y su futuro mantenimiento y seguimiento.

Como conclusión general se puede decir que entrenar los modelos en bases con una menor proporción de casos fraudulentos entrega mejores resultados en la predicción global. Es mejor aplicar diferentes modelos en cada rubro o tipo de transaccion y tener varios modelos, que uno ´ solo en general, es decir, hay una ganancia en dividir el problema. Modelos más complejos como SVM y ANN entregan mejores resultados que modelos más sencillos como regresión logística.

### 7.1. Trabajos Futuros

Con los resultado de los modelos, a posteriori se puede crear un modelo con pesos o costos para las distintas transacciones, ya que no todas las transacciones tienen la misma importancia en el negocio. Tambien al momento de entrenar los modelos se puede dar distinta importancia a las ´ transacciones normales y fraudulentas. Para esto se puede contruir una matriz de costos.

Es posible hacer un mayor análisis en los datos y en conjunto con los resultados obtenidos, buscar otros rubros o comercios donde se puedan encontrar patrones extraños de compra, como en recargas telefónica y enfocarse en éstos para detectar el fraude transaccional. Con esto se obtiene un árbol o segmentación y en cada hoja o segmento se aplica un modelo diferente.

A medida que se acumula más historia, se obtiene un mayor poder predictivo. En este trabajo se usaron variables acumuladoras con historia de hasta 12 meses, quizás al ver un periodo mayor se obtengan variables más relevantes para los modelos. También las variables acumuladoras se pueden considerar entre agrupaciones de rubros, no solo para la misma agrupacion de rubro como ´ fue hecho en esta memoria.

Para este estudio algunas variables propias de la transaccion consideradas en los modelos ´ tenían bajo KS, es recomendable eliminar algunas de estas variables con poco poder discriminante, tales como, el monto para la base total y la variable acumuladora de 30 días para la base de transacciones financieras.

En este trabajo sólo se usaron variables agrupadas en categorías, es decir, se usaron variables discretas. Para darle mayor riqueza a los modelos se pueden incluir variables continuas. Al agregar variables continuas se evita el problema de que muchas transacciones tengan la misma probabilidad de ser fraudulentas, lo que implica dificultades en medidas tales como el impacto economico. ´

Si se posee mayor poder de calculo, se tiene la facultad de hacer un mejor entrenamiento de los ´ modelos: probando una gama superior de parametros y distintas proporciones de casos fraudulentos ´ al entrenar. Algunos entrenamientos en la base con mayor numeros de transacciones (base total, ´ 10% de transacciones fraudulentas) tuvieron tiempos de más de un día, por lo que no se probaron bases con menos del 10% de transacciones fraudulentas.

Por el tiempo disponible se usaron seis meses de transacciones. Para hacer modelos más estables se puede abarcar un periodo mas amplio, por ejemplo doce meses. Es recomendable tener ´ una base de datos consolidada con las transacciones de fraudulentas identificadas. Esto facilita la creación de modelos, su evaluación y posterior seguimiento y mantenimiento.

Esta memoria no contempló la implementación de modelos, sin embargo, en recargas telefónicas se obtuvo una evaluación económica positiva, luego se podría trabajar en la implementación de éstos.

# Bibliografía

- [1] Aleskerov, Emin y Rao Bharat: *A Neural Network Based Database stern for Credit Card Fraud Detection.* Signal Processing, páginas 220–226, 1997.
- [2] Bentley, Peter J., Jungwon Kim, Gil H. Jung y Jong U. Choi: *Fuzzy Darwinian Detection of Credit Card Fraud*. En *14th Annual Falll Symposium of the Korean Information Processing Society*, 2000.
- [3] Bhattacharyya, Siddhartha, Sanjeev Jha, Kurian Tharakunnel y J Christopher Westland: *Data mining for credit card fraud: A comparative study*. Decision Support Systems, 50(3):602– 613, 2011.
- [4] Bhusari, V. y S. Patil: *Study of Hidden Markov Model in Credit Card Fraudulent Detection*. International Journal of Computer Applications, 20(5):33–36, April 2011. Published by Foundation of Computer Science.
- [5] Bolton, Richard J. y David J. H: *Unsupervised profiling methods for fraud detection*. En *Proc. Credit Scoring and Credit Control VII*, páginas 5–7, 2001.
- [6] Breiman, L., J. Friedman, R. Olshen y C. Stone: *Classification and Regression Trees*. Wadsworth and Brooks, Monterey, CA, 1984.
- [7] Bryson, A.E. y Y.C. Ho: *Applied Optimal Control*. Blaisdell book in the pure and applied sciences. Blaisdell Pub. Co., 1969.
- [8] Chan, Philip K., Wei Fan, Andreas Prodromidis y Salvatore J. Stolfo: *Distributed Data Mining in Credit Card Fraud Detection*. IEEE Intelligent Systems, 14:67–74, 1999.
- [9] Chen, Rong Chan, Shu Ting Luo, Xun Liang y V.C.S. Lee: *Personalized approach based on SVM and ANN for detecting credit card fraud.* En *IEEE International Conference on Neural Networks and Brain*, paginas 810–815, Octubre 2005, ISBN 0-7803-9422-4. ´
- [10] Chiu, Chuang Cheng y Chieh Yuan Tsai: *A Web Services-Based Collaborative Scheme for Credit Card Fraud Detection.* En *EEE*, paginas 177–181. IEEE Computer Society, 2004, ´ ISBN 0-7695-2073-1.
- [11] Cortes, Corinna y Vladimir Vapnik: *Support-Vector Networks*. En *Machine Learning*, volumen 20, 1995.
- [12] Diem, K.: *Documenta Geigy: Scientific tables*. J. R. Geigy, 1962.
- [13] Elkan, Charles: *Magical thinking in data mining: lessons from CoIL challenge 2000.* En *KDD*, páginas 426–431, 2001.
- [14] Estevez, Pablo A., Claudio M. Held y Claudio A. Perez: ´ *Subscription fraud prevention in telecommunications using fuzzy rules and neural networks*. Expert Syst. Appl., 31(2):337– 344, 2006.
- [15] Fan, Wei: *Systematic data selection to mine concept-drifting data streams.* En Kim, Won, Ron Kohavi, Johannes Gehrke y William DuMouchel (editores): *KDD*, páginas 128–137. ACM, 2004, ISBN 1-58113-888-1.
- [16] Fawcett, T.: *ROC Graphs: Notes and Practical Considerations for Data Mining Researchers*. Technical Report HPL-2003-4, HP Laboratories, 2003.
- [17] Fayyad, Usama, Gregory Piatetsky-shapiro y Padhraic Smyth: *From Data Mining to Knowledge Discovery in Databases*. AI Magazine, 17:37–54, 1996.
- [18] Hastie, T., R. Tibshirani y J. Friedman: *The elements of statistical learning: Data mining, inference, and prediction*. Springer, New York, 2001.
- [19] Haykin, Simon: *Neural Networks: A Comprehensive Foundation*. Prentice Hall, 1999.
- [20] Hilas, Constantinos S. y John N. Sahalos: *User Profiling for Fraud Detectionin Telecommunication Networks*. En *In Fifth international conference on technology and automation*, páginas 382–387, 2005.
- [21] Hilbe, J. M.: *Logistic Regression Models*. Chapman & Hall/ Crc: Texts in Statistical Science Series. Chapman & Hall/CRC, 2009.
- [22] Hollmén, Jaakko y Volker Tresp: *Call-Based Fraud Detection in Mobile Communication Networks Using a Hierarchical Regime-Switching Model*. En Kearns, Michael J., Sara A. Solla y David A. Cohn (editores): *NIPS*, paginas 889–895. The MIT Press, 1998, ´ ISBN 0-262-11245-0.
- [23] Hosmer, David W. y Stanley Lemeshow: *Applied logistic regression (Wiley Series in probability and statistics)*. Wiley-Interscience Publication, spanish2 edicion, 2000, ´ ISBN 0471356328.
- [24] Hunt, E. B.: *Concept learning: an information processing problem*. Wiley, New York, 1962.
- [25] Hyafil, Laurent y R. L. Rivest: *Constructing Optimal Binary Decision Trees is NP-complete*. Information Processing Letters, 5(1):15–17, 1976.
- [26] Kim, Min Jung y Taek Soo Kim: *A Neural Classifier with Fraud Density Map for Effective Credit Card Fraud Detection*. En *Proceedings of the Third International Conference on Intelligent Data Engineering and Automated Learning*, IDEAL '02, páginas 378–383, London, UK, UK, 2002. Springer-Verlag, ISBN 3-540-44025-9.
- [27] Kohavi, Ron y Ross Quinlan: *Decision Tree Discovery*. En *IN HANDBOOK OF DATA MINING AND KNOWLEDGE DISCOVERY*, paginas 267–276. University Press, 1999. ´
- [28] Kokkinaki, A. I.: *On Atypical Database Transactions: Identification of Probable Frauds using Machine Learning for User Profiling*. Knowledge and Data Exchange, IEEE Workshop on, 0:107, 1997.
- [29] Kundu, Amlan, Shamik Sural y Arun K. Majumdar: *Two-Stage Credit Card Fraud Detection Using Sequence Alignment.* En Bagchi, Aditya y Vijayalakshmi Atluri (editores): *ICISS*, volumen 4332 de *Lecture Notes in Computer Science*, paginas 260–275. Springer, 2006, ´ ISBN 3-540-68962-1.
- [30] Lim, Tjen S., Wei Y. Loh y Yu S. Shih: *A Comparison of Prediction Accuracy, Complexity, and Training Time of Thirty-Three Old and New Classification Algorithms*. Machine Learning, 40(3):203–228, 2000.
- [31] Maes, Sam, Karl Tuyls y Bram Vanschoenwinkel: *Machines Learning Techniques for Fraud Detection*. Master thesis, Vrije Universiteit Brussel, 2000.
- [32] Maes, Sam, Karl Tuyls, Bram Vanschoenwinkel y Bernard Manderick: *Credit Card Fraud Detection Using Bayesian and Neural Networks*. En *First International NAISO Congress on Neuro Fuzzy Technologies*, 2002.
- [33] Morgan, J. N. y J. A. Sonquist: *Problems in the analysis of survey data, and a proposal*. Journal of the American Statistical Association, 58:415–434, 1963.
- [34] Ngai, E W T, Yong Hu, Y H Wong, Yijun Chen y Xin Sun: *The application of data mining techniques in financial fraud detection: A classification framework and an academic review of literature*. Decision Support Systems, 50(3):559–569, 2011.
- [35] Panigrahi, Suvasini, Amlan Kundu, Shamik Sural y Arun K. Majumdar: *Credit card fraud detection: A fusion approach using Dempster-Shafer theory and Bayesian learning.* Information Fusion, 10(4):354–363, 2009.
- [36] Phua, Clifton, Damminda Alahakoon y Vincent Lee: *Minority report in fraud detection: classification of skewed data*. ACM SIGKDD Explorations Newsletter, 6(1):50–59, 2004.
- [37] Phua, Clifton, Vincent Lee, Kate Smith-Miles y Ross Gayler: *A Comprehensive Survey of Data Mining-based Fraud Detection Research*. 2005.
- [38] Quinlan, J. R.: *Discovering Rules by Induction from Large Collections of Examples*. En Michie, D. (editor): *Expert Systems in the Micro-Electronic Age*. Edinburgh University Press, Edinburgh, 1979.
- [39] Quinlan, J. R. y R. L. Rivest: *Inferring decision trees using the minimum description length principle*. Inf. Comput., 80(3):227–248, Marzo 1989, ISSN 0890-5401.
- [40] Rosenblatt, F.: *On the convergence of reinforcement procedures in simple perceptrons*. Report No VG-1196-G4. Cornell Aeronautical Laboratory, Inc., Buffalo, New York, Febrero 1960.
- [41] Sentz, Kari y Scott Ferson: *Combination of evidence in Dempster-Shafer theory*. Informe técnico, 2002.
- [42] Srivastava, Abhinav, Amlan Kundu, Shamik Sural y Arun Majumdar: *Credit Card Fraud Detection Using Hidden Markov Model.* IEEE Trans. Dependable Sec. Comput., 5(1):37–48, 2008.
- [43] Umayaparvathi, V. y K. Iyakutti: *A Fraud Detection Approach in Telecommunication using Cluster GA*. International Journal of Computer Trends and Technology, páginas 40–45, 2011.
- [44] Venables, William N. y Brian D. Ripley: *Modern Applied Statistics with S. Fourth Edition*. Springer, 2002. ISBN 0-387-95457-0.
- [45] Wheeler, Richard y J. Stuart Aitken: *Multiple algorithms for fraud detection.* Knowl.-Based Syst., 13(2-3):93–99, 2000.

## Apéndice A

# Medidas de rendimiento

Para definir las medidas se usan los valores definidos en 2.3:

- Verdadero positivo  $(VP)$ : la verdadera clase es positiva y se predice positiva.
- **Falso negativo**  $(FN)$ : la verdadera clase es positiva y se predice negativa.
- Verdadero negativo (*VN*): la verdadera clase es negativa y se predice negativa.
- **Falso positivo**  $(FP)$ : la verdadera clase es negativa y se predice positiva.

## A.1. Sensibilidad y especificidad

La sensibilidad es la precisión en la clase positiva y se calcula como:

$$
\text{(A.1)} \quad \text{Sensibilidad} = \frac{VP}{VP + FN}
$$

Toma valores entre 0 y 1. El valor 0 indica ningun caso positivo es predicho correctamente y ´ el valor 1 que todos los casos positivos se predicen correctamente.

La especificidad es la precisión en la clase negativa y se calcula como:

$$
\text{(A.2)} \qquad \qquad \text{Especificidad} = \frac{VN}{VN + FP}
$$

Toma valores entre 0 y 1. El valor 0 indica ningún caso negativo es predicho correctamente y el valor 1 que todos los casos negativos se predicen correctamente.

## A.2. Precisión global

La precisión global es el porcentaje de casos correctamente clasificados. Se calcula como:

(A.3) 
$$
Prec. global = \frac{(TP + TN)}{(TP + FP + TN + FN)}
$$

Toma valores entre 0 y 1. El valor 0 indica ningún caso predicho correctamente y el valor 1 que todos los casos se predicen correctamente, es decir, una prediccion perfecta. ´

### A.3. nFP

El nFP es el número de falsos negativos por cada verdadero positivo y se calcula como:

$$
(A.4) \t nFP = \frac{FN}{VP}
$$

Toma valores no negativos. Mientras más bajo el valor, mejor clasifica el modelo.

## A.4. MCC

*Matthews correlation coefficient* (MCC) es usado como medida de la calidad de clasificaciones binarias. Toma en cuenta los verdaderos y falsos positivos y negativos y generalmente es considerado una medida balanceada que puede ser usada incluso si las clases son de tamaños muy diferentes. Se calcula como:

$$
(A.5) \qquad \qquad MCC = \frac{VP \times VN - FP \times FN}{\sqrt{(VP + FP)(VP + FN)(VN + FP)(VN + FN)}}
$$

Toma valores entre -1 y 1. Un valor de -1 indica desacuerdo total entre lo predicho y observado, 0 indica que la predicción no es mejor que elección aleatoria y 1 representa una predicción perfecta.

## A.5. KS

El KS (distancia de Kolmogorov-Smirnov) de una variable se define como la máxima diferencia de las distribuciones de la variable en las categorías de una variable respuesta, así el KS

indica cuanto discrimina una variable a otra. El calculo del KS se muestra en diversas tablas en esta ´ memoria. El KS toma valores entre  $0 \times 1$ , aunque también es común representarlo en porcentajes con valores entre 0% y 100%. El valor 0 (0%) indica que la variable respuesta no discrimina y el valor 1 (100%) representa discriminación perfecta.

## A.6. AUC

AUC (*area under the ROC curve*, area bajo la curva ROC), como su nombre indica, mide el ´ área bajo la curva ROC. La curva ROC (Receiver Operating Characteristics) es una técnica para visualizar, organizar y seleccionar clasificadores basado en su rendimiento. El grafico de una curva ´ ROC es bi-dimensional, en donde la sensibilidad se grafica en el eje Y y 1-Especificidad en el eje X. Una curva ROC describe el *trade-off* entre los beneficios (VP) y los costos (FP). En el apéndice C se pueden ver varios ejemplos de curvas ROC. El punto  $(0,1)$  representa la clasificación perfecta. La diagonal y=x representa la estrategia de adivinar al azar una clase. Luego, informalmente, un buen clasificador se encuentra en la región superior a la diagonal y con una tendencia al punto  $(0,1)$ . Esto se puede medir mediante AUC. Éste toma valores entre  $0 \,$ y 1, sin embargo como la diagonal  $y=x$  representa predicción al azar y tiene un área de 0,5, ningún clasificador realista debería tener un AUC menor a 0,5.

## Apendice B ´

# Detección de fraude a nivel cliente

El modelo a nivel cliente es un modelo previo al transaccional, el cual es el objetivo principal de esta memoria. El modelo a nivel cliente se hizo, pues los datos a nivel transaccional en un principio no estaban disponibles y necesitaban un gran tratamiento de datos, en cambio a nivel cliente los datos son más fáciles de manejar. Este modelo no pretende ser aplicable, más bien sirve para ver el fraude a un nivel macro, por esta razon y por que no es el objetivo principal de la ´ memoria, no se hizo un gran ajuste a los modelos.

## B.1. Datos a nivel cliente

Con la bases de fraude se construyeron bases mensuales a nivel cliente, es decir, clientes que tienen transacciones fraudulentas en un determinado mes. Se consideró un periodo de ocho meses. Los archivos contienen el número de cuenta del cliente, el monto total fraudulento, fecha (año mes) y n◦ de casos fraudulentos. La estructura de estos archivos se muestra en la tabla B.1.

Los datos de los clientes se encuentran en una base identificada por el n◦ de cuenta del cliente, la cual se nombra en adelante como "base de clientes". Esta base se genera mensualmente y contiene datos tales como la edad del cliente, el cupo de la tarjeta, la deuda, entre otros. Como se desea detectar o predecir si un cliente se verá afectado por fraude, la base de clientes de un mes dado se le agrega los datos de fraude del mes siguiente.

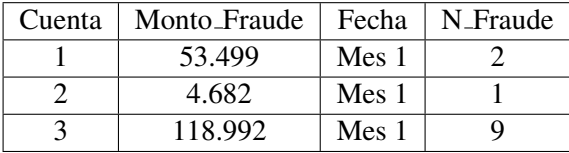

Tabla B.1: Estructura base de fraude a nivel cliente.

| $\rm N^{\circ}$ | Fecha                             | N° Fraude | $N^{\circ}$ Fraude $(*)$ |  |  |  |  |
|-----------------|-----------------------------------|-----------|--------------------------|--|--|--|--|
| 1               | Mes 1                             | 138       | 138                      |  |  |  |  |
| 2               | Mes 2                             | 129       | 105                      |  |  |  |  |
| $\mathfrak{Z}$  | Mes 3                             | 154       | 137                      |  |  |  |  |
| $\overline{4}$  | Mes 4                             | 152       | 123                      |  |  |  |  |
| 5               | Mes 5                             | 227       | 199                      |  |  |  |  |
| 6               | Mes 6                             | 219       | 183                      |  |  |  |  |
| 7               | Mes 7                             | 232       | 199                      |  |  |  |  |
| 8               | Mes 8                             | 201       | 173                      |  |  |  |  |
|                 | (*): $N^{\circ}$ de cuenta único. |           |                          |  |  |  |  |

Tabla B.2: Número de clientes con fraude en el periodo considerado. (\*): N° cuenta único.

En la tabla B.2 se encuentra el n◦ de clientes con fraude del periodo considerado. La cantidad total de clientes es grande, aproximadamente dos millones, luego para construir un modelo se toman muestras. Por el contrario la cantidad de clientes que sufren fraude es pequeña, luego para construir un modelo correctamente se construyen bases equilibradas, es decir, con igual número de clientes con fraude y sin fraude. Además se consideran clientes únicos, es decir, un cliente con fraude un mes ya no se considera en los siguientes aunque haya sufrido fraude, esto es para evitar darle más importancia a estos casos repetidos en el modelo.

Para construir los modelos se sacaron tres muestras equilibradas y con estas se construyeron tres muestras consolidadas de los ocho meses, en adelante denotadas como M1, M2 y M3, respectivamente. En la tabla B.3 se encuentra una lista con las variables a considerar en los modelos.

Las primeras 12 variables son propias del cliente y su cuenta, las variables 13 a la 24 son calculadas a partir de datos historicos y la variable 25 es la que indica si un cliente tuvo fraude. ´ Para obtener mejores resultados en los modelos las variables de escala o categoricas con varias ´ categorías, se agruparon en variables con menos categorías, de dos a cinco categorías cada una, excepto por la edad que se dejó con 10 categorías. Las nuevas categorías se crearon analizando las distribuciones de casos fraudulentos en las categorías previas, y se ordenaron las nuevas categorías según la tasa de fraude. A modo de ejemplo en la tabla B.4 se encuentran agrupadas las categorías de la variable "Sop compras".

La nueva variable, llamada "Sop\_compras\_Ag", posee tres categorías, la primera categoría corresponde al valor 0, la segunda categoría corresponde a los valores entre  $1 \times 4 \times 1$ a tercera corresponde a los valores entre 5 y 10.

| $N^{\circ}$    | Variable      | N° Descripción                                  |
|----------------|---------------|-------------------------------------------------|
| $\mathbf{1}$   | Edad          | Edad en años                                    |
| $\overline{2}$ | Cod_act       | Código de actividad                             |
| 3              | Ant_cuen      | Antigüedad de la cuenta en años                 |
| $\overline{4}$ | Cupo          | Cupo                                            |
| $\overline{5}$ | Saldo         | Saldo                                           |
| 6              | Disponible    | Disponible                                      |
| 7              | <b>NSE</b>    | Nivel socioeconómico                            |
| 8              | Sexo          | Sexo                                            |
| 9              | Region        | Región geográfica                               |
| 10             | Tarj_cred     | Tipo de tarjeta de crédito                      |
| 11             | Sald_cupo     | Relación saldo cupo                             |
| 12             | Pago_deud     | Relación pago deuda                             |
| 13             | Sop_compras   | Suma del soporte de compras en últimos 12 meses |
| 14             | Marca_ultmov  | Marca si se hizo movimiento en mes anterior     |
| 15             | Marca_mov12M  | Marca si se hizo movimiento en últimos 12 meses |
| 16             | Marca_avan12M | Marca si se usó avance en los últimos 12 meses  |
| 17             | Marca_avan24M | Marca si se usó avance en los últimos 24 meses  |
| 18             | Marca_CC12M   | Marca si se usó CC en los últimos 12 meses      |
| 19             | Marca_CC24M   | Marca si se usó CC en los últimos 24 meses      |
| 20             | Marca_CC36M   | Marca si se usó CC en los últimos 36 meses      |
| 21             | Marca_CC      | Marca si se usó CC alguna vez                   |
| 22             | Rent_tarj     | Rentabilidad tarjeta                            |
| 23             | Rent_tiend    | Rentabilidad tienda                             |
| 24             | Score         | Score de crédito                                |
| 25             | flag_fraude   | Flag si el cliente tuvo fraude                  |

Tabla B.3: Variables a considerar en los modelos.

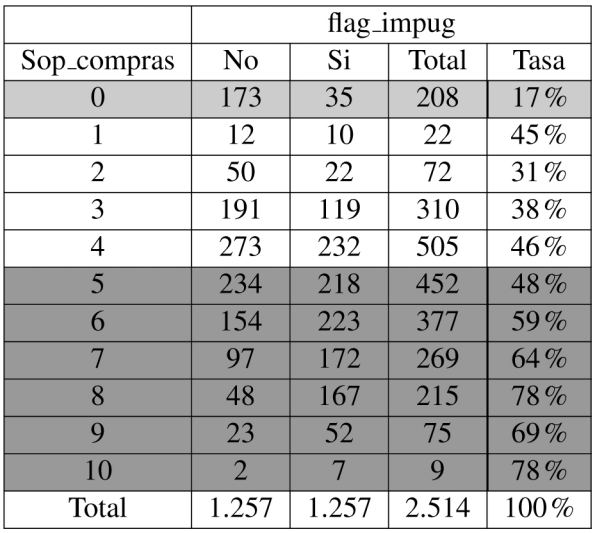

Tabla B.4: Agrupación de variable "Sop\_compras" en tres categorías.

## B.2. Entrenamiento

Los algoritmos que se proponen para resolver este problema son de tipo supervisado (o predictivo). El conjunto de datos de entrenamiento son las muestras consolidadas de las bases de cliente del periodo seleccionado y los datos test sera´n los meses siguientes. Las variables input son las variables ya agrupadas correspondiente a las mencionadas en la tabla B.3, excepto el flag de fraude que es la variable objetivo.

En la tabla B.5 se muestra el KS obtenido de cada variable agrupada que entra en los modelos.

En este caso el KS es de las variables agrupadas con el flag de fraude como variable respuesta, luego mide el nivel de separación entre las distribuciones acumuladas de clientes que tuvieron fraude y los que no. El KS toma valores entre  $0\%$  y  $100\%$ , el valor  $0\%$  significa que la variable no puede discriminar a la variable respuesta y mientras más cercano al  $100\%$  existe una mayor discriminación. El sufijo "Ag" en las variables de la tabla B.5 se utiliza para indicar que esa variable está agrupada en categorías (como se mencionó anteriormente), si no tiene sufijo quiere decir que la variable es tal como venía en las bases.

Con las variables ya agrupadas, las muestras consolidadas se ingresan en un software con el que se crearon seis modelos para cada muestra:

SVM

- 1. *Kernel* polinomial
- 2. *Kernel* radial
- Regresión logística binaria

| $N^{\circ}$             | Variable            | KS_M1    | KS_M2            | KS_M3    |
|-------------------------|---------------------|----------|------------------|----------|
| $\overline{1}$          | Edad_Ag             | 7%       | $8\%$            | 7%       |
| $\overline{c}$          | Cod_act_Ag          | 9%       | 9%               | 9%       |
| $\overline{3}$          | Ant_cue_Ag          | $8\,\%$  | $8\%$            | 10%      |
| $\overline{\mathbf{4}}$ | Cupo_Ag             | 19%      | 18%              | 17%      |
| 5                       | Saldo_Ag            | 19%      | 17%              | 18%      |
| $\overline{6}$          | Disponible_Ag       | 15%      | 13%              | $11\,\%$ |
| 7                       | NSE_Ag              | 9%       | 7%               | 6%       |
| 8                       | Sexo_Ag             | $0\%$    | $4\%$            | $4\%$    |
| 9                       | Region_Ag           | $6\%$    | $\overline{7}$ % | 5%       |
| 10                      | Tarj_cred           | 7%       | $8\%$            | 7%       |
| 11                      | Saldo_cupo_Ag       | 19%      | 20%              | 21%      |
| 12                      | Pago_deud_Ag        | $11\,\%$ | $11\,\%$         | $10\,\%$ |
| 13                      | Sop_compras_Ag      | 21%      | 22%              | 20%      |
| 14                      | Marca_ultmov        | 19%      | 20%              | 21%      |
| 15                      | Marca_mov12M        | $16\%$   | $16\%$           | $16\%$   |
| 16                      | Marca_avan12M       | $8\%$    | $7\,\%$          | $6\%$    |
| 17                      | Marca_avan24M       | $10\%$   | 7%               | 7%       |
| 18                      | Marca_CC12M         | 5%       | 5%               | 4%       |
| 19                      | Marca_CC24M         | $7\,\%$  | 7%               | 5%       |
| 20                      | Marca_CC36M         | $8\,\%$  | $8\%$            | 5%       |
| 21                      | Marca <sub>CC</sub> | $10\%$   | $8\%$            | $6\%$    |
| 22                      | Rent_tarj_Ag        | $15\%$   | 14%              | 14%      |
| 23                      | Rent_tiend_Ag       | $11\,\%$ | 7%               | $8\%$    |
| 24                      | Score_Ag            | 22%      | 21%              | 19%      |

Tabla B.5: KS de las variables que entran en los modelos.

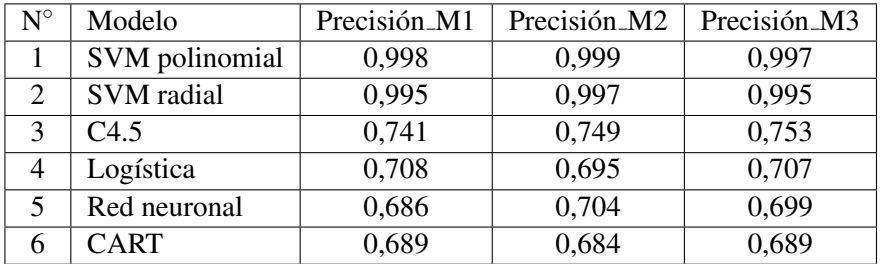

Tabla B.6: Precision global en el entrenamiento de los modelos. ´

- $\overline{\phantom{a}}$  Arboles de decisión
	- 1. C4.5
	- 2. CART
- ANN

En la tabla B.6 se muestra la precision global obtenida para los modelos generados en las tres ´ muestras consolidadas. Se encuentran ordenados de mayor a menor según la precisión global de la muestra M1.

La precisión global se mantiene estable en las tres muestras para todos los modelos. Ésta es superior en las SVMs siendo cercana a 1, pero un problema de los SVMs es que puede haber *overfitting*, es decir, el modelo se sobre ajusta a los datos de entrenamiento y no clasifica bien otros datos que no entraron en la construcción del modelo. Esto último se puede ver con los datos test, estos corresponden a la base de clientes de los cinco meses siguientes, es decir, desde el Mes 9 al ´ 13, a los que se les agregó el flag de fraude.

## B.3. Resultados

Los modelos que se aplicarán en los datos test son: el SVM polinomial, el SVM Base radial y el C4.5, pues obtuvieron los mejores resultados; la regresión logística, pues es bastante utilizada y conocida en el negocio; y por ultimo la red neuronal, pues es muy utilizada en las publicaciones ´ sobre detección de fraude. Se deja a fuera el modelo CART, por tener las precisiones más bajas. Sólo se consideran los modelos entrenados con la muestra M1, pues se mostró estabilidad en la precision global para las diferentes muestras. ´

En las tablas B.7 y B.8 se aprecian los resultados de precision global y KS de los modelos en ´ las bases de clientes del Mes 8 al Mes 12, respectivamente. En este caso el KS es del valor predicho vs el valor observado.

La precisión de los modelos se mantiene estable en los conjuntos test, siendo mayor en los modelos de regresión logística y el C4.5 y más baja para la red neuronal. Por otro lado el KS
|                | Precisión Global |       |        |                   |        |                |  |  |
|----------------|------------------|-------|--------|-------------------|--------|----------------|--|--|
| Modelo         | Mes 8            | Mes 9 | Mes 10 | Mes <sub>11</sub> | Mes 12 | Prom. Mes 9-12 |  |  |
| Logística      | 0,692            | 0,685 | 0,690  | 0,687             | 0,686  | 0,687          |  |  |
| SVM radial     | 0,593            | 0,584 | 0,585  | 0.593             | 0,590  | 0,588          |  |  |
| SVM polinomial | 0,611            | 0,603 | 0,604  | 0,615             | 0,612  | 0,609          |  |  |
| C4.5           | 0,664            | 0,664 | 0,665  | 0,635             | 0,638  | 0,650          |  |  |
| Red neuronal   | 0,464            | 0,465 | 0,471  | 0,440             | 0,440  | 0,454          |  |  |

Tabla B.7: Precisión global modelos.

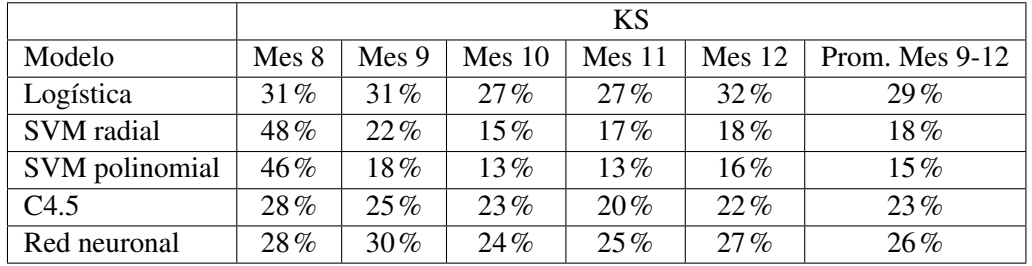

## Tabla B.8: KS modelos.

se mantiene estable en todos los modelos excepto las SVMs, donde se observa un gran descenso del KS en los meses tests, que no fueron usados para construir el modelo. Esto último muestra el *overfitting* de las SMVs, ya que el KS obtenido en el mes de entrenamiento es muy alto, pero en los datos test son los más bajo de todos. El KS más alto se obtiene en la regresión logística y la red neuronal.

En la figura B.1 se muestran las curvas ROC para la regresión logística, la SVM polinomial, la SVM radial, la red neuronal y el C4.5 para el Mes 9.

Analizando los resultados de los dos indicadores, precision global y KS, y las curvas ROC, ´ podemos decir que el modelo que muestra mejores resultados es la regresión logística. Por esta razón se tratará de mejorar la performance de este tipo de modelo.

Como el n◦ de variables introducidas es grande, algunas no aportan un peso importante a la logística. Analizando el peso de cada variable y su KS, con expertos del negocio se decidió eliminar y fusionar algunas variables y fusionar categorías. Finalmente las variables a entran al modelo son 15. Éstas se encuentran en la tabla B.9 con el número de categorías. La única nueva variable es *Compras 12M* que es una combinación de las variables *Sop\_compras Ag y Marca\_mov12M*.

En la tabla B.10 se muestran los resultados en cuanto a precision global y KS de las nuevas ´ logísticas.

Si se comparan estos resultados con los obtenidos en la tabla B.8 en la logística anterior se puede ver que en promedio la precision baja 4% y el KS se mantiene, pero esto se compensa ´

| $N^{\circ}$    | Variable      | $N^{\circ}$ categorías |
|----------------|---------------|------------------------|
| 1              | Edad_Ag       | 10                     |
| $\overline{2}$ | Cod_act_Ag    | 3                      |
| 3              | Ant_cue_Ag    | $\overline{2}$         |
| $\overline{4}$ | Cupo_Ag       | $\overline{4}$         |
| 5              | Saldo_Ag      | 3                      |
| 6              | Disponible_Ag | $\overline{2}$         |
| $\tau$         | Region_Ag     | $\overline{3}$         |
| 8              | Tarj_cred     | $\overline{3}$         |
| 9              | Sald_cupo_Ag  | 3                      |
| 10             | Pago_deud_Ag  | $\overline{4}$         |
| 11             | Compras_12M   | 3                      |
| 12             | Marca_ultmov  | $\overline{2}$         |
| 13             | Marca_avan24M | $\overline{2}$         |
| 14             | Marca_CC12M   | $\overline{2}$         |
| 15             | Score_Ag      | 4                      |

Tabla B.9: Variables definitivas a considerar en los modelos y n $\degree$  de categorías.

|              | Mes 8  |       | Mes 9  |       | Mes 10 |       | Mes <sub>11</sub> |       | Mes <sub>12</sub> |       |
|--------------|--------|-------|--------|-------|--------|-------|-------------------|-------|-------------------|-------|
| Modelo       | ΚS     | Prec. | ΚS     | Prec. | ΚS     | Prec. | ΚS                | Prec. | ΚS                | Prec. |
| Logística M1 | $32\%$ | 0,666 | $29\%$ | 0,659 | 28%    | 0,665 | $27\%$            | 0.637 | $30\%$            | 0.636 |
| Logística M2 | 28%    | 0,665 | 31%    | 0,655 | $29\%$ | 0,657 | 28%               | 0,621 | 29%               | 0,621 |

Tabla B.10: Precisión global logísticas.

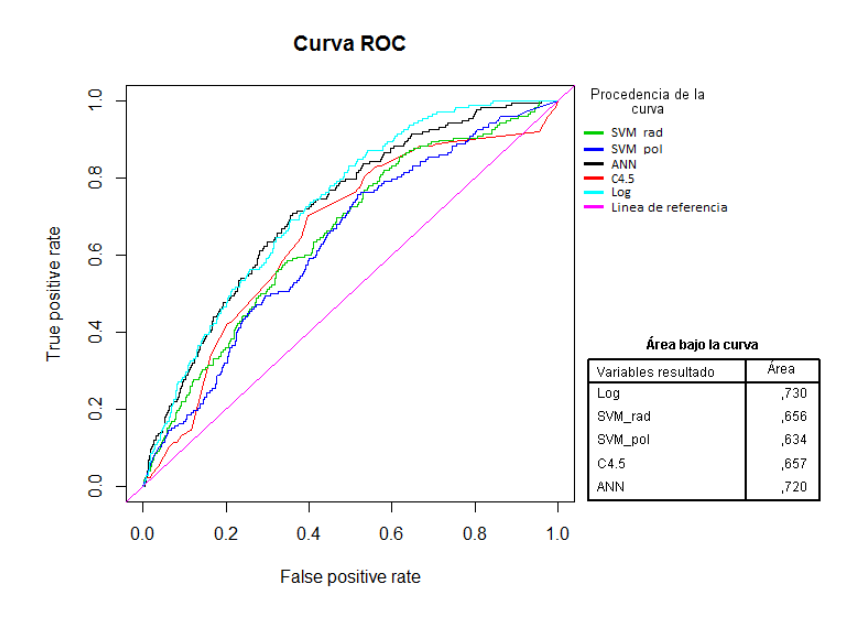

Figura B.1: Curvas ROC Mes 9.

con el menor número de variables, pues una de las ventajas de este modelo es que otorga pesos o importancia a las variables, lo que ayuda a explicar la predicción.

Para comparar las nuevas logísticas se utilizaron otros dos modelos construidos con las 15 variables sobre la muestra M1: SVM y C4.5.

En la figura B.2 se muestra la curva ROC para los modelos SVM, C4.5 y la logística construida con M1 para el Mes 9.

Luego con los resultados de la figura B.2 se puede decir que la logística es un mejor clasificador que la SVM y C4.5.

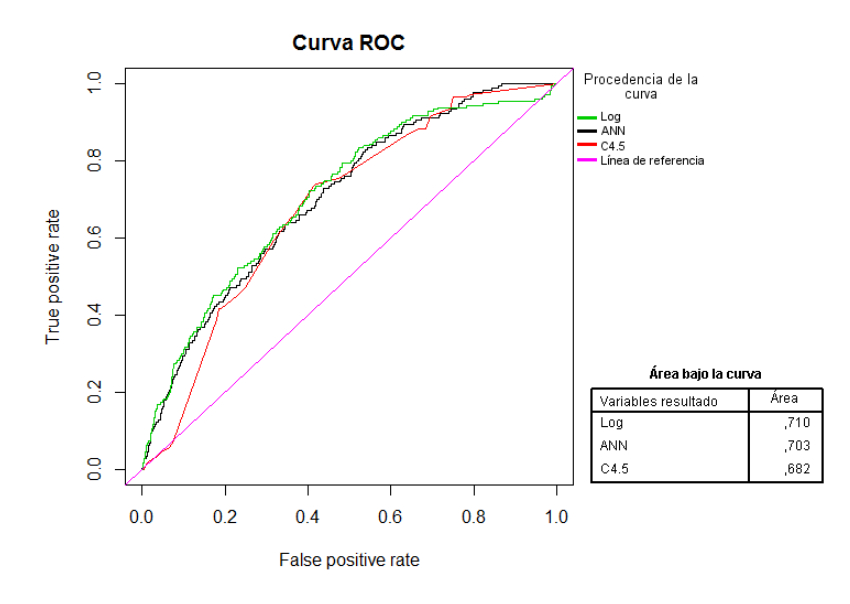

Figura B.2: Curvas ROC Mes 9, modelos con 15 variables.

## Apéndice C

## Curvas ROC

A continuación se encuentran las curvas ROC de los modelos a nivel transaccional para las muestras E50, E25 y E10, para las bases total, recargas telefonicas y transacciones financieras, ´ vistos en el capítulo 6. La medida AUC (área bajo la curva) se calcula a partir de estas curvas ROC.

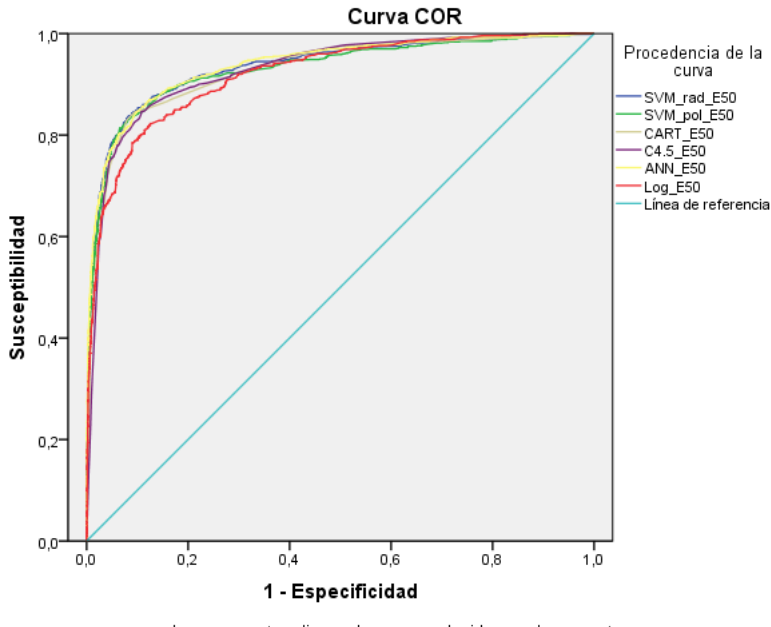

Los segmentos diagonales son producidos por los empates.

Figura C.1: Curvas ROC para los modelos entrenados en la base E50, base total.

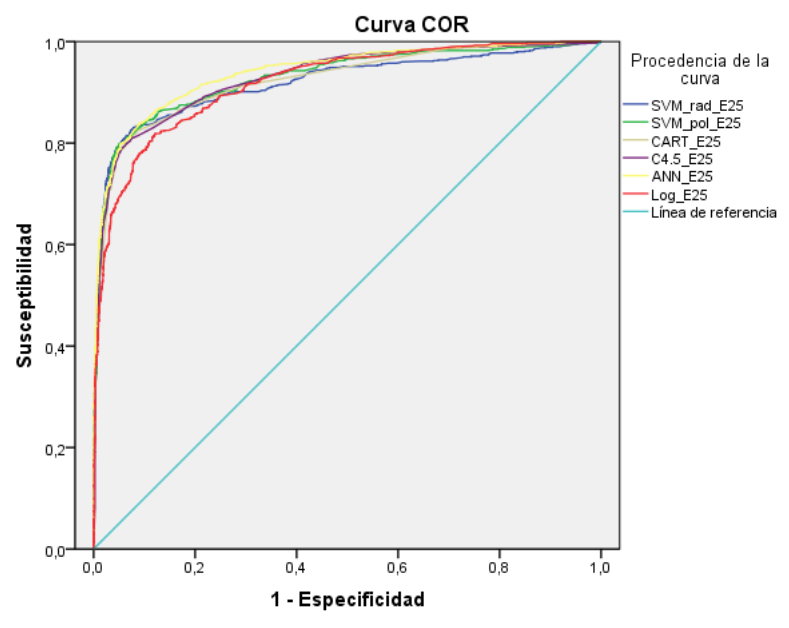

Los segmentos diagonales son producidos por los empates.

Figura C.2: Curvas ROC para los modelos entrenados en la base E25, base total.

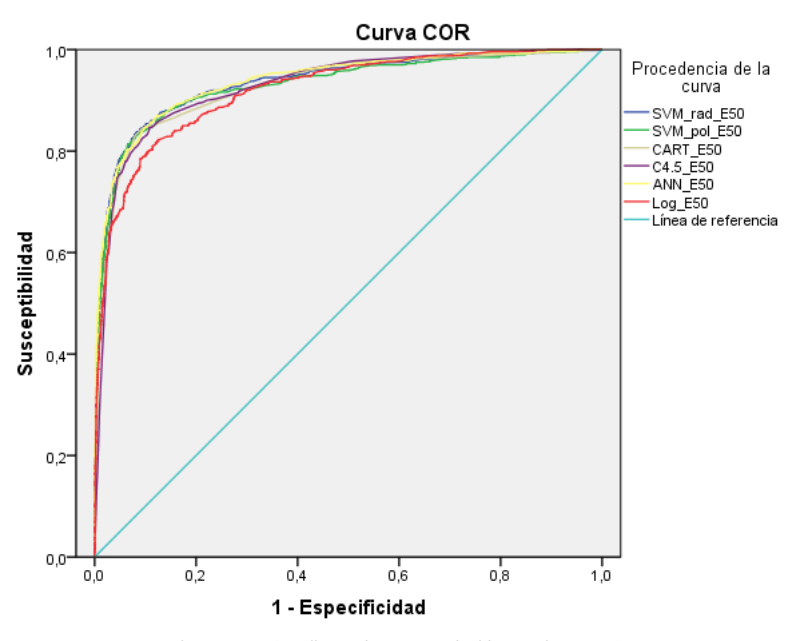

Los segmentos diagonales son producidos por los empates.

Figura C.3: Curvas ROC para los modelos entrenados en la base E10, base total.

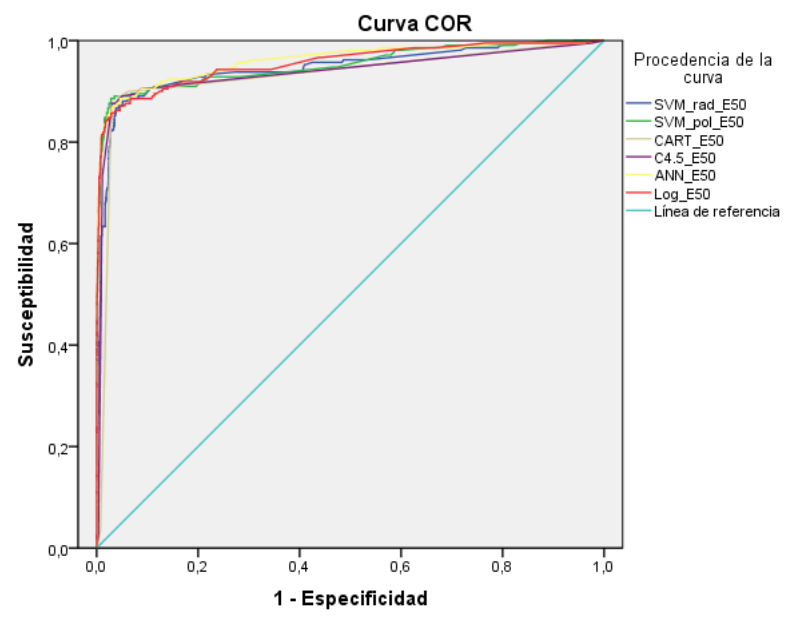

Los segmentos diagonales son producidos por los empates.

Figura C.4: Curvas ROC para los modelos entrenados en la base E50, base recargas.

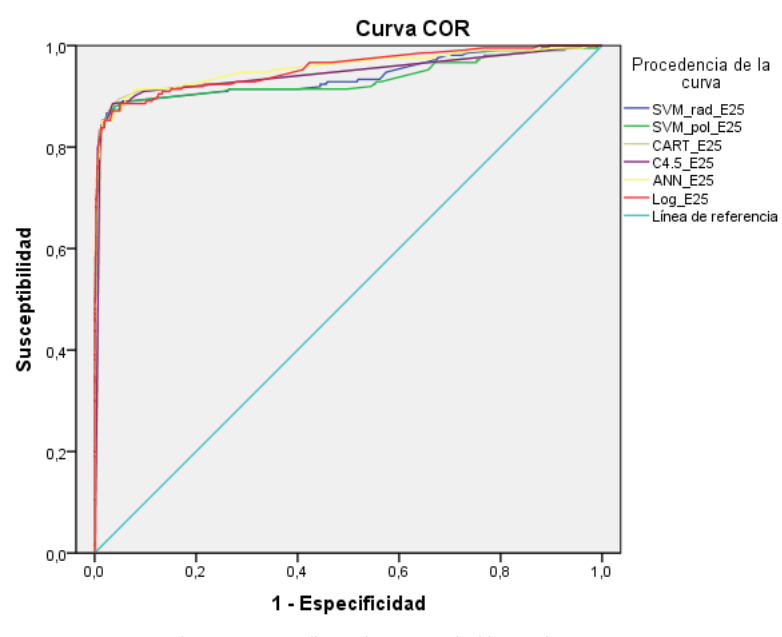

Los segmentos diagonales son producidos por los empates.

Figura C.5: Curvas ROC para los modelos entrenados en la base E25, base recargas.

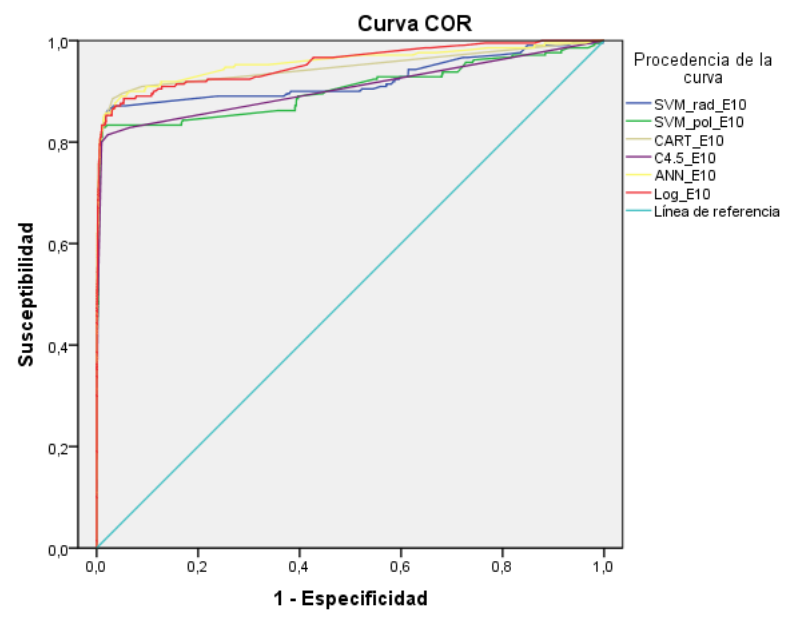

Los segmentos diagonales son producidos por los empates.

Figura C.6: Curvas ROC para los modelos entrenados en la base E10, base recargas.

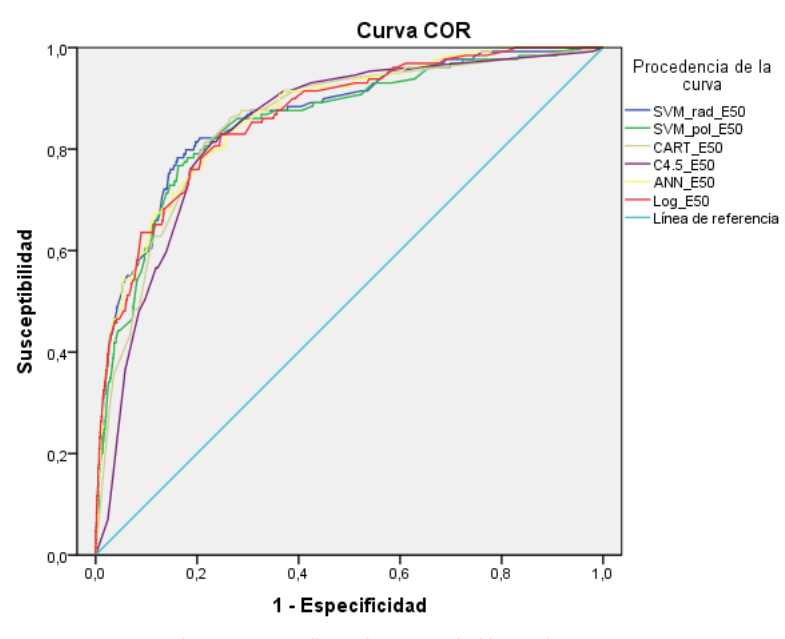

Los segmentos diagonales son producidos por los empates.

Figura C.7: Curvas ROC para los modelos entrenados en la base E50, base trx. financieras.

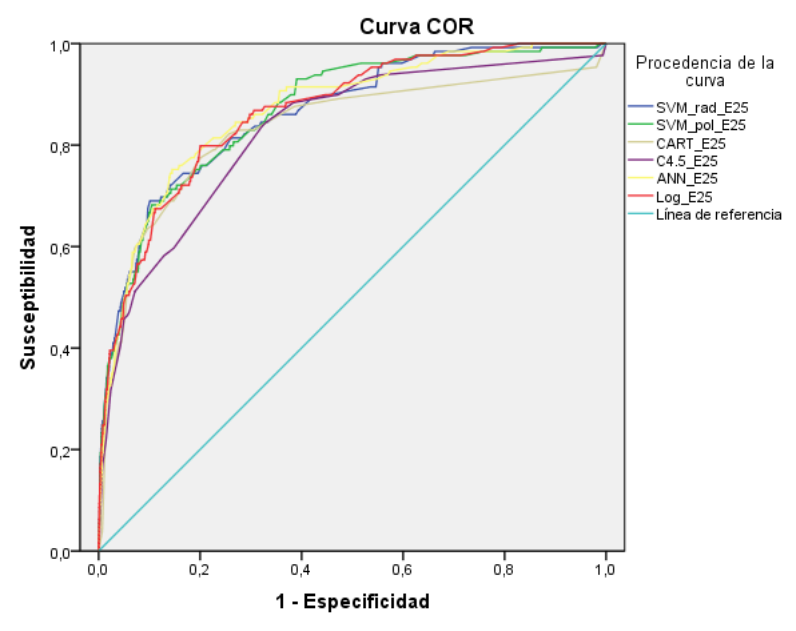

Los segmentos diagonales son producidos por los empates.

Figura C.8: Curvas ROC para los modelos entrenados en la base E25, base trx. financieras.

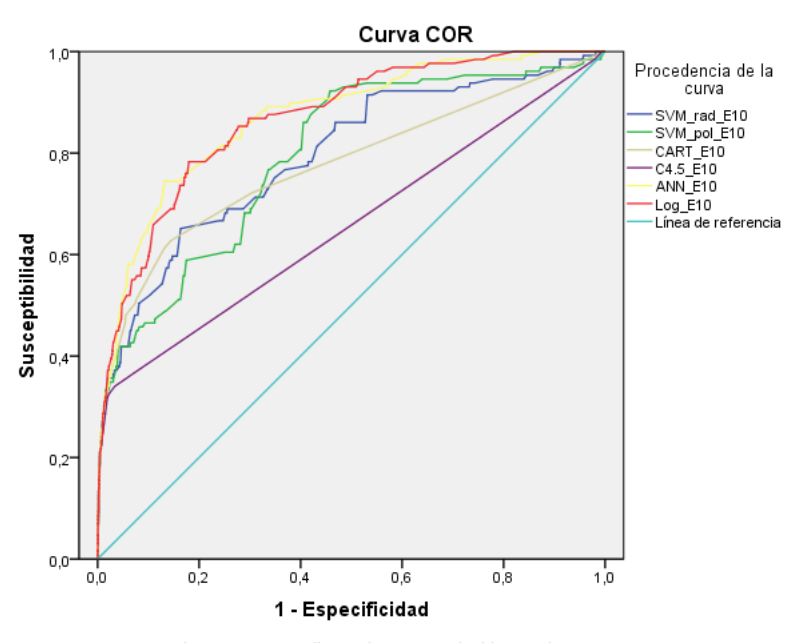

Los segmentos diagonales son producidos por los empates.

Figura C.9: Curvas ROC para los modelos entrenados en la base E10, base trx. financieras.